# **VC7215 Virtex-7 FPGA GTH Transceiver Characterization Board**

*User Guide*

**UG972 (v1.3) October 17, 2014**

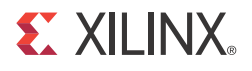

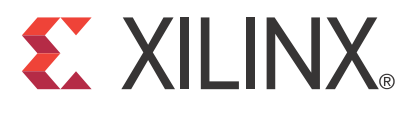

#### **DISCLAIMER**

[The information disclosed to you hereunder \(the "Materials"\) is provided solely for the selection and use of Xilinx products. To the maximum](http://www.xilinx.com/legal.htm#tos)  extent permitted by applicable law: (1) Materials are made available "AS IS" and with all faults, Xilinx hereby DISCLAIMS ALL WARRANTIES AND CONDITIONS, EXPRESS, IMPLIED, OR STATUTORY, INCLUDING BUT NOT LIMITED TO WARRANTIES OF MERCHANTABILITY, NON-INFRINGEMENT, OR FITNESS FOR ANY PARTICULAR PURPOSE; and (2) Xilinx shall not be liable (whether in contract or tort, including negligence, or under any other theory of liability) for any loss or damage of any kind or nature related to, arising under, or in connection with, the Materials (including your use of the Materials), including for any direct, indirect, special, incidental, or consequential loss or damage (including loss of data, profits, goodwill, or any type of loss or damage suffered as a result of any action brought by a third party) even if such damage or loss was reasonably foreseeable or Xilinx had been advised of the possibility of the same. Xilinx assumes no obligation to correct any errors contained in the Materials or to notify you of updates to the Materials or to product specifications. You may not reproduce, modify, distribute, or publicly display the Materials without prior written consent. Certain products are subject to the terms and conditions of Xilinx's limited warranty, please refer to Xilinx's Terms of Sale which can be viewed at www.xilinx.com/legal.htm#tos[; IP cores may be subject to warranty and support terms contained in a license issued to you by Xilinx. Xilinx](http://www.xilinx.com/legal.htm#tos)  [products are not designed or intended to be fail-safe or for use in any application requiring fail-safe performance; you assume sole risk and](http://www.xilinx.com/legal.htm#tos)  liability for use of Xilinx products in such critical applications, please refer to Xilinx's Terms of Sale which can be viewed at www.xilinx.com/legal.htm#tos.

© Copyright 2013–2014 Xilinx, Inc. Xilinx, the Xilinx logo, Artix, ISE, Kintex, Spartan, Virtex, Vivado, Zynq, and other designated brands included herein are trademarks of Xilinx in the United States and other countries. All other trademarks are the property of their respective owners.

# <span id="page-1-0"></span>**Revision History**

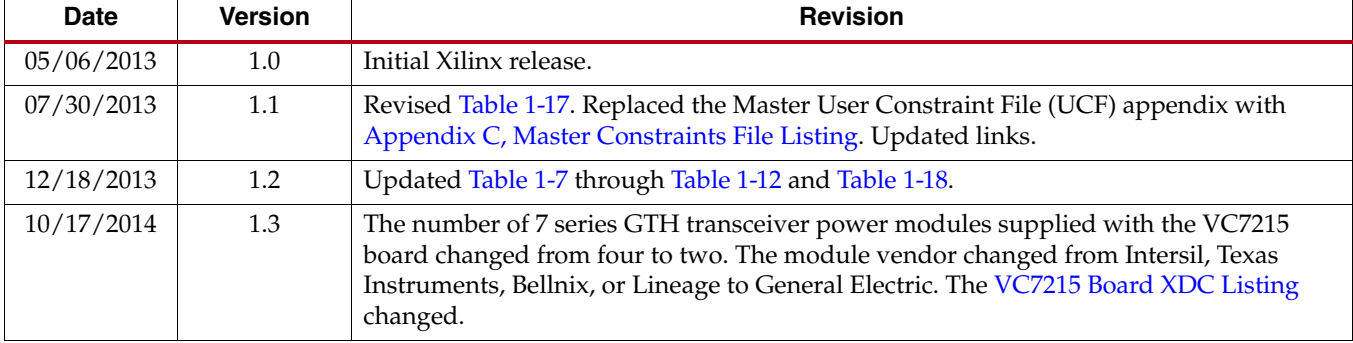

The following table shows the revision history for this document.

# *Table of Contents*

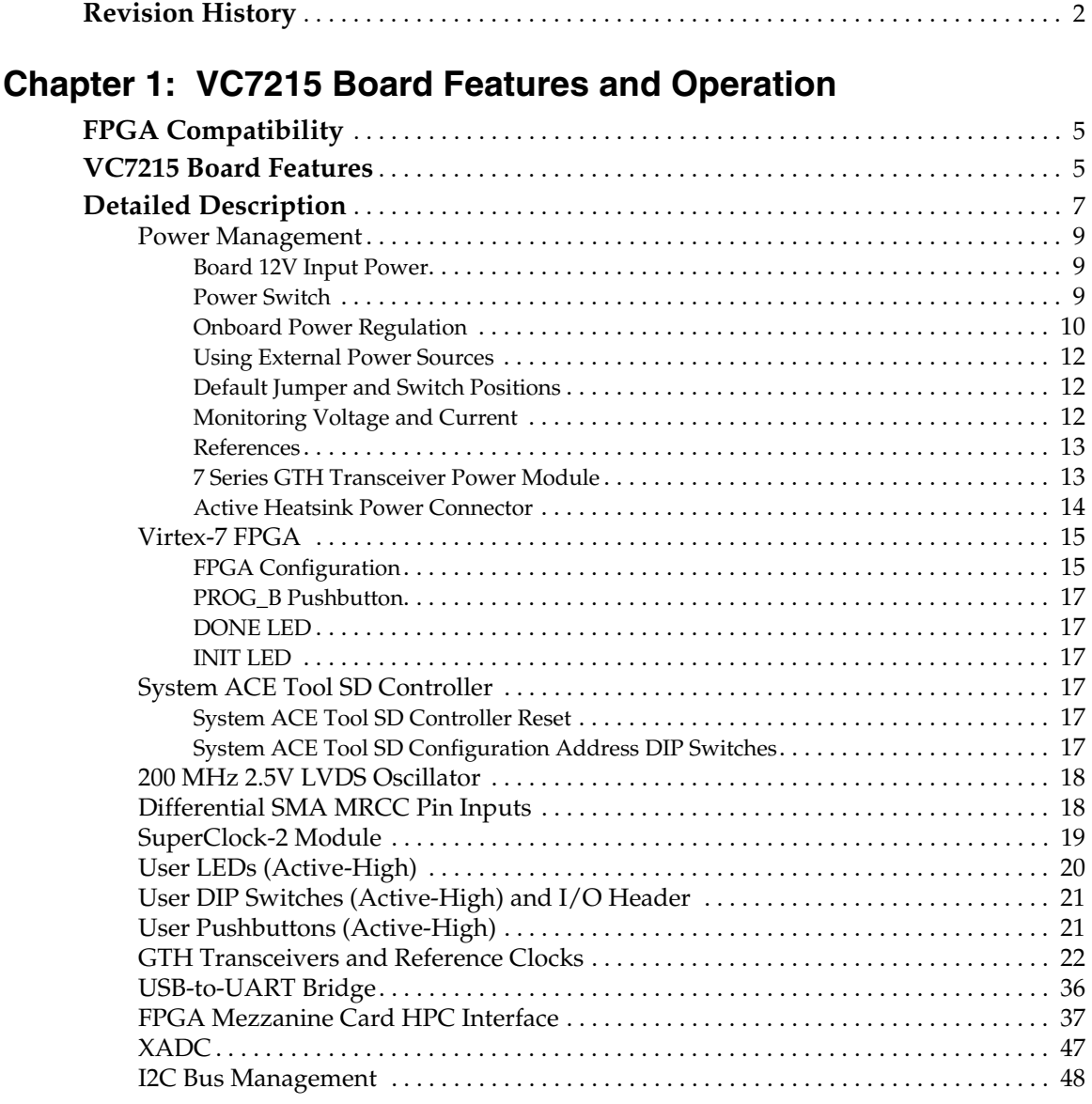

# **[Appendix A: Default Jumper Settings](#page-48-0)**

# **[Appendix B: VITA 57.1 FMC Connector Pinouts](#page-50-0)**

# **[Appendix C: Master Constraints File Listing](#page-52-2)**

**[VC7215 Board XDC Listing](#page-52-3)**. . . . . . . . . . . . . . . . . . . . . . . . . . . . . . . . . . . . . . . . . . . . . . . . . . 53

# **[Appendix D: Additional Resources](#page-78-0)**

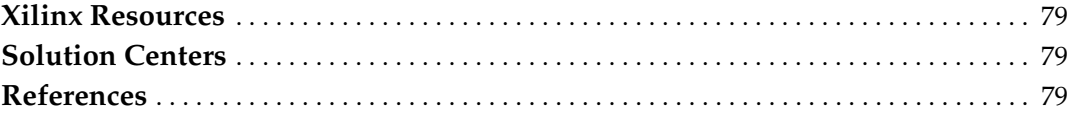

# **[Appendix E: Regulatory and Compliance Information](#page-80-0)**

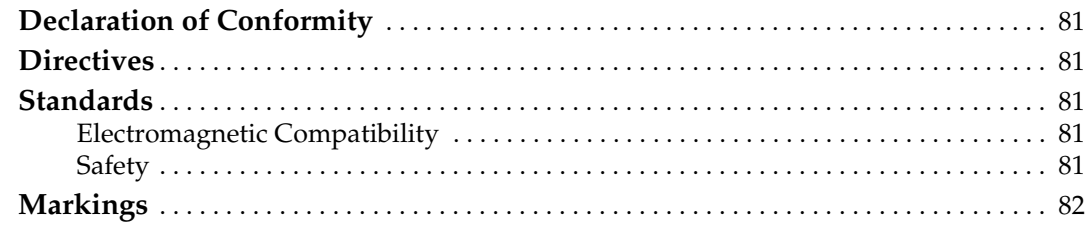

Send [Feedback](http://www.xilinx.com/about/feedback.html?docType=User_Guides&docId=UG972&Title=VC7215%20Virtex-7%20FPGA%20GTH%20Transceiver%20Characterization%20Board%20User%20Guide&releaseVersion=1.3&docPage=4)

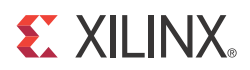

# *Chapter 1*

# <span id="page-4-0"></span>*VC7215 Board Features and Operation*

This chapter describes the components, features, and operation of the VC7215 Virtex®-7 FPGA GTH Transceiver Characterization Board. The VC7215 board provides the hardware environment for characterizing and evaluating the GTH transceivers available on the Virtex-7 XC7VX690T-3FFG1927E FPGA. The VC7215 board schematic, bill-of-material (BOM), layout files and reference designs are available online at the [Virtex-7 FPGA VC7215 Characterization Kit website.](http://www.xilinx.com/support/index.html/content/xilinx/en/supportNav/boards_and_kits/virtex-7_boards_and_kits/virtex-7-fpga-vc7215-characterization-kit.html)

# <span id="page-4-1"></span>**FPGA Compatibility**

The VC7215 board is provided with Virtex-7 XC7VX690T-3FFG1927E FPGA. The board also supports all device densities (i.e., XC7VX415T, XC7VX485T, XC7VX550T, and XC7VX690T devices) in the pin-compatible FFG1927 package. However, certain interfaces that are available in larger density devices might not be available in the XC7VX690T device (for example: GTH QUAD\_110, GTH QUAD\_111, GTH QUAD\_112, and so on).

## <span id="page-4-2"></span>**VC7215 Board Features**

- Virtex-7 XC7VX690T-3FFG1927E FPGA
- Onboard power supplies for all necessary voltages
- Power connectors for optional use of external power supplies
- Digilent USB JTAG programming port
- System ACE™ tool Secure Digital (SD) controller
- Two power modules supporting Virtex-7 FPGA GTH transceiver power requirements
- A fixed, 200 MHz 2.5V LVDS oscillator wired to multi-region clock capable (MRCC) inputs
- Two pairs of differential MRCC inputs with SMA connectors
- SuperClock-2 module supporting multiple frequencies
- Twenty Samtec BullsEye connector pads for the GTH transceivers and reference clocks
- Power status LEDs
- General purpose DIP switches, LEDs, pushbuttons, and test I/O
- Two VITA 57.1 FPGA mezzanine card (FMC) high pin count (HPC) connectors
- USB-to-UART bridge
- I2C bus
- PMBus connectivity to onboard digital power supplies
- Active cooling for the FPGA

The VC7215 board block diagram is shown in [Figure 1-1.](#page-5-0)

<span id="page-5-0"></span>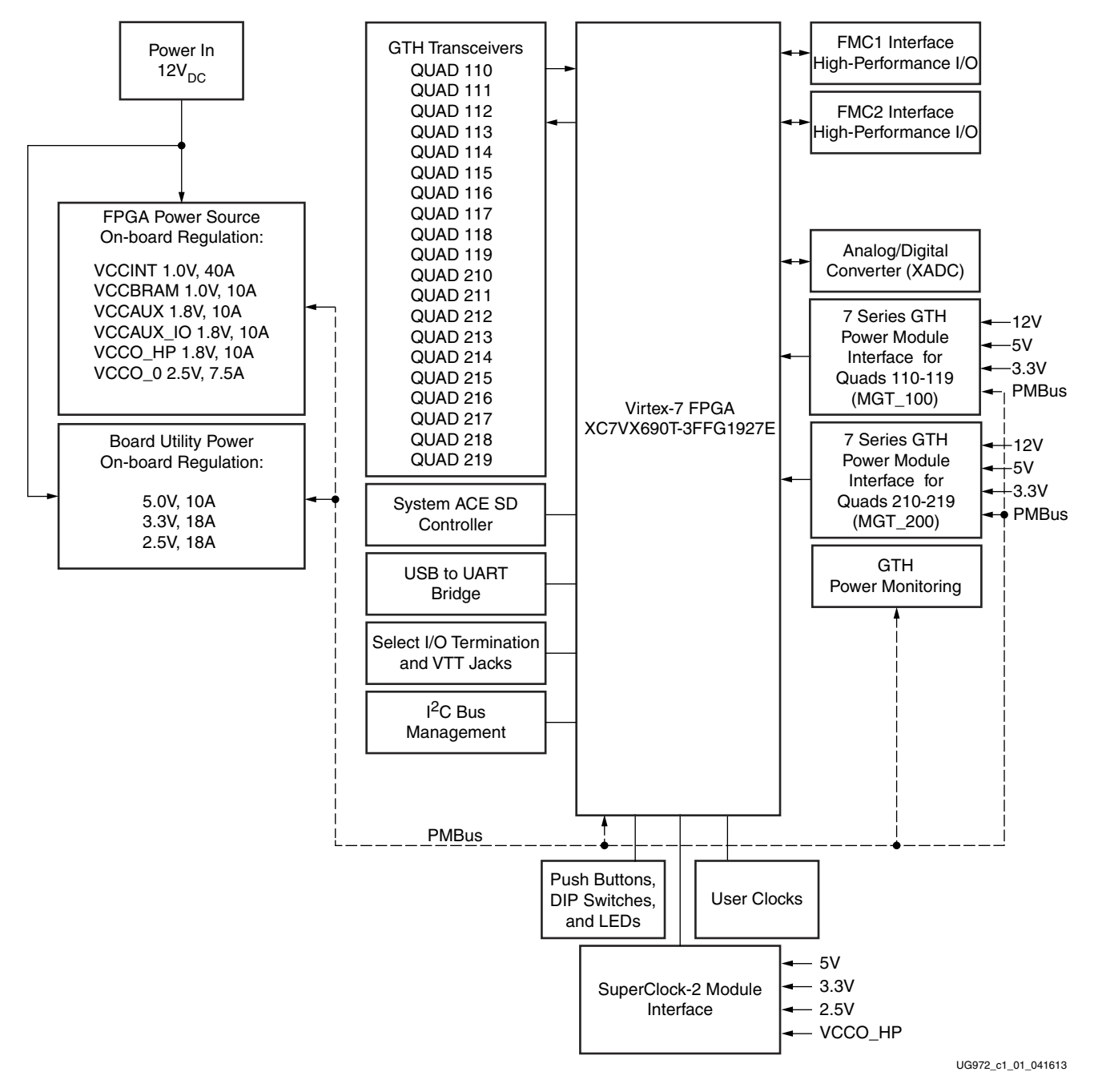

*Figure 1-1:* **VC7215 Board Block Diagram**

# <span id="page-6-0"></span>**Detailed Description**

[Figure 1-2](#page-6-1) shows the VC7215 board described in this user guide. Each numbered feature that is referenced in [Figure 1-2](#page-6-1) is described in [Table 1-1](#page-7-0) and the sections that follow.

*Caution!* The VC7215 board can be damaged by electrostatic discharge (ESD). Follow standard ESD prevention measures when handling the board.

*Caution!* Do not remove the rubber feet from the board. The feet provide clearance to prevent short circuits on the back side of the board.

**Note:** Figure 1-2 is for reference only and might not reflect the current revision of the board.

<span id="page-6-1"></span>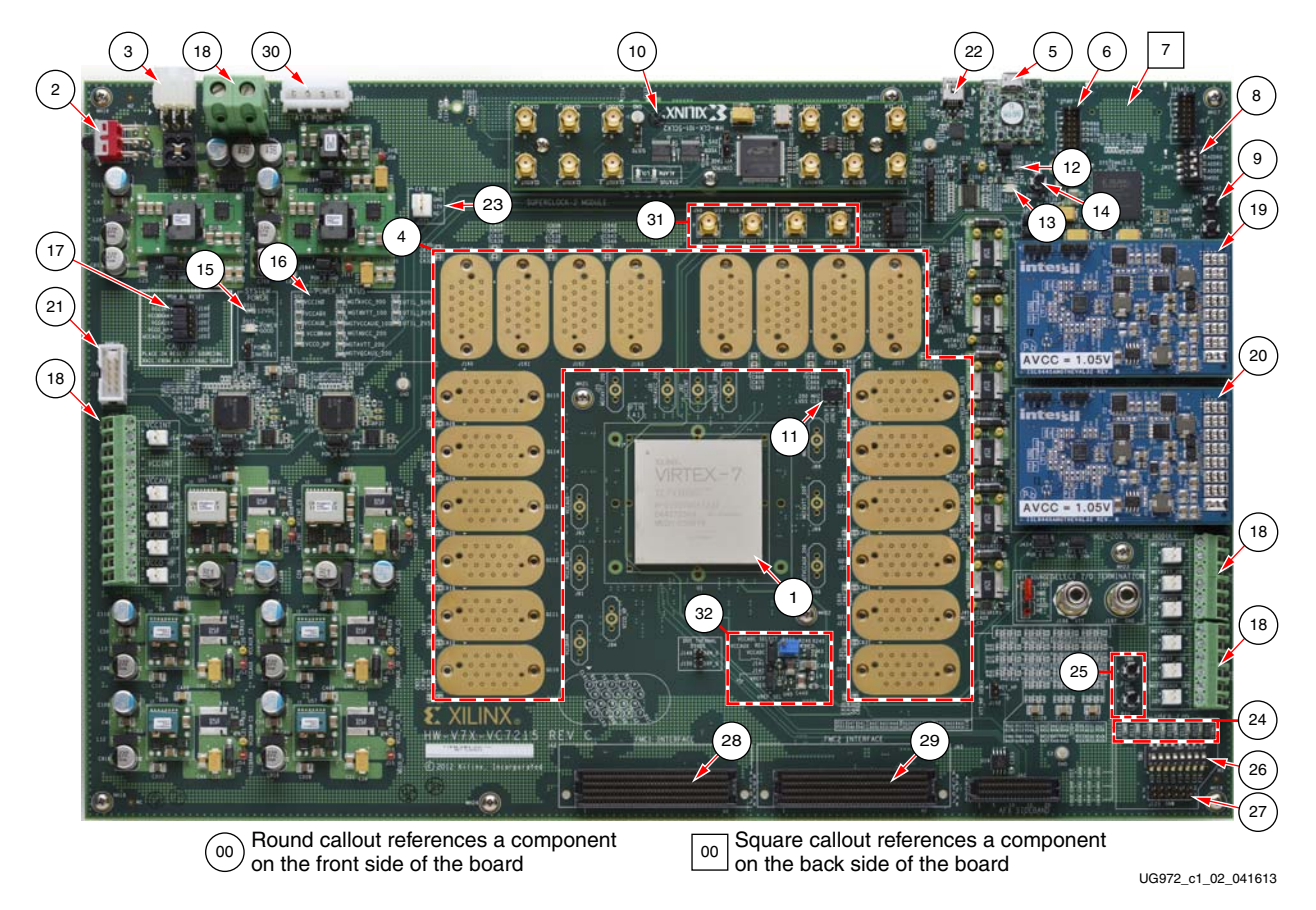

*Figure 1-2:* **VC7215 Board Features. Callouts Listed in Table 1-1**

<span id="page-7-28"></span><span id="page-7-27"></span><span id="page-7-26"></span><span id="page-7-25"></span><span id="page-7-24"></span><span id="page-7-23"></span><span id="page-7-22"></span><span id="page-7-21"></span><span id="page-7-20"></span><span id="page-7-19"></span><span id="page-7-18"></span><span id="page-7-17"></span><span id="page-7-16"></span><span id="page-7-15"></span><span id="page-7-14"></span><span id="page-7-13"></span><span id="page-7-12"></span><span id="page-7-11"></span><span id="page-7-10"></span><span id="page-7-9"></span><span id="page-7-8"></span><span id="page-7-7"></span><span id="page-7-6"></span><span id="page-7-5"></span><span id="page-7-4"></span><span id="page-7-3"></span><span id="page-7-2"></span><span id="page-7-1"></span>

| Figure 1-2<br><b>Callout</b> | <b>Reference Designator</b>                                                                                            | <b>Feature Description</b>                                                                                                    |
|------------------------------|----------------------------------------------------------------------------------------------------|----------------------------------------------------------------------------------------------------|
| $\mathbf{1}$                 | U1                                                                                                    | Virtex-7 XC7VX690T-3FFG1927E FPGA, page 15                                                                                                    |
| 2                            | SW1                                                                                                    | Power switch, page 9                                                                                                    |
| 3                            | J <sub>2</sub>                                                                                                    | 12V Mini-Fit connector, page 9                                                                                                    |
| 4                            | J210, J84, J85, J86, J158, J159, J160, J161, J162, J163,<br>J211, J212, J213, J214, J215, J216, J217, J218, J219, J220 | GTH transceiver connector pads Q110, Q111, Q112, Q113, Q114, Q115,<br>Q116, Q117, Q118, Q119, Q210, Q211, Q212, Q213, Q214, Q215, Q216,<br>Q217, Q218, Q219, page 22 |
| 5                            | U17                                                                                                    | USB JTAG connector (micro-B receptacle), page 15                                                                                                    |
| 6                            | J1                                                                                                    | JTAG connector (alternate access for programming cables), page 15                                                                                                    |
| 7                            | U30                                                                                                    | System ACE tool SD card connector (back-side of board), page 15                                                                                                    |
| 8                            | <b>SW28</b>                                                                                                    | System ACE tool SD configuration address DIP switches, page 17                                                                                                    |
| 9                            | SW7                                                                                                    | System ACE tool SD RESET button, page 17                                                                                                    |
| 10                           |                                                                                                    | SuperClock-2 module, page 19                                                                                                    |
| 11                           | U35                                                                                                    | 200 MHz 2.5V LVDS oscillator, page 18                                                                                                    |
| 12                           | <b>DS21</b>                                                                                                    | FPGA DONE status LED, page 17                                                                                                    |
| 13                           | DS <sub>25</sub>                                                                                                    | FPGA INIT_B status LED, page 17                                                                                                    |
| 14                           | SW <sub>3</sub>                                                                                                    | FPGA PROG_B pushbutton, page 17                                                                                                    |
| 15                           | <b>DS11</b>                                                                                                    | 12V power status LED, page 9                                                                                                    |
| 16                           | DS1, DS2, DS3, DS4, DS5, DS6, DS7, DS8, DS9,<br>DS10, DS26, DS27, DS28, DS29                                           | Status LEDS for FPGA logic, transceiver and utility power                                                                                                    |
| 17                           | J199, J200, J201, J202, J203                                                                                           | Power regulation jumpers for onboard regulators, page 12                                                                                                    |
| 18                           | J28, J29, J31, J32                                                                                                    | External power supply connectors, page 9 and page 12                                                                                                    |
| 19                           |                                                                                                    | Bank 110-119 GTH transceiver power supply module (MGT_100), page 13                                                                                                  |
| 20                           |                                                                                                    | Bank 210-219 GTH transceiver power supply module (MGT_200), page 12                                                                                                  |
| 21                           | J26                                                                                                    | PMBUS connector, page 12                                                                                                    |
| 22                           | <b>179</b>                                                                                                    | Connector for USB to UART bridge (mini-B receptacle), page 36                                                                                                    |
| 23                           | J121                                                                                                    | Power connector for active heatsink, page 14                                                                                                    |
| 24                           | DS13, DS14, DS15, DS16, DS17, DS18, DS19, DS20                                                                         | User LEDs (active-High), page 20                                                                                                    |
| 25                           | SW4, SW5                                                                                                    | User pushbuttons (active-High), page 21                                                                                                    |
| 26                           | SW <sub>2</sub>                                                                                                    | User DIP switches (active-High), page 21                                                                                                    |
| 27                           | J125                                                                                                    | User I/O header, page 21                                                                                                    |
| 28                           | JA2                                                                                                    | FMC1 connector, page 37                                                                                                    |
| 29                           | JA3                                                                                                    | FMC2 connector page 37                                                                                                    |
| 30                           | J131                                                                                                    | ATX power connector page 9                                                                                                    |
| 31                           | J98, J99, J100, J101                                                                                                   | SMA connectors to differential MRCC pins on FPGA, page 18                                                                                                    |
| 32                           | J141, J142, R233                                                                                                    | Jumpers and potentiometer for XADC reference and analog supply<br>set-up, page 47                                                                                    |

<span id="page-7-0"></span>*Table 1-1:* **VC7215 Board Feature Descriptions**

## <span id="page-8-1"></span><span id="page-8-0"></span>Power Management

#### Board 12V Input Power

VC7215 board receives 12V main power through J2 (callout [3,](#page-7-2) [Figure 1-2](#page-6-1)) using the 12V AC adapter that is provided with the VC7215 Characterization Kit. J2 is a 6-pin  $(2 \times 3)$ , right angle, Mini-Fit connector.

**Caution!** When supplying 12V through J2, use only the power supply provided for use with this board (Xilinx® part number 3800033).

*Caution!* Do **NOT** use a 6-pin, PC ATX power supply connector with J2. The pinout of the 6-pin, PC ATX connector is not compatible J2 and the board will be damaged if an attempt is made to power it from a PC ATX power supply connector.

12V power can also be provided through:

- <span id="page-8-3"></span>• Connector J131 (callout [30](#page-7-4), [Figure 1-2\)](#page-6-1) which accepts an ATX hard drive 4-pin power plug
- Connector J31 (callout [18](#page-7-1), [Figure 1-2\)](#page-6-1) which can be connected to a bench-top power supply

*Caution!* Because connector J31 provides no reverse polarity protection, use a power supply with a current limit set at 6A max.

*Caution!* Do **NOT** apply 12V power to more than a single input source. For example, do not apply power to J31 and J131 at the same time.

#### <span id="page-8-2"></span>Power Switch

Main board power is turned on or off using switch SW1 (callout [2](#page-7-3), [Figure 1-2\)](#page-6-1). When the switch is in the ON position, power is applied to the board and green LED DS11 illuminates (callout [15,](#page-7-5) [Figure 1-2](#page-6-1)).

## Onboard Power Regulation

[Figure 1-3](#page-9-1) shows the onboard power supply architecture.

<span id="page-9-1"></span><span id="page-9-0"></span>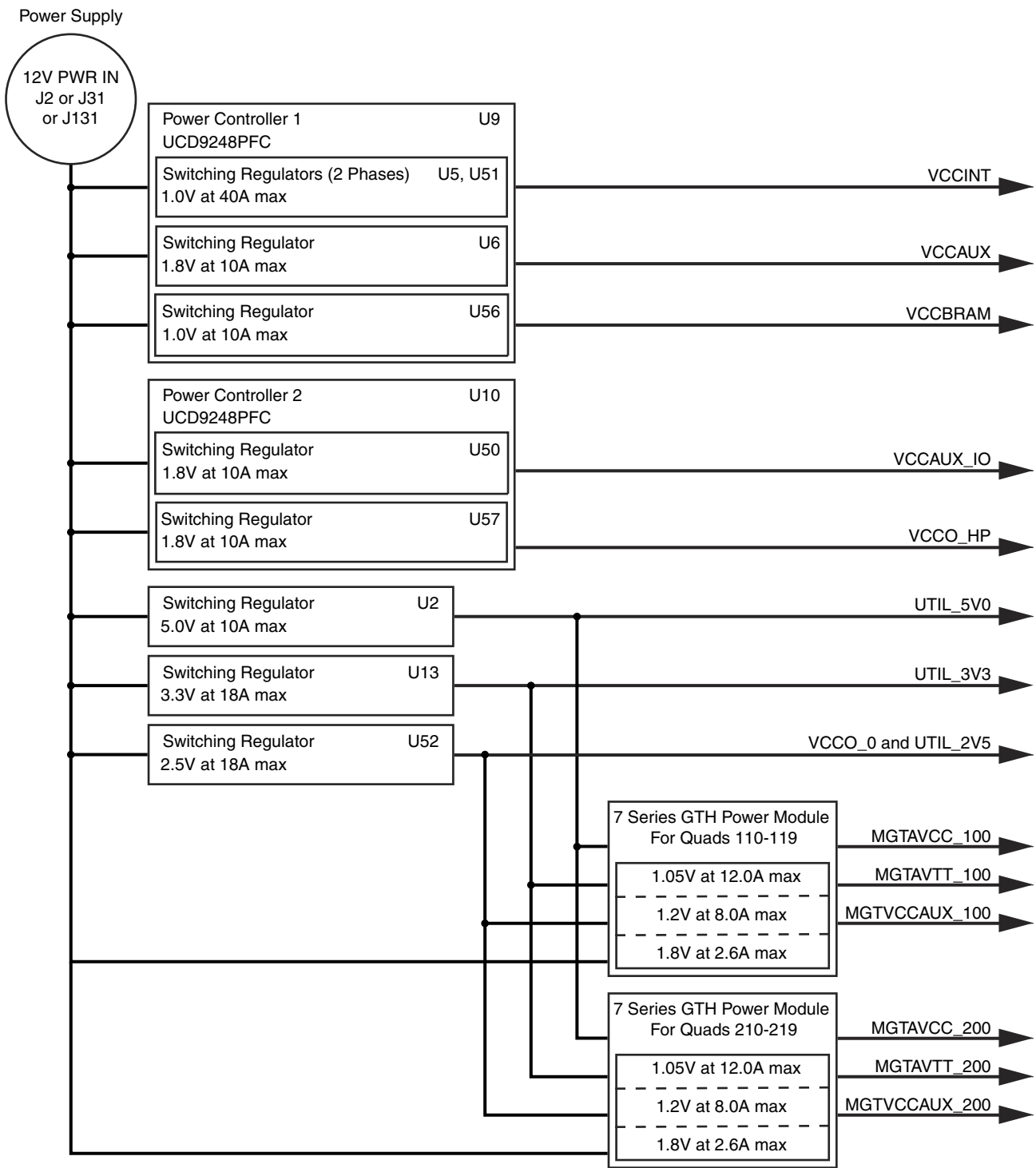

UG972\_c1\_03\_021913

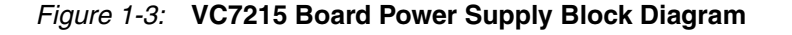

The VC7215 board uses power regulators and PMBus compliant digital PWM system controllers from Texas Instruments to supply the FPGA logic and utility voltages listed in [Table 1-2](#page-10-1). The board can also be configured to use an external bench power supply for each voltage. See [Using External Power Sources](#page-11-0).

<span id="page-10-1"></span>*Table 1-2:* **Onboard Power System Devices**

| <b>Device Part</b><br><b>Number</b>       | Reference<br>Designator(s) | <b>Description</b>                                                                                | <b>Power Rail</b><br><b>Net Name</b> | Voltage        |
|-------------------------------------------|----------------------------|---------------------------------------------------------------------------------------------------|--------------------------------------|----------------|
| <b>FPGA Logic</b>                         |                            |                                                                                                   |                                      |                |
| UCD9248PFC                                | U <sup>9</sup>             | Digital PWM system controller, PMBUS address 52                                                   |                                      |                |
| PTD08A020W                                | U5, U51                    | Adjustable <sup>(1)</sup> switching regulator, 40A (two phases at 20A/phase),<br>$0.6V$ to $3.6V$ | <b>VCCINT</b>                        | 1.0V           |
| PTD08A010W                                | U <sub>6</sub>             | Adjustable <sup>(1)</sup> switching regulator, 10A, 0.6V to 3.6V                                  | <b>VCCAUX</b>                        | 1.8V           |
| PTD08A010W                                | U <sub>56</sub>            | Adjustable <sup>(1)</sup> switching regulator 10A, 0.6V to 3.6V                                   | <b>VCCBRAM</b>                       | 1.0V           |
|                                           |                            |                                                                                                   |                                      |                |
| UCD9248PFC                                | U10                        | Digital PWM system controller, PMBUS address 53                                                   |                                      |                |
| PTD08A010W                                | U <sub>50</sub>            | Adjustable <sup>(1)</sup> switching regulator, 40A (two phases @ 20A/phase),<br>$0.6V$ to $3.6V$  | VCCAUX_IO                            | 1.8V (default) |
| PTD08A010W                                | U <sub>57</sub>            | Adjustable switching regulator, 10A, 0.6V to 3.6V                                                 | VCCO_HP                              | 1.8V           |
| <b>Utility</b>                            |                            |                                                                                                   |                                      |                |
| PTH12060W                                 | U <sub>2</sub>             | Fixed switching regulator, 10A                                                                    | UTIL_5V0                             | 5.0V           |
| PTH12020W                                 | U13                        | Fixed switching regulator, 18A                                                                    | UTIL_3V3                             | 3.3V           |
| PTH12020W                                 | U <sub>52</sub>            | Fixed switching regulator, 18A                                                                    | UTIL_2V5                             | 2.5V           |
|                                           |                            |                                                                                                   |                                      |                |
| <b>GTH Transceivers (monitoring only)</b> |                            |                                                                                                   |                                      |                |
| UCD9248PFC <sup>(2)</sup>                 | U11                        | Digital PWM system controller, PMBUS address 54                                                   |                                      |                |
| UCD9248PFC <sup>(2)</sup>                 | U18                        | Digital PWM system controller, PMBUS address 55                                                   |                                      |                |
| XADC <sup>(3)</sup>                       |                            |                                                                                                   |                                      |                |
| ADP123                                    | U43                        | Adjustable LDO regulator                                                                          | VCCADC_ADP                           | 1.8V (default) |
| <b>REF3012</b>                            | U45                        | Fixed LDO regulator                                                                               | <b>VREF_3012</b>                     | 1.25V          |
| <b>System ACE Tool SD</b>                 |                            |                                                                                                   |                                      |                |
| ADP123                                    | U21                        | Fixed LDO regulator                                                                               | $VCC_1V2$                            | 1.2V           |

#### **Notes:**

<span id="page-10-0"></span>1. The output voltages of regulators controlled by a UCD9248 can be reprogrammed using the Texas Instruments Fusion Digital Power Designer application ([www.ti.com/tool/fusion\\_digital\\_power\\_designer\)](www.ti.com/tool/fusion_digital_power_designer). However, **extreme caution must be taken when attempting to modify any of the onboard regulators. An incorrectly programmed regulator can damage onboard components**.

<span id="page-10-2"></span>2. The UCD9248PFC (U11) at Address 54 monitors MGTAVCC\_100, MGTAVTT\_100, and MGTVCCAUX\_100 rail voltages and current levels and the UCD9248PFC (U18) at Address 55 monitors MGTAVCC\_200, MGTAVTT\_200, and MGTVCCAUX\_200 rail voltages and current levels. These can be observed in real time using the Texas Instruments Fusion Digital Power Designer application (see Monitoring [Voltage and Current, page 12\)](#page-11-2). Transceiver supply voltages cannot be changed from this controller.

<span id="page-10-3"></span>3. For information on XADC see *7 Series FPGAs and Zynq-7000 All Programmable SoC XADC Dual 12-Bit 1 MSPS Analog-to-Digital Converter User Guide* (UG480) [\[Ref 1\].](#page-78-4)

## <span id="page-11-0"></span>Using External Power Sources

#### Callout [18](#page-7-1), [Figure 1-2](#page-6-1)

Each voltage rail for the FPGA logic and GTH transceivers has an associated connector (or connectors) that can be used to provide power from an external source ([Table 1-3](#page-11-4)). The connectors are Euro-Mag spring-clamp terminal blocks.

*Caution!* Do **NOT** apply power to any of the FPGA logic power supply connectors without first disabling the associated regulator or regulators. Failing to disable the regulator can damage the board.

<span id="page-11-3"></span>Each onboard FPGA Logic regulator can be disabled by using its respective Power Regulation jumper (callout [17](#page-7-7), [Figure 1-2\)](#page-6-1) shown in [Table 1-3](#page-11-4). A regulator is disabled by moving its Power Regulation jumper from POR\_B to RESET.

|                        | <b>Power Rail</b><br><b>Net Name</b> | <b>External Supply</b><br>Connector(s) | <b>Power Regulation</b><br>Jumper |
|------------------------|--------------------------------------|----------------------------------------|-----------------------------------|
|                        | <b>VCCINT</b>                        |                                        | J199                              |
|                        | <b>VCCAUX</b>                        |                                        | J201                              |
| <b>FPGA Logic</b>      | <b>VCCBRAM</b>                       | J <sub>32</sub>                        | J200                              |
|                        | VCCAUX_IO                            |                                        | J203                              |
|                        | VCCO_HP                              |                                        | J202                              |
|                        | MGTAVCC 100                          |                                        | None <sup>(1)</sup>               |
|                        | MGTAVTT 100                          | J28                                    | None <sup>(1)</sup>               |
| <b>GTH Transceiver</b> | MGTVCCAUX 100                        |                                        | None <sup>(1)</sup>               |
|                        | MGTAVCC_200                          |                                        | None <sup>(1)</sup>               |
|                        | MGTAVTT_200                          | J29                                    | None <sup>(1)</sup>               |
|                        | MGTVCCAUX_200                        |                                        | None <sup>(1)</sup>               |

<span id="page-11-4"></span>*Table 1-3:* **FPGA Logic and GTH Transceiver Rails**

#### **Notes:**

<span id="page-11-5"></span>1. The GTH power module must be removed before providing external power to any of the transceiver rails (see [7 Series GTH Transceiver Power Module, page 13](#page-12-1)).

#### <span id="page-11-1"></span>Default Jumper and Switch Positions

A list of jumpers and switches and their required positions for normal board operation is provided in [Appendix A, Default Jumper Settings](#page-48-1).

#### <span id="page-11-2"></span>Monitoring Voltage and Current

Voltage and current monitoring and control are available for FPGA logic and transceiver power rails through Texas Instruments' Fusion Digital Power graphical user interface (GUI). The three onboard TI power controllers (U9 at PMBUS address 52, U10 at PMBUS address 53, U11 at PMBUS address 54, and U18 at PMBUS address 55) are wired to the same PMBus. The PMBus connector, J26 (callout [21](#page-7-6), [Figure 1-2\)](#page-6-1), is provided for use with the TI USB Interface Adapter PMBus pod and associated TI GUI.

### <span id="page-12-0"></span>**References**

More information about the power system components used by the VC7215 board are available from the Texas Instruments digital power website [\[Ref 2\].](#page-78-5)

### <span id="page-12-1"></span>7 Series GTH Transceiver Power Module

There are two 7 series GTH transceiver power modules (callout [19](#page-7-8) and [20](#page-7-9), [Figure 1-2](#page-6-1)). The MGT\_100 Power Module supplies the MGTAVCC\_100, MGTAVTT\_100, and MGTVCCAUX\_100 power rails which connect to Quads 110 through 119 of the FPGA GTH transceivers. The MGT\_200 Power Module supplies the MGTAVCC\_200, MGTAVTT\_200, and MGTVCCAUX\_200 power rails which connect to Quads 210 through 219 of the FPGA GTH transceivers. Two 7 series GTH power modules from a third-party vendor are provided with the VC7215 board for evaluation. The modules can be plugged into connectors J66 and J97 or J10 and J72 in the outlined and labeled power module locations shown in [Figure 1-4.](#page-12-2)

<span id="page-12-2"></span>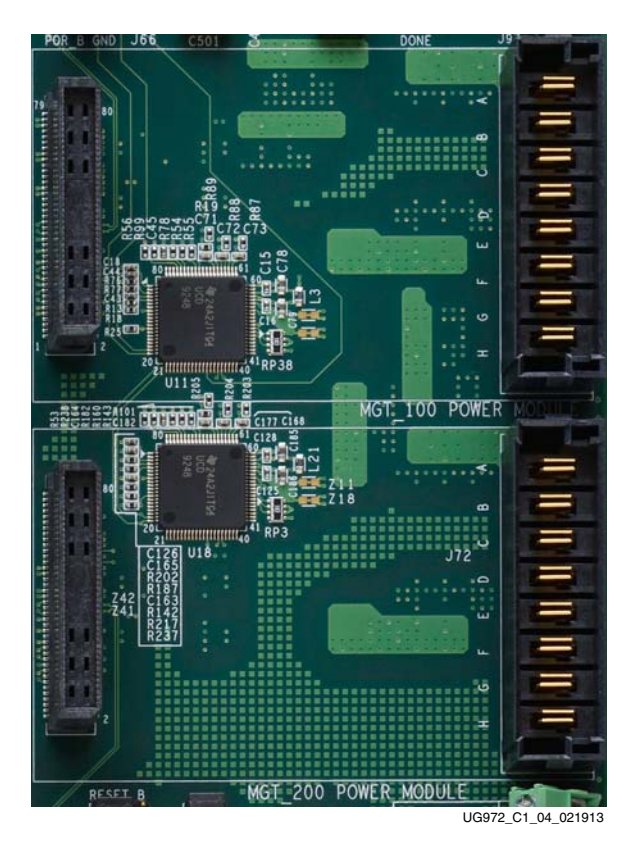

*Figure 1-4:* **Mounting Location, 7 Series GTH Transceiver Power Modules**

[Table 1-4](#page-13-1) lists the nominal voltage values for the MGTAVCC\_100, MGTAVTT\_100, MGTVCCAUX\_100, MGTAVCC\_200, MGTAVTT\_200, and MGTVCCAUX\_200 power rails. It also lists the maximum current rating for each rail supplied by 7 series GTX/GTH modules included with the VC7215 board.

| <b>GTH Transceiver Rail</b><br><b>Net Name</b> | <b>Nominal Voltage</b> | <b>Maximum Current Rating</b> |
|------------------------------------------------|------------------------|-------------------------------|
| MGTAVCC 100                                    | 1.05V                  | 12A                           |
| MGTAVTT 100                                    | 1.2V                   | 8A                            |
| MGTVCCAUX 100                                  | 1.8V                   | 2.6A                          |
| MGTAVCC_200                                    | 1.05V                  | 12A                           |
| MGTAVTT 200                                    | 1.2V                   | 8A                            |
| MGTVCCAUX 200                                  | 1.8V                   | 2.6A                          |

<span id="page-13-1"></span>*Table 1-4:* **7 Series GTX/GTH Transceiver Power Module**

Each GTH transceiver rail comes with an associated connector that can be used to provide external power. These external supply connectors are described in [Table 1-3.](#page-11-4)

*Caution!* The 7 series GTH module **MUST** be removed when providing external power to the GTH transceiver rails.

Information about the two 7 series GTH power supply modules included with the VC7215 Characterization Kit is available from the vendor websites [\[Ref 3\].](#page-78-6)

#### <span id="page-13-0"></span>Active Heatsink Power Connector

#### Callout [23](#page-7-10), [Figure 1-2](#page-6-1)

<span id="page-13-2"></span>An active heatsink ([Figure 1-5](#page-13-2)) is provided for the FPGA. A 12V fan is affixed to the heatsink and is powered from the 3-pin friction lock header J121 ([Figure 1-6](#page-14-5)).

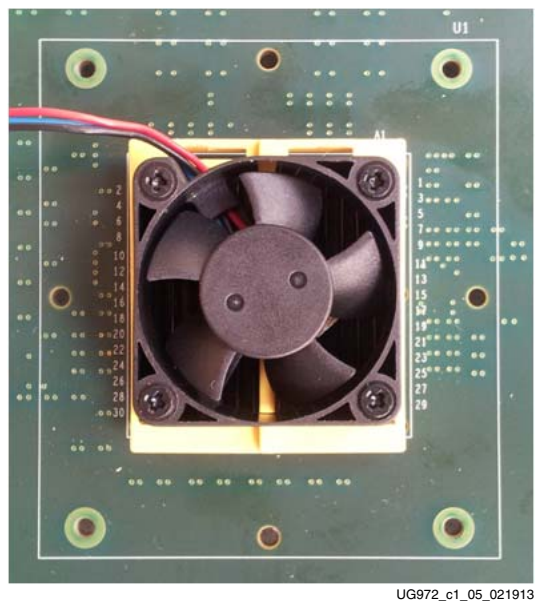

*Figure 1-5:* **Active FPGA Heatsink**

Send [Feedback](http://www.xilinx.com/about/feedback.html?docType=User_Guides&docId=UG972&Title=VC7215%20Virtex-7%20FPGA%20GTH%20Transceiver%20Characterization%20Board%20User%20Guide&releaseVersion=1.3&docPage=14)

The fan power connections are detailed in [Table 1-5:](#page-14-6)

<span id="page-14-6"></span>*Table 1-5:* **Fan Power Connections**

| <b>Fan Wire</b> | <b>Header Pin</b> |
|-----------------|-------------------|
| Black           | J121.1 - GND      |
| Red             | $I121.2 - 12V$    |
| Blue            | $I121.3 - NC$     |

<span id="page-14-5"></span>[Figure 1-6](#page-14-5) shows the heatsink fan power connector J121.

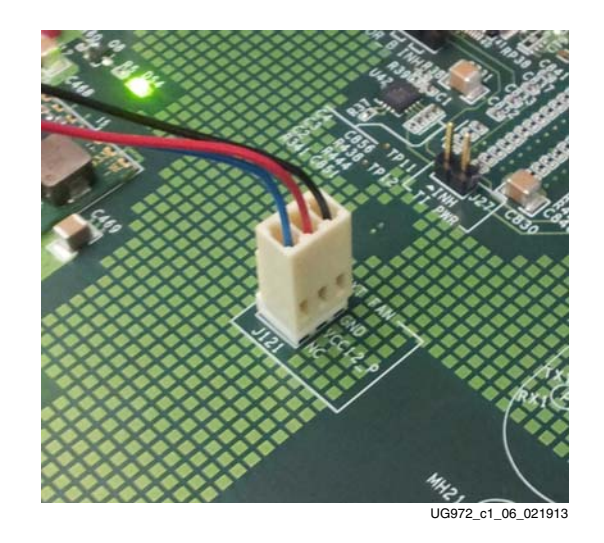

*Figure 1-6:* **Heatsink Fan Power Connector J121**

## <span id="page-14-0"></span>Virtex-7 FPGA

The VC7215 board is populated with the Virtex-7 XC7VX690T-3FFG1927E FPGA at U1 (callout [1,](#page-7-14) [Figure 1-2](#page-6-1)). For further information on Virtex-7 FPGAs, see *7 Series FPGAs Overview* (DS180) [\[Ref 4\].](#page-78-7)

#### <span id="page-14-1"></span>FPGA Configuration

The FPGA is configured via JTAG using one of the following options:

- <span id="page-14-2"></span>USB JTAG connector (callout [5,](#page-7-11) [Figure 1-2](#page-6-1))
- <span id="page-14-4"></span>• System ACE tool SD (callout [7,](#page-7-12) [Figure 1-2](#page-6-1))
- <span id="page-14-3"></span>• JTAG cable connector (callout [6](#page-7-13), [Figure 1-2\)](#page-6-1)

The VC7215 board comes with an embedded USB-to-JTAG configuration module (U17) which allows a host computer to access the board JTAG chain using a Standard A to Micro-B USB cable. Alternately, the FPGA can be configured using the System ACE tool from an SD memory card installed in U30 (see [System ACE Tool SD Configuration Address](#page-16-5)  [DIP Switches, page 17\)](#page-16-5). Finally, a JTAG connector (J1) is available to provide access to the JTAG chain using one of the Xilinx configuration cables—Platform Cable USB, Platform Cable USB II or Parallel Cable IV (PCIV).

**EXILINX** 

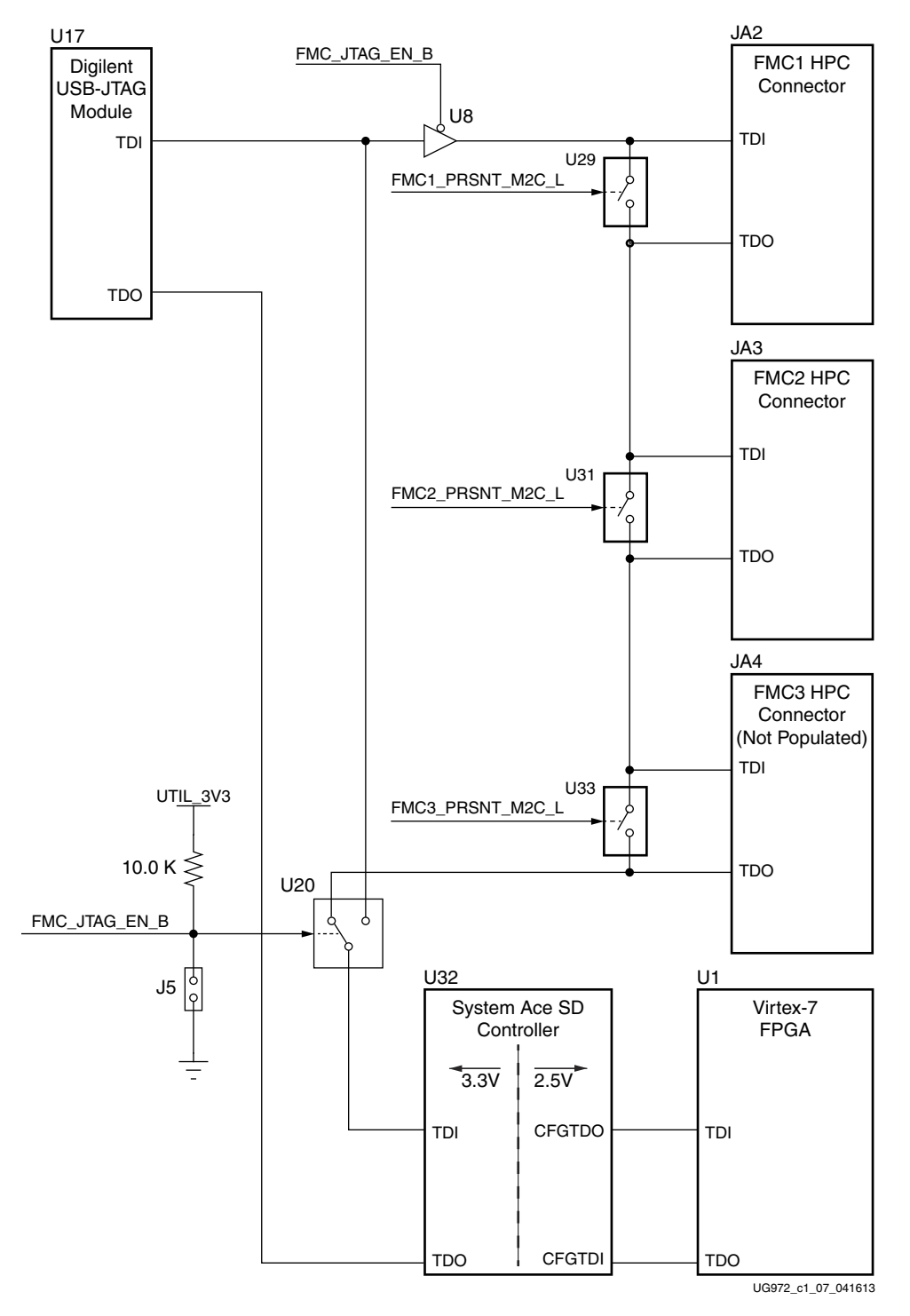

<span id="page-15-0"></span>*Figure 1-7:* **JTAG Chain**

### <span id="page-16-0"></span>PROG\_B Pushbutton

Pressing the PROG pushbutton SW3 (callout [14](#page-7-18), [Figure 1-2\)](#page-6-1) grounds the active-Low program pin of the FPGA.

#### <span id="page-16-1"></span>DONE LED

The DONE LED DS21 (callout [12,](#page-7-19) [Figure 1-2\)](#page-6-1) indicates the state of the DONE pin of the FPGA. When the DONE pin is High, DS21 lights indicating the FPGA is successfully configured.

#### <span id="page-16-2"></span>INIT LED

The dual-color INIT LED DS25 (callout [13,](#page-7-15) [Figure 1-2](#page-6-1)) indicates the FPGA's initialization status. During FPGA initialization the INIT LED illuminates RED. When FPGA initialization has completed the LED illuminates GREEN.

## <span id="page-16-3"></span>System ACE Tool SD Controller

The onboard System ACE tool SD controller U32 allows storage of multiple configuration files on a Secure Digital (SD) card. These configuration files can be used to program the FPGA. The SD card connects to the SD card connector U30 (callout [7](#page-7-12), [Figure 1-2\)](#page-6-1) located directly below the System ACE tool SD controller on the back side of the board.

### <span id="page-16-4"></span>System ACE Tool SD Controller Reset

Pressing the SYSACE-2 RESET pushbutton SW7 (callout [9](#page-7-16), [Figure 1-2\)](#page-6-1) resets the System ACE tool SD controller. The reset pin is an active-Low input.

## <span id="page-16-5"></span>System ACE Tool SD Configuration Address DIP Switches

<span id="page-16-6"></span>DIP switch SW28 shown in [Figure 1-8](#page-16-6) selects one of the eight configuration bitstream addresses in the SD memory card. A switch is in the ON position if set to the far right and in the OFF position if set to the far left. The MODE bit (switch position 4) is not used and can be set either ON or OFF. SW28 is shown in [Figure 1-2](#page-6-1) as callout [8.](#page-7-17)

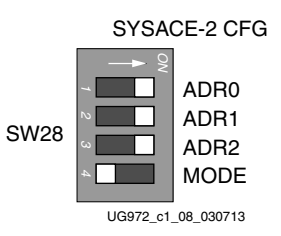

*Figure 1-8:* **Configuration Address DIP Switch (SW28)**

The switch settings for selecting each address are shown in [Table 1-6.](#page-17-5)

| <b>Configuration Bitstream Address</b> | ADR <sub>2</sub> | ADR <sub>1</sub> | ADR <sub>0</sub> |
|----------------------------------------|------------------|------------------|------------------|
| $\Omega$                               | ON               | ON               | ON               |
| 1                                      | ON               | ON               | <b>OFF</b>       |
| $\overline{2}$                         | ON               | <b>OFF</b>       | ON               |
| 3                                      | ON               | <b>OFF</b>       | <b>OFF</b>       |
| 4                                      | <b>OFF</b>       | ON               | ON               |
| 5                                      | <b>OFF</b>       | ON               | <b>OFF</b>       |
| 6                                      | <b>OFF</b>       | <b>OFF</b>       | ON               |
| 7                                      | <b>OFF</b>       | <b>OFF</b>       | <b>OFF</b>       |

<span id="page-17-5"></span>*Table 1-6:* **SW28 DIP Switch Configuration**

## <span id="page-17-1"></span>200 MHz 2.5V LVDS Oscillator

U35 (callout [11,](#page-7-21) [Figure 1-2\)](#page-6-1).

The VC7215 board has one 200 MHz 2.5V LVDS oscillator (U35) connected to multi-region clock capable (MRCC) inputs on the FPGA. [Table 1-7](#page-17-3) lists the FPGA pin connections to the LVDS oscillator.

<span id="page-17-3"></span><span id="page-17-0"></span>*Table 1-7:* **LVDS Oscillator MRCC Connections**

| FPGA (U1)  |                 |       | <b>Schematic Net</b>     |             | Device (U35) |                         |                  |
|------------|-----------------|-------|--------------------------|-------------|--------------|-------------------------|------------------|
| <b>Pin</b> | <b>Function</b> |       | Direction   I/O Standard | Name<br>Pin |              | <b>Function</b>         | <b>Direction</b> |
| I25        | SYSTEM CLOCK P  | lnput | <b>LVDS</b>              | LVDS OSC P  |              | 200 MHz LVDS oscillator | Output           |
| I26        | SYSTEM CLOCK N  | lnput | <b>LVDS</b>              | LVDS OSC N  |              | 201 MHz LVDS oscillator | Output           |

## <span id="page-17-2"></span>Differential SMA MRCC Pin Inputs

#### Callout [31](#page-7-20), [Figure 1-2.](#page-6-1)

The VC7215 board provides two pairs of differential SMA transceiver clock inputs that can be used for connecting to an external function generator. The FPGA MRCC pins are connected to the SMA connectors as shown in [Table 1-8](#page-17-4).

<span id="page-17-4"></span>*Table 1-8:* **Differential SMA Clock Connections**

|                 | FPGA (U1)       |                  |                    | <b>Schematic Net Name</b> | <b>SMA Connector</b> |  |
|-----------------|-----------------|------------------|--------------------|---------------------------|----------------------|--|
| Pin             | <b>Function</b> | <b>Direction</b> | I/O Standard       |                           |                      |  |
| K <sub>23</sub> | USER CLOCK 1 P  | Input            | LVDS <sub>25</sub> | CLK DIFF 1 P              | J99                  |  |
| K24             | USER CLOCK 1 N  | Input            | LVDS <sub>25</sub> | CLK DIFF 1 N              | J100                 |  |
| H <sub>20</sub> | USER CLOCK 2 P  | Input            | LVDS 25            | CLK DIFF 2 P              | J98                  |  |
| G20             | USER CLOCK 2 N  | Input            | LVDS 25            | CLK DIFF 2 N              | J101                 |  |

## <span id="page-18-0"></span>SuperClock-2 Module

#### Callout [10](#page-7-22), [Figure 1-2.](#page-6-1)

The SuperClock-2 module connects to the clock module interface connector (J82) and provides a programmable, low-noise and low-jitter clock source for the VC7215 board. The clock module maps to FPGA I/O by way of 24 control pins, 3 LVDS pairs, 1 regional clock pair, and 1 reset pin. [Table 1-9](#page-18-1) shows the FPGA I/O mapping for the SuperClock-2 module interface. The VC7215 board also supplies UTIL\_5V0, UTIL\_3V3, UTIL\_2V5 and VCCO\_HP input power to the clock module interface.

<span id="page-18-1"></span>*Table 1-9:* **SuperClock-2 FPGA I/O Mapping**

|                 | FPGA (U1)       |                  | <b>Schematic Net Name</b> | J82 Pin    |                |                           |                          |
|-----------------|-----------------|------------------|---------------------------|------------|----------------|---------------------------|--------------------------|
| Pin             | <b>Function</b> | <b>Direction</b> | I/O Standard              |            | Pin            | <b>Function</b>           | <b>Direction</b>         |
| K12             | Clock recovery  | Input            | LVDS_25                   | CM_LVDS1_P | $\mathbf{1}$   | Clock recovery            | Output                   |
| J12             | Clock recovery  | Input            | LVDS_25                   | CM_LVDS1_N | $\mathfrak{Z}$ | Clock recovery            | Output                   |
| C32             | Clock recovery  | Input            | <b>LVDS_25</b>            | CM_LVDS2_P | $\overline{9}$ | Clock recovery            | Output                   |
| C33             | Clock recovery  | Input            | LVDS_25                   | CM_LVDS2_N | 11             | Clock recovery            | Output                   |
| <b>T33</b>      | Clock recovery  | Output           | <b>LVDS</b>               | CM_LVDS3_P | 17             | Clock recovery            | Input                    |
| <b>R33</b>      | Clock recovery  | Output           | <b>LVDS</b>               | CM_LVDS3_N | 19             | Clock recovery            | Input                    |
| L21             | Regional clock  | Input            | <b>LVDS_25</b>            | CM_GCLK_P  | 25             | Global clock              | Output                   |
| K21             | Regional clock  | Input            | LVDS_25                   | CM_GCLK_N  | 27             | Global clock              | Output                   |
| <b>B21</b>      | Control I/O     | In/Out           | LVCMOS18                  | CM_CTRL_0  | 61             | $\rm NC$                  |                          |
| A21             | Control I/O     | In/Out           | LVCMOS18                  | CM_CTRL_1  | 63             | NC                        |                          |
| <b>B20</b>      | Control I/O     | In/Out           | LVCMOS18                  | CM_CTRL_2  | 65             | $\rm NC$                  | $\overline{a}$           |
| A20             | Control I/O     | Output           | LVCMOS18                  | CM_CTRL_3  | 67             | <b>DEC</b>                | Input                    |
| C22             | Control I/O     | Output           | LVCMOS18                  | CM_CTRL_4  | 69             | $\ensuremath{\text{INC}}$ | Input                    |
| <b>B22</b>      | Control I/O     | Output           | LVCMOS18                  | CM_CTRL_5  | 71             | <b>ALIGN</b>              | Input                    |
| D <sub>20</sub> | Control I/O     | In/Out           | LVCMOS18                  | CM_CTRL_6  | 73             | NC                        |                          |
| C20             | Control I/O     | In/Out           | LVCMOS18                  | CM_CTRL_7  | 75             | NC                        | $\overline{\phantom{a}}$ |
| D22             | Control I/O     | In/Out           | LVCMOS18                  | CM_CTRL_8  | 77             | $\rm NC$                  |                          |
| D21             | Control I/O     | In/Out           | LVCMOS18                  | CM_CTRL_9  | 79             | <b>LOL</b>                |                          |
| E22             | Control I/O     | Output           | LVCMOS18                  | CM_CTRL_10 | 81             | INT_ALRM                  | Input                    |
| E21             | Control I/O     | Output           | LVCMOS18                  | CM_CTRL_11 | 83             | C1B                       | Input                    |
| G21             | Control I/O     | Output           | LVCMOS18                  | CM_CTRL_12 | 85             | C2B                       | Input                    |
| F21             | Control I/O     | Output           | LVCMOS18                  | CM_CTRL_13 | 87             | C3B                       | Input                    |
| F <sub>20</sub> | Control I/O     | Output           | LVCMOS18                  | CM_CTRL_14 | 89             | C1A                       | Input                    |
| F19             | Control I/O     | Output           | LVCMOS18                  | CM_CTRL_15 | 91             | C2A                       | Input                    |
| H22             | Control I/O     | In/Out           | LVCMOS18                  | CM_CTRL_16 | 93             | $\rm NC$                  |                          |

| FPGA (U1)       |                 |                  | <b>Schematic Net Name</b> | J82 Pin    |            |                 |                  |
|-----------------|-----------------|------------------|---------------------------|------------|------------|-----------------|------------------|
| <b>Pin</b>      | <b>Function</b> | <b>Direction</b> | I/O Standard              |            | <b>Pin</b> | <b>Function</b> | <b>Direction</b> |
| G <sub>22</sub> | Control $I/O$   | Output           | LVCMOS18                  | CM_CTRL_17 | 95         | CS0_C3A         | Input            |
| I19             | Control $I/O$   | Output           | LVCMOS18                  | CM CTRL 18 | 97         | CS1_C4A         | Input            |
| H <sub>19</sub> | Control $I/O$   | In/Out           | LVCMOS18                  | CM CTRL 19 | 99         | NC              |                  |
| L19             | Control $I/O$   | In/Out           | LVCMOS18                  | CM CTRL 20 | 101        | NC              |                  |
| K <sub>19</sub> | Control $I/O$   | In/Out           | LVCMOS18                  | CM CTRL 21 | 103        | NC              |                  |
| M <sub>20</sub> | Control $I/O$   | In/Out           | LVCMOS18                  | CM CTRL 22 | 105        | NC              |                  |
| L20             | Control $I/O$   | In/Out           | LVCMOS18                  | CM CTRL 23 | 107        | NC              |                  |
| N <sub>20</sub> | <b>CM RESET</b> | Output           | LVCMOS18                  | CM RST     | 66         | <b>RESET B</b>  | Input            |

*Table 1-9:* **SuperClock-2 FPGA I/O Mapping** *(Cont'd)*

## <span id="page-19-0"></span>User LEDs (Active-High)

#### Callout [24](#page-7-23), [Figure 1-2.](#page-6-1)

DS13 through DS20 are eight active-High LEDs that are connected to user I/O pins on the FPGA as shown in [Table 1-11](#page-20-3) These LEDs can be used to indicate status or any other purpose determined by the user.

#### *Table 1-10:* **User LEDs**

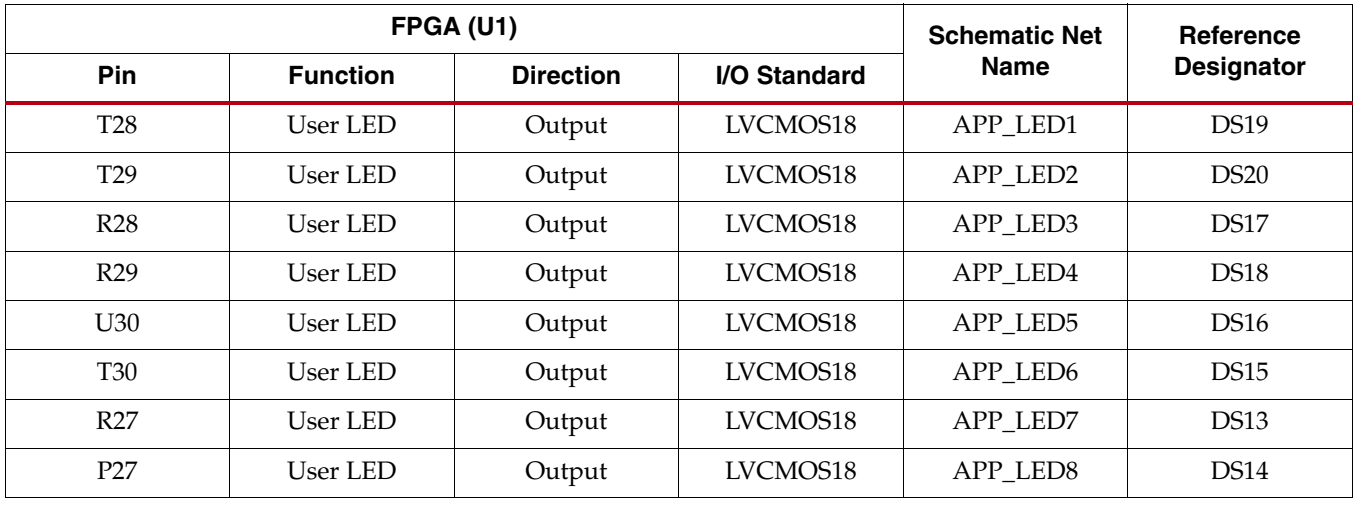

Send [Feedback](http://www.xilinx.com/about/feedback.html?docType=User_Guides&docId=UG972&Title=VC7215%20Virtex-7%20FPGA%20GTH%20Transceiver%20Characterization%20Board%20User%20Guide&releaseVersion=1.3&docPage=20)

# <span id="page-20-1"></span>User DIP Switches (Active-High) and I/O Header

#### Callout [26](#page-7-25), [Figure 1-2.](#page-6-1)

The DIP switch SW2 provides a set of eight active-High switches that are connected to user I/O pins on the FPGA as shown in [Table 1-11](#page-20-3). These pins can be used to set control pins or any other purpose determined by the user. Six of the eight I/Os also map to  $2 \times 6$  test header J125 providing external access for these pins (callout [27](#page-7-24), [Figure 1-2.](#page-6-1)).

|                 | FPGA (U1)       |                  |              | <b>Schematic Net</b> | <b>SW2 DIP Switch</b> | J125 Test Header |
|-----------------|-----------------|------------------|--------------|----------------------|-----------------------|------------------|
| Pin             | <b>Function</b> | <b>Direction</b> | I/O Standard | <b>Name</b>          | Pin                   | <b>Pin</b>       |
| A26             | User switch     | Input            | LVCMOS18     | <b>USER SW1</b>      |                       | 2                |
| D26             | User switch     | Input            | LVCMOS18     | USER SW2             | $\overline{2}$        | 4                |
| D27             | User switch     | Input            | LVCMOS18     | USER SW3             | 3                     | 6                |
| G28             | User switch     | Input            | LVCMOS18     | <b>USER SW4</b>      | 4                     | 8                |
| F <sub>28</sub> | User switch     | Input            | LVCMOS18     | <b>USER SW5</b>      | 5                     | 10               |
| F <sub>26</sub> | User switch     | Input            | LVCMOS18     | <b>USER SW6</b>      | 6                     | 12               |
| E26             | User switch     | Input            | LVCMOS18     | <b>USER SW7</b>      | 7                     |                  |
| F <sub>29</sub> | User switch     | Input            | LVCMOS18     | USER SW8             | 8                     |                  |

<span id="page-20-3"></span>*Table 1-11:* **User DIP Switches**

<span id="page-20-4"></span>[Figure 1-9](#page-20-4) Shows the user test I/O connector J125 (Callout [27](#page-7-24), [Figure 1-2\)](#page-6-1).

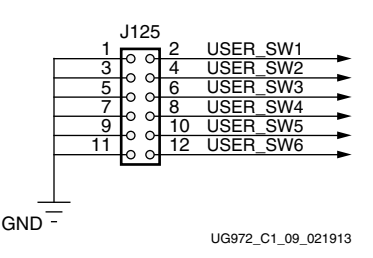

*Figure 1-9:* **User Test I/O**

## <span id="page-20-2"></span>User Pushbuttons (Active-High)

#### Callout [25](#page-7-26), [Figure 1-2.](#page-6-1)

SW4 and SW5 are active-High user pushbuttons that are connected to user I/O pins on the FPGA as shown in [Table 1-12](#page-20-5). These switches can be used for any purpose determined by the user.

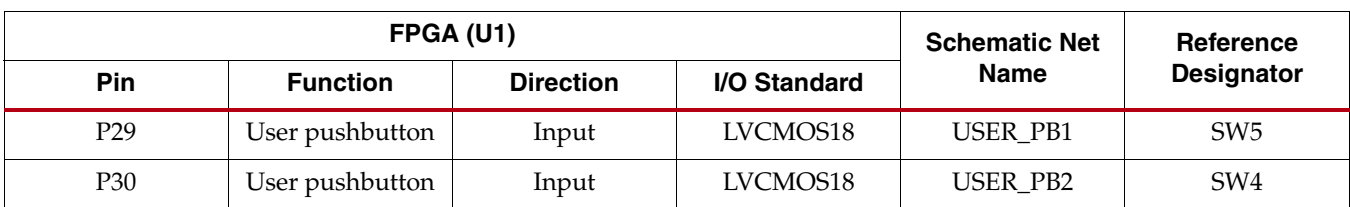

#### <span id="page-20-5"></span><span id="page-20-0"></span>*Table 1-12:* **User Pushbuttons**

## <span id="page-21-0"></span>GTH Transceivers and Reference Clocks

#### Callout [4](#page-7-27), [Figure 1-2.](#page-6-1)

The VC7215 board provides access to all GTH transceiver and reference clock pins on the FPGA as shown in [Figure 1-10.](#page-21-1) The GTH transceivers are grouped into twenty sets of four RX-TX *lanes*. Four lanes are referred to as a *Quad*.

**Note:** [Figure 1-10](#page-21-2) is for reference only and might not reflect the current revision of the board.

<span id="page-21-2"></span><span id="page-21-1"></span>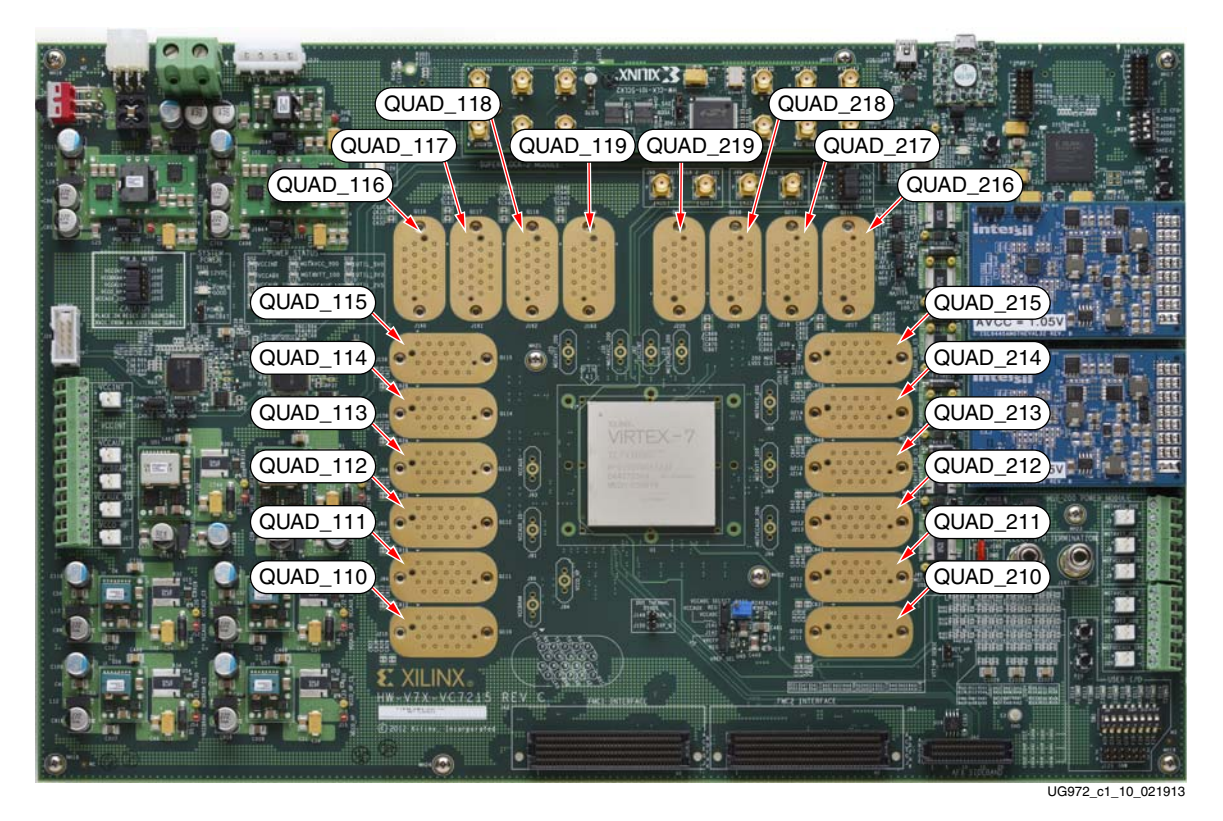

*Figure 1-10:* **GTH Quad Locations**

Each GTH Quad and its associated reference clocks (CLK0 and CLK1) are brought out to a connector pad which interfaces with Samtec BullsEye connectors used with the Samtec HDR-155805-01-BEYE cable assembly. Contact Samtec, Inc. for information about this or other cable assemblies. [Figure 1-11](#page-22-0) *A* shows the connector pad. [Figure 1-11](#page-22-0) *B* shows the connector pinout.

<span id="page-22-0"></span>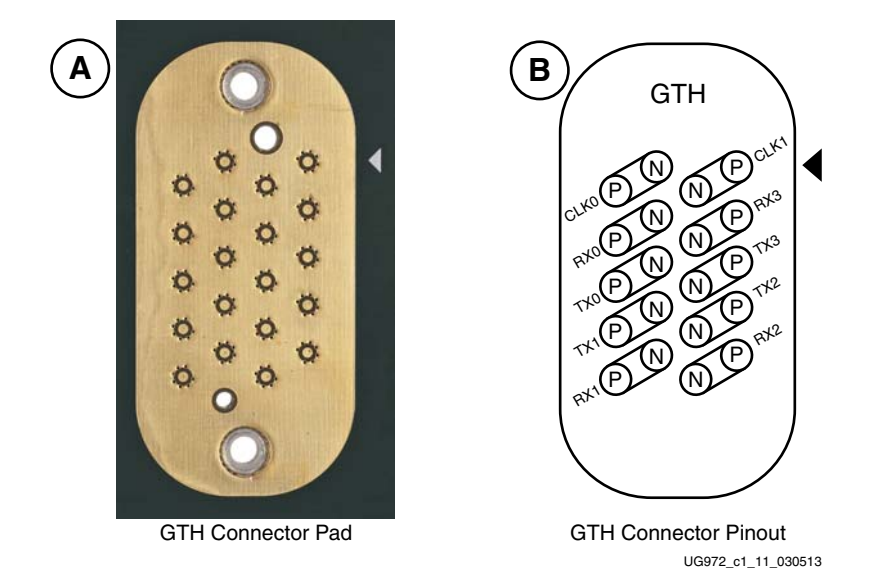

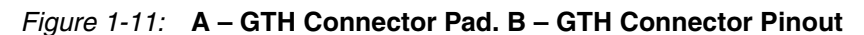

Information for each GTH transceiver pin is shown in [Table 1-13](#page-22-1).

| <b>U1 FPGA Pin</b> | <b>Net Name</b> | Quad | <b>Connector</b> | <b>Trace Length</b><br>(mils) |
|--------------------|-----------------|------|------------------|-------------------------------|
| B <sub>D</sub> 4   | 110 TX0 P       | 110  | J210             | 3,007.264                     |
| B <sub>D</sub> 3   | 110_TX0_N       | 110  | J210             | 3,006.803                     |
| B <sub>D</sub> 8   | 110_RX0_P       | 110  | J210             | 3,687.350                     |
| BD <sub>7</sub>    | 110 RX0 N       | 110  | J210             | 3,686.383                     |
| B <sub>B</sub>     | 110_TX1_P       | 110  | J210             | 3,000.265                     |
| B <sub>B</sub> 3   | 110_TX1_N       | 110  | J210             | 2,999.405                     |
| BC <sub>6</sub>    | 110 RX1 P       | 110  | J210             | 2,955.467                     |
| BC <sub>5</sub>    | 110_RX1_N       | 110  | J210             | 2,954.645                     |
| BA <sub>2</sub>    | 110_TX2_P       | 110  | J210             | 2,679.987                     |
| BA1                | 110 TX2 N       | 110  | J210             | 2,680.900                     |
| BA6                | 110 RX2 P       | 110  | J210             | 2,774.794                     |
| BA <sub>5</sub>    | 110_RX2_N       | 110  | J210             | 2,775.443                     |
| AY4                | 110 TX3 P       | 110  | J210             | 3,029.227                     |
| AY3                | 110 TX3 N       | 110  | J210             | 3,029.367                     |

<span id="page-22-1"></span>*Table 1-13:* **GTH Transceiver Pins**

**EXILINX** 

| <b>U1 FPGA Pin</b> | <b>Net Name</b> | Quad | <b>Connector</b> | <b>Trace Length</b><br>(mils) |
|--------------------|-----------------|------|------------------|-------------------------------|
| AW <sub>6</sub>    | 110_RX3_P       | 110  | J210             | 3,444.541                     |
| AW <sub>5</sub>    | 110_RX3_N       | 110  | J210             | 3,447.802                     |
| AW2                | 111_TX0_P       | 111  | <b>J84</b>       | 2,653.975                     |
| AW1                | 111_TX0_N       | 111  | <b>J84</b>       | 2,657.079                     |
| AV8                | 111_RX0_P       | 111  | J84              | 3,070.041                     |
| AV7                | 111_RX0_N       | 111  | J84              | 3,071.014                     |
| AV4                | 111_TX1_P       | 111  | J84              | 2,659.803                     |
| AV3                | 111_TX1_N       | 111  | <b>J84</b>       | 2,659.337                     |
| AU <sub>6</sub>    | 111_RX1_P       | 111  | J84              | 2,761.781                     |
| AU5                | 111_RX1_N       | 111  | J84              | 2,762.547                     |
| AU <sub>2</sub>    | 111_TX2_P       | 111  | J84              | 2,384.913                     |
| AU1                | 111_TX2_N       | 111  | <b>J84</b>       | 2,385.809                     |
| AR6                | 111_RX2_P       | 111  | J84              | 2,417.450                     |
| AR5                | 111_RX2_N       | 111  | J84              | 2,416.883                     |
| $\rm AT4$          | 111_TX3_P       | 111  | <b>J84</b>       | 2,637.402                     |
| AT3                | 111_TX3_N       | 111  | J84              | 2,637.118                     |
| AP8                | 111_RX3_P       | 111  | <b>J84</b>       | 3,043.576                     |
| AP7                | 111_RX3_N       | 111  | J84              | 3,044.249                     |
| AR2                | 112_TX0_P       | 112  | J85              | 2,355.559                     |
| AR1                | 112_TX0_N       | 112  | J85              | 2,355.477                     |
| AN6                | 112_RX0_P       | 112  | J85              | 2,998.649                     |
| AN5                | 112_RX0_N       | 112  | <b>J85</b>       | 2,998.656                     |
| AP4                | 112_TX1_P       | 112  | J85              | 2,272.773                     |
| AP3                | 112_TX1_N       | 112  | J85              | 2,273.319                     |
| AM4                | 112_RX1_P       | 112  | J85              | 2,494.839                     |
| AM3                | 112_RX1_N       | 112  | J85              | 2,494.185                     |
| AN2                | 112_TX2_P       | 112  | J85              | 2,125.078                     |
| AN1                | 112_TX2_N       | 112  | J85              | 2,124.972                     |
| $\mathrm{AM}8$     | 112_RX2_P       | 112  | J85              | 2,219.955                     |
| $\mathrm{AM}7$     | 112_RX2_N       | 112  | J85              | 2,220.921                     |
| AL2                | 112_TX3_P       | 112  | J85              | 2,331.421                     |
| AL1                | 112_TX3_N       | 112  | J85              | 2,331.954                     |

*Table 1-13:* **GTH Transceiver Pins** *(Cont'd)*

| <b>U1 FPGA Pin</b> | <b>Net Name</b> | Quad | <b>Connector</b> | <b>Trace Length</b><br>(mils) |
|--------------------|-----------------|------|------------------|-------------------------------|
| AL6                | 112_RX3_P       | 112  | J85              | 2,737.788                     |
| AL <sub>5</sub>    | 112_RX3_N       | 112  | J85              | 2,737.357                     |
| AK4                | 113_TX0_P       | 113  | <b>J86</b>       | 2,323.767                     |
| AK3                | 113_TX0_N       | 113  | <b>J86</b>       | 2,325.420                     |
| AK8                | 113_RX0_P       | 113  | <b>J86</b>       | 2,706.046                     |
| AK7                | 113_RX0_N       | 113  | <b>J86</b>       | 2,706.014                     |
| AJ2                | 113_TX1_P       | 113  | <b>J86</b>       | 2,114.639                     |
| AJ1                | 113_TX1_N       | 113  | <b>J86</b>       | 2,112.051                     |
| AJ6                | 113_RX1_P       | 113  | <b>J86</b>       | 2,090.293                     |
| AJ5                | 113_RX1_N       | 113  | <b>J86</b>       | 2,091.162                     |
| AH4                | 113_TX2_P       | 113  | <b>J86</b>       | 2,322.908                     |
| AH3                | 113_TX2_N       | 113  | <b>J86</b>       | 2,327.099                     |
| AG6                | 113_RX2_P       | 113  | <b>J86</b>       | 2,208.492                     |
| AG5                | 113_RX2_N       | 113  | <b>J86</b>       | 2,209.388                     |
| AG2                | 113_TX3_P       | 113  | <b>J86</b>       | 2,377.519                     |
| AG1                | 113_TX3_N       | 113  | <b>J86</b>       | 2,376.455                     |
| AE <sub>6</sub>    | 113_RX3_P       | 113  | <b>J86</b>       | 2,760.234                     |
| $\mathrm{AE5}$     | 113_RX3_N       | 113  | <b>J86</b>       | 2,759.530                     |
| AF4                | 114_TX0_P       | 114  | J158             | 2,645.061                     |
| AF3                | 114_TX0_N       | 114  | <b>J158</b>      | 2,644.809                     |
| AD <sub>8</sub>    | 114_RX0_P       | 114  | J158             | 2,863.584                     |
| AD7                | 114_RX0_N       | 114  | <b>J158</b>      | 2,864.338                     |
| AE2                | 114_TX1_P       | 114  | J158             | 2,306.044                     |
| AE1                | 114_TX1_N       | 114  | J158             | 2,306.417                     |
| AC <sub>6</sub>    | 114_RX1_P       | 114  | J158             | 2,291.825                     |
| AC5                | 114_RX1_N       | 114  | J158             | 2,291.760                     |
| AD4                | 114_TX2_P       | 114  | J158             | 2,565.991                     |
| AD3                | 114_TX2_N       | 114  | J158             | 2,566.865                     |
| AA6                | 114_RX2_P       | 114  | J158             | 2,346.848                     |
| AA5                | 114_RX2_N       | 114  | J158             | 2,345.193                     |
| AC2                | 114_TX3_P       | 114  | J158             | 2,633.814                     |
| AC1                | 114_TX3_N       | 114  | J158             | 2,634.574                     |

*Table 1-13:* **GTH Transceiver Pins** *(Cont'd)*

| <b>U1 FPGA Pin</b>  | <b>Net Name</b> | Quad    | <b>Connector</b> | <b>Trace Length</b><br>(mils) |
|---------------------|-----------------|---------|------------------|-------------------------------|
| $\rm Y8$            | 114_RX3_P       | 114     | J158             | 2,877.390                     |
| $\rm Y7$            | 114_RX3_N       | 114     | J158             | 2,877.820                     |
| AB4                 | 115_TX0_P       | 115     | J159             | 2,916.494                     |
| AB3                 | 115_TX0_N       | 115     | J159             | 2,917.440                     |
| W <sub>6</sub>      | 115_RX0_P       | 115     | J159             | 3,080.958                     |
| W <sub>5</sub>      | 115_RX0_N       | 115     | J159             | 3,081.481                     |
| AA2                 | 115_TX1_P       | 115     | J159             | 2,549.664                     |
| AA1                 | 115_TX1_N       | 115     | J159             | 2,550.337                     |
| V <sub>8</sub>      | 115_RX1_P       | 115     | J159             | 2,589.272                     |
| V7                  | 115_RX1_N       | 115     | J159             | 2,589.696                     |
| Y4                  | 115_TX2_P       | 115     | J159             | 3,119.901                     |
| Y3                  | 115_TX2_N       | 115     | J159             | 3,120.520                     |
| U <sub>6</sub>      | 115_RX2_P       | 115     | J159             | 2,944.000                     |
| U5                  | 115_RX2_N       | 115     | J159             | 2,943.036                     |
| W <sub>2</sub>      | 115_TX3_P       | 115     | J159             | 3,108.232                     |
| W1                  | 115_TX3_N       | $115\,$ | J159             | 3,109.173                     |
| $\rm{T}8$           | 115_RX3_P       | 115     | J159             | 3,479.067                     |
| $\operatorname{T7}$ | 115_RX3_N       | 115     | J159             | 3,479.740                     |
| V <sub>4</sub>      | 116_TX0_P       | 116     | J160             | 4,352.459                     |
| V <sub>3</sub>      | 116_TX0_N       | 116     | J160             | 4,352.437                     |
| R <sub>6</sub>      | 116 RX0 P       | 116     | J160             | 4,524.963                     |
| R5                  | 116_RX0_N       | 116     | J160             | 4,525.768                     |
| U <sub>2</sub>      | 116_TX1_P       | 116     | J160             | 4,019.195                     |
| U1                  | 116_TX1_N       | 116     | J160             | 4,018.721                     |
| P8                  | 116 RX1 P       | 116     | J160             | 4,139.923                     |
| $\rm P7$            | 116_RX1_N       | 116     | J160             | 4,140.868                     |
| $\mathbf{T4}$       | 116_TX2_P       | 116     | J160             | 3,917.183                     |
| T <sub>3</sub>      | 116_TX2_N       | 116     | J160             | 3,917.365                     |
| N <sub>6</sub>      | 116_RX2_P       | 116     | J160             | 3,859.511                     |
| N <sub>5</sub>      | 116_RX2_N       | 116     | J160             | 3,859.948                     |
| R2                  | 116_TX3_P       | 116     | J160             | 3,860.137                     |
| R1                  | 116_TX3_N       | 116     | J160             | 3,860.684                     |

*Table 1-13:* **GTH Transceiver Pins** *(Cont'd)*

| <b>U1 FPGA Pin</b> | <b>Net Name</b> | Quad    | <b>Connector</b> | <b>Trace Length</b><br>(mils) |
|--------------------|-----------------|---------|------------------|-------------------------------|
| M8                 | 116_RX3_P       | 116     | J160             | 4,351.143                     |
| M7                 | 116_RX3_N       | 116     | J160             | 4,351.778                     |
| P4                 | 117_TX0_P       | $117\,$ | J161             | 3,626.643                     |
| P <sub>3</sub>     | 117_TX0_N       | 117     | J161             | 3,627.185                     |
| L <sub>6</sub>     | 117_RX0_P       | $117\,$ | J161             | 3,985.210                     |
| L5                 | 117_RX0_N       | $117\,$ | J161             | 3,985.666                     |
| N2                 | 117_TX1_P       | 117     | J161             | 3,281.241                     |
| N1                 | 117_TX1_N       | 117     | J161             | 3,281.932                     |
| K8                 | 117_RX1_P       | 117     | J161             | 3,553.837                     |
| K7                 | 117_RX1_N       | 117     | J161             | 3,553.205                     |
| M4                 | 117_TX2_P       | 117     | J161             | 3,285.948                     |
| M3                 | 117_TX2_N       | $117\,$ | J161             | 3,286.416                     |
| J6                 | 117_RX2_P       | 117     | J161             | 3,067.789                     |
| J <sub>5</sub>     | 117_RX2_N       | 117     | J161             | 3,068.071                     |
| L2                 | 117_TX3_P       | $117\,$ | J161             | 3,227.549                     |
| L1                 | 117_TX3_N       | 117     | J161             | 3,228.364                     |
| H8                 | 117_RX3_P       | 117     | J161             | 3,527.155                     |
| $\rm H7$           | 117_RX3_N       | 117     | J161             | 3,526.272                     |
| K4                 | 118_TX0_P       | 118     | J162             | 3,033.888                     |
| K3                 | 118_TX0_N       | 118     | J162             | 3,034.436                     |
| G <sub>6</sub>     | 118_RX0_P       | 118     | J162             | 3,214.624                     |
| G <sub>5</sub>     | 118_RX0_N       | 118     | J162             | 3,215.185                     |
| J <sub>2</sub>     | 118_TX1_P       | 118     | J162             | 2,778.395                     |
| J1                 | 118_TX1_N       | 118     | J162             | 2,778.076                     |
| F8                 | 118_RX1_P       | 118     | J162             | 2,703.607                     |
| ${\rm F}7$         | 118_RX1_N       | 118     | J162             | 2,704.210                     |
| H4                 | 118_TX2_P       | 118     | J162             | 2,637.512                     |
| H <sub>3</sub>     | 118_TX2_N       | 118     | J162             | 2,637.907                     |
| E <sub>6</sub>     | 118_RX2_P       | 118     | J162             | 2,427.464                     |
| ${\rm E}5$         | 118_RX2_N       | $118\,$ | J162             | 2,426.598                     |
| G2                 | 118_TX3_P       | 118     | J162             | 2,738.950                     |
| G1                 | 118_TX3_N       | 118     | J162             | 2,739.384                     |

*Table 1-13:* **GTH Transceiver Pins** *(Cont'd)*

| <b>U1 FPGA Pin</b> | <b>Net Name</b> | Quad | <b>Connector</b> | <b>Trace Length</b><br>(mils) |
|--------------------|-----------------|------|------------------|-------------------------------|
| D <sub>8</sub>     | 118_RX3_P       | 118  | J162             | 2,929.867                     |
| D7                 | 118_RX3_N       | 118  | J162             | 2,929.191                     |
| ${\rm F}4$         | 119_TX0_P       | 119  | J163             | 2,470.952                     |
| F <sub>3</sub>     | 119_TX0_N       | 119  | J163             | 2,470.508                     |
| D4                 | 119_RX0_P       | 119  | J163             | 2,667.345                     |
| D <sub>3</sub>     | 119_RX0_N       | 119  | J163             | 2,667.593                     |
| E2                 | 119_TX1_P       | 119  | J163             | 2,286.863                     |
| E1                 | 119_TX1_N       | 119  | J163             | 2,287.817                     |
| C <sub>6</sub>     | 119_RX1_N       | 119  | J163             | 2,202.572                     |
| C5                 | 119_RX1_P       | 119  | J163             | 2,202.035                     |
| C <sub>2</sub>     | 119 TX2 P       | 119  | J163             | 2,087.486                     |
| C <sub>1</sub>     | 119_TX2_N       | 119  | J163             | 2,087.181                     |
| ${\rm B}8$         | 119 RX2 P       | 119  | J163             | 1,890.517                     |
| B7                 | 119 RX2 N       | 119  | J163             | 1,887.993                     |
| B4                 | 119_TX3_P       | 119  | J163             | 2,239.094                     |
| B <sub>3</sub>     | 119_TX3_N       | 119  | J163             | 2,238.981                     |
| A <sub>6</sub>     | 119_RX3_P       | 119  | J163             | 2,273.639                     |
| A5                 | 119_RX3_N       | 119  | J163             | 2,272.645                     |
| <b>BD41</b>        | 210_TX0_P       | 210  | J211             | 3,320.819                     |
| <b>BD42</b>        | 210_TX0_N       | 210  | J211             | 3,321.813                     |
| BD37               | 210_RX0_P       | 210  | J211             | 3,274.937                     |
| BD38               | 210_RX0_N       | 210  | J211             | 3,270.265                     |
| BB41               | 210_TX1_P       | 210  | J211             | 3,526.528                     |
| <b>BB42</b>        | 210_TX1_N       | 210  | J211             | 3,525.716                     |
| BC39               | 210_RX1_N       | 210  | J211             | 3,721.742                     |
| <b>BC40</b>        | 210 RX1 P       | 210  | J211             | 3,723.010                     |
| <b>BA43</b>        | 210 TX2 P       | 210  | J211             | 3,035.282                     |
| <b>BA44</b>        | 210_TX2_N       | 210  | J211             | 3,035.158                     |
| <b>BA39</b>        | 210_RX2_P       | 210  | J211             | 3,712.827                     |
| <b>BA40</b>        | 210_RX2_N       | 210  | J211             | 3,713.677                     |
| AY41               | 210_TX3_P       | 210  | J211             | 3,019.921                     |
| AY42               | 210_TX3_N       | 210  | J211             | 3,020.473                     |

*Table 1-13:* **GTH Transceiver Pins** *(Cont'd)*

| <b>U1 FPGA Pin</b> | <b>Net Name</b> | Quad | <b>Connector</b> | <b>Trace Length</b><br>(mils) |
|--------------------|-----------------|------|------------------|-------------------------------|
| AW39               | 210_RX3_P       | 210  | J211             | 3,027.159                     |
| AW40               | 210_RX3_N       | 210  | J211             | 3,026.511                     |
| AW43               | 211_TX0_P       | 211  | J212             | 2,920.578                     |
| AW44               | 211_TX0_N       | 211  | J212             | 2,921.118                     |
| AV37               | 211_RX0_P       | 211  | J212             | 3,016.840                     |
| AV38               | 211_RX0_N       | 211  | <b>J212</b>      | 3,016.977                     |
| AV41               | 211_TX1_P       | 211  | <b>J212</b>      | 3,176.101                     |
| AV42               | 211_TX1_N       | 211  | J212             | 3,175.138                     |
| AU39               | 211_RX1_N       | 211  | J212             | 3,425.550                     |
| AU <sub>40</sub>   | 211_RX1_P       | 211  | J212             | 3,425.690                     |
| AU43               | 211 TX2 P       | 211  | J212             | 2,770.109                     |
| AU44               | 211_TX2_N       | 211  | J212             | 2,770.945                     |
| AR39               | 211_RX2_P       | 211  | J212             | 3,321.487                     |
| AR40               | 211_RX2_N       | 211  | J212             | 3,322.217                     |
| AT41               | 211_TX3_P       | 211  | J212             | 2,888.387                     |
| AT42               | 211_TX3_N       | 211  | J212             | 2,887.666                     |
| AP37               | 211_RX3_P       | 211  | J212             | 2,760.624                     |
| AP38               | 211_RX3_N       | 211  | J212             | 2,761.338                     |
| AR43               | 212_TX0_P       | 212  | J213             | 2,348.489                     |
| AR44               | 212_TX0_N       | 212  | J213             | 2,349.025                     |
| AN39               | 212_RX0_P       | 212  | J213             | 2,383.538                     |
| AN40               | 212_RX0_N       | 212  | J213             | 2,387.815                     |
| AP41               | 212_TX1_P       | 212  | J213             | 2,601.132                     |
| AP42               | 212_TX1_N       | 212  | J213             | 2,601.825                     |
| AM41               | 212_RX1_N       | 212  | J213             | 3,029.551                     |
| AM42               | 212_RX1_P       | 212  | J213             | 3,028.152                     |
| AN43               | 212_TX2_P       | 212  | J213             | 2,429.196                     |
| AN44               | 212_TX2_N       | 212  | J213             | 2,428.850                     |
| AM37               | 212_RX2_P       | 212  | J213             | 3,033.246                     |
| AM38               | 212_RX2_N       | 212  | J213             | 3,034.206                     |
| AL43               | 212_TX3_P       | 212  | J213             | 2,317.039                     |
| ${\rm AL44}$       | 212_TX3_N       | 212  | J213             | 2,316.315                     |

*Table 1-13:* **GTH Transceiver Pins** *(Cont'd)*

| <b>U1 FPGA Pin</b> | <b>Net Name</b> | Quad | <b>Connector</b> | <b>Trace Length</b><br>(mils) |
|--------------------|-----------------|------|------------------|-------------------------------|
| AL39               | 212_RX3_P       | 212  | J213             | 2,396.121                     |
| AL40               | 212 RX3 N       | 212  | J213             | 2,396.072                     |
| AK41               | 213_TX0_P       | 213  | J214             | 2,346.175                     |
| AK42               | 213_TX0_N       | 213  | J214             | 2,346.990                     |
| AK37               | 213_RX0_P       | 213  | J214             | 2,381.466                     |
| <b>AK38</b>        | 213_RX0_N       | 213  | J214             | 2,381.833                     |
| AJ43               | 213_TX1_P       | 213  | J214             | 2,432.437                     |
| AJ44               | 213_TX1_N       | 213  | J214             | 2,432.937                     |
| AJ39               | 213_RX1_N       | 213  | J214             | 2,739.984                     |
| AJ40               | 213 RX1 P       | 213  | J214             | 2,736.917                     |
| AH41               | 213_TX2_P       | 213  | J214             | 2,563.379                     |
| AH42               | 213 TX2 N       | 213  | J214             | 2,562.817                     |
| AG39               | 213_RX2_P       | 213  | J214             | 2,853.921                     |
| AG40               | 213_RX2_N       | 213  | J214             | 2,853.472                     |
| AG43               | 213_TX3_P       | 213  | J214             | 2,365.781                     |
| AG44               | 213_TX3_N       | 213  | J214             | 2,368.019                     |
| AE39               | 213_RX3_P       | 213  | J214             | 2,357.919                     |
| AE40               | 213_RX3_N       | 213  | J214             | 2,358.755                     |
| AF41               | 214_TX0_P       | 214  | J215             | 2,570.779                     |
| AF42               | 214 TX0 N       | 214  | I215             | 2,571.422                     |
| AD37               | 214_RX0_P       | 214  | J215             | 2,537.751                     |
| AD38               | 214_RX0_N       | 214  | J215             | 2,537.056                     |
| AE43               | 214_TX1_P       | 214  | J215             | 2,632.986                     |
| AE44               | 214 TX1 N       | 214  | J215             | 2,636.508                     |
| AC39               | 214_RX1_N       | 214  | J215             | 3,036.866                     |
| AC40               | 214_RX1_P       | 214  | J215             | 3,035.890                     |
| AD41               | 214_TX2_P       | 214  | J215             | 2,812.615                     |
| AD42               | 214_TX2_N       | 214  | J215             | 2,813.316                     |
| AA39               | 214_RX2_P       | 214  | J215             | 2,951.694                     |
| AA40               | 214_RX2_N       | 214  | J215             | 2,951.831                     |
| AC43               | 214_TX3_P       | 214  | J215             | 2,565.631                     |
| AC44               | 214_TX3_N       | 214  | J215             | 2,566.536                     |

*Table 1-13:* **GTH Transceiver Pins** *(Cont'd)*

| <b>U1 FPGA Pin</b> | <b>Net Name</b> | Quad | <b>Connector</b> | <b>Trace Length</b><br>(mils) |
|--------------------|-----------------|------|------------------|-------------------------------|
| Y37                | 214_RX3_P       | 214  | J215             | 2,575.805                     |
| Y38                | 214_RX3_N       | 214  | J215             | 2,576.762                     |
| AB41               | 215_TX0_P       | 215  | J216             | 3,125.800                     |
| AB42               | 215_TX0_N       | 215  | J216             | 3,126.229                     |
| W39                | 215_RX0_P       | 215  | J216             | 2,686.530                     |
| W40                | 215_RX0_N       | 215  | J216             | 2,685.804                     |
| AA43               | 215_TX1_P       | 215  | J216             | 3,165.278                     |
| AA44               | 215_TX1_N       | 215  | J216             | 3,165.568                     |
| V37                | 215_RX1_N       | 215  | J216             | 3,532.402                     |
| V38                | 215_RX1_P       | 215  | J216             | 3,532.608                     |
| Y41                | 215_TX2_P       | 215  | J216             | 3,412.748                     |
| Y42                | 215_TX2_N       | 215  | J216             | 3,413.167                     |
| U39                | 215 RX2 P       | 215  | J216             | 3,544.758                     |
| U40                | 215_RX2_N       | 215  | J216             | 3,544.316                     |
| W43                | 215_TX3_P       | 215  | J216             | 3,055.687                     |
| W44                | 215_TX3_N       | 215  | J216             | 3,056.105                     |
| <b>T37</b>         | 215_RX3_P       | 215  | J216             | 3,184.724                     |
| <b>T38</b>         | 215_RX3_N       | 215  | J216             | 3,185.388                     |
| V41                | 216_TX0_P       | 216  | J217             | 4,180.552                     |
| V42                | 216_TX0_N       | 216  | J217             | 4,179.142                     |
| R39                | 216_RX0_P       | 216  | J217             | 3,983.357                     |
| <b>R40</b>         | 216_RX0_N       | 216  | J217             | 3,982.090                     |
| U43                | 216_TX1_P       | 216  | J217             | 4,218.664                     |
| U44                | 216_TX1_N       | 216  | J217             | 4,218.925                     |
| P37                | 216_RX1_N       | 216  | J217             | 4,535.540                     |
| P38                | 216_RX1_P       | 216  | J217             | 4,535.293                     |
| T41                | 216_TX2_P       | 216  | J217             | 4,140.552                     |
| T42                | 216_TX2_N       | 216  | J217             | 4,140.260                     |
| N39                | 216_RX2_P       | 216  | J217             | 4,109.444                     |
| N40                | 216_RX2_N       | 216  | J217             | 4,110.239                     |
| R43                | 216_TX3_P       | 216  | J217             | 3,751.163                     |
| <b>R44</b>         | 216_TX3_N       | 216  | J217             | 3,751.006                     |

*Table 1-13:* **GTH Transceiver Pins** *(Cont'd)*

| <b>U1 FPGA Pin</b> | <b>Net Name</b> | Quad | <b>Connector</b> | <b>Trace Length</b><br>(mils) |
|--------------------|-----------------|------|------------------|-------------------------------|
| M37                | 216_RX3_P       | 216  | J217             | 3,681.370                     |
| M38                | 216_RX3_N       | 216  | J217             | 3,682.014                     |
| P41                | 217_TX0_P       | 217  | J218             | 3,550.319                     |
| P42                | 217_TX0_N       | 217  | J218             | 3,549.440                     |
| L39                | 217_RX0_P       | 217  | J218             | 3,138.201                     |
| L <sub>40</sub>    | 217_RX0_N       | 217  | J218             | 3,138.950                     |
| N43                | 217_TX1_P       | 217  | J218             | 3,411.648                     |
| N44                | 217_TX1_N       | 217  | J218             | 3,412.097                     |
| K37                | 217_RX1_N       | 217  | J218             | 3,666.743                     |
| K38                | 217_RX1_P       | 217  | J218             | 3,667.504                     |
| M41                | 217_TX2_P       | 217  | J218             | 3,439.798                     |
| M42                | 217_TX2_N       | 217  | J218             | 3,438.997                     |
| J39                | 217_RX2_P       | 217  | J218             | 3,364.642                     |
| J40                | 217_RX2_N       | 217  | J218             | 3,364.211                     |
| L43                | 217_TX3_P       | 217  | J218             | 2,999.813                     |
| L44                | 217_TX3_N       | 217  | J218             | 2,999.225                     |
| H37                | 217_RX3_P       | 217  | <b>J218</b>      | 2,995.639                     |
| H38                | 217_RX3_N       | 217  | <b>J218</b>      | 3,000.180                     |
| K41                | 218_TX0_P       | 218  | J219             | 2,860.638                     |
| K42                | 218_TX0_N       | 218  | J219             | 2,860.658                     |
| G39                | 218_RX0_P       | 218  | J219             | 2,599.622                     |
| G40                | 218_RX0_N       | 218  | J219             | 2,599.510                     |
| J43                | 218_TX1_P       | 218  | J219             | 2,901.583                     |
| J44                | 218_TX1_N       | 218  | J219             | 2,902.251                     |
| F37                | 218_RX1_N       | 218  | J219             | 3,121.497                     |
| F38                | 218_RX1_P       | 218  | J219             | 3,120.545                     |
| H41                | 218_TX2_P       | 218  | J219             | 2,723.452                     |
| H42                | 218_TX2_N       | 218  | J219             | 2,723.199                     |
| E39                | 218_RX2_P       | 218  | J219             | 2,809.058                     |
| E40                | 218_RX2_N       | 218  | J219             | 2,808.229                     |
| G43                | 218_TX3_P       | 218  | J219             | 2,437.777                     |
| G44                | 218_TX3_N       | 218  | J219             | 2,437.587                     |

*Table 1-13:* **GTH Transceiver Pins** *(Cont'd)*

| <b>U1 FPGA Pin</b> | <b>Net Name</b> | Quad | <b>Connector</b> | <b>Trace Length</b><br>(mils) |
|--------------------|-----------------|------|------------------|-------------------------------|
| D <sub>37</sub>    | 218_RX3_P       | 218  | J219             | 2,445.660                     |
| D38                | 218 RX3 N       | 218  | J219             | 2,444.571                     |
| F41                | 219 TX0 P       | 219  | J220             | 2,732.834                     |
| F42                | 219 TX0 N       | 219  | J220             | 2,730.574                     |
| D41                | 219 RX0 P       | 219  | J220             | 2,474.774                     |
| D42                | 219 RX0 N       | 219  | J220             | 2,474.613                     |
| E43                | 219_TX1_P       | 219  | J220             | 2,770.829                     |
| E44                | 219 TX1 N       | 219  | J220             | 2,770.985                     |
| C <sub>39</sub>    | 219 RX1 N       | 219  | J220             | 2,982.354                     |
| C40                | 219_RX1_P       | 219  | J220             | 2,982.771                     |
| C43                | 219 TX2 P       | 219  | J220             | 2,617.648                     |
| C44                | 219_TX2_N       | 219  | J220             | 2,618.244                     |
| <b>B37</b>         | 219 RX2 P       | 219  | J220             | 2,676.816                     |
| <b>B38</b>         | 219 RX2 N       | 219  | J220             | 2,676.364                     |
| <b>B41</b>         | 219 TX3 P       | 219  | J220             | 2,354.483                     |
| <b>B42</b>         | 219_TX3_N       | 219  | J220             | 2,355.925                     |
| A39                | 219_RX3_P       | 219  | J220             | 2,075.675                     |
| A40                | 219 RX3 N       | 219  | I220             | 2,077.022                     |

*Table 1-13:* **GTH Transceiver Pins** *(Cont'd)*

Information for each GTH transceiver clock input is shown in [Table 1-14.](#page-32-0)

<span id="page-32-0"></span>*Table 1-14:* **GTH Transceiver Reference Clock Inputs**

| <b>U1 FPGA Pin</b> | <b>Net Name</b> | Quad | <b>Connector</b> |
|--------------------|-----------------|------|------------------|
| AY8                | 110 REFCLK0 P   | 110  | J210             |
| AY7                | 110 REFCLK0 N   | 110  | J210             |
| BB <sub>8</sub>    | 110 REFCLK1 P   | 110  | J210             |
| BB7                | 110 REFCLK1 N   | 110  | J210             |
| AR10               | 111 REFCLK0 P   | 111  | J84              |
| AR9                | 111 REFCLK0 N   | 111  | J84              |
| AT <sub>8</sub>    | 111 REFCLK1 P   | 111  | <b>J84</b>       |
| AT <sub>7</sub>    | 111 REFCLK1 N   | 111  | J84              |
| AL10               | 112 REFCLK0 P   | 112  | J85              |
| AL9                | 112 REFCLK0 N   | 112  | J85              |
| AN10               | 112 REFCLK1 P   | 112  | J85              |

| <b>U1 FPGA Pin</b> | <i>lable 1-14:</i> GTH Transcelver Reference Clock Inputs <i>(Cont d)</i><br><b>Net Name</b> | Quad    | <b>Connector</b> |
|--------------------|----------------------------------------------------------------------------------------------|---------|------------------|
| AN9                | 112_REFCLK1_N                                                                                | 112     | J85              |
| AF8                | 113_REFCLK0_P                                                                                | 113     | <b>J86</b>       |
| AF7                | 113_REFCLK0_N                                                                                | 113     | <b>J86</b>       |
| AH <sub>8</sub>    | 113_REFCLK1_P                                                                                | 113     | <b>J86</b>       |
| AH7                | 113_REFCLK1_N                                                                                | 113     | <b>J86</b>       |
| AA10               | 114_REFCLK0_P                                                                                | 114     | J158             |
| AA9                | 114_REFCLK0_N                                                                                | 114     | J158             |
| AB8                | 114_REFCLK1_P                                                                                | 114     | J158             |
| AB7                | 114_REFCLK1_N                                                                                | 114     | J158             |
| U10                | 115 REFCLK0 P                                                                                | 115     | J159             |
| U <sub>9</sub>     | 115_REFCLK0_N                                                                                | 115     | J159             |
| W10                | 115_REFCLK1_P                                                                                | 115     | J159             |
| W9                 | 115 REFCLK1 N                                                                                | 115     | J159             |
| N10                | 116_REFCLK0_P                                                                                | 116     | J160             |
| N <sub>9</sub>     | 116_REFCLK0_N                                                                                | 116     | J160             |
| R10                |                                                                                              | 116     |                  |
|                    | 116_REFCLK1_P                                                                                |         | J160             |
| R9                 | 116_REFCLK1_N                                                                                | 116     | J160             |
| J10                | 117_REFCLK0_P                                                                                | 117     | J161             |
| J <sub>9</sub>     | 117_REFCLK0_N                                                                                | $117\,$ | J161             |
| L10                | 117 REFCLK1 P                                                                                | 117     | J161             |
| L9                 | 117_REFCLK1_N                                                                                | 117     | J161             |
| E10                | 118_REFCLK0_P                                                                                | 118     | J162             |
| E <sub>9</sub>     | 118_REFCLK0_N                                                                                | 118     | J162             |
| G10                | 118_REFCLK1_P                                                                                | 118     | J162             |
| G <sub>9</sub>     | 118_REFCLK1_N                                                                                | 118     | J162             |
| A10                | 119_REFCLK0_P                                                                                | 119     | J163             |
| A <sub>9</sub>     | 119_REFCLK0_N                                                                                | 119     | J163             |
| C10                | 119_REFCLK1_P                                                                                | 119     | J163             |
| C9                 | 119_REFCLK1_N                                                                                | 119     | I163             |
| AY37               | 210_REFCLK0_P                                                                                | 210     | <b>J211</b>      |
| AY38               | 210_REFCLK0_N                                                                                | 210     | J211             |
| <b>BB37</b>        | 210_REFCLK1_P                                                                                | 210     | J211             |
| <b>BB38</b>        | 210_REFCLK1_N                                                                                | 210     | J211             |

*Table 1-14:* **GTH Transceiver Reference Clock Inputs** *(Cont'd)*

| <b>U1 FPGA Pin</b> | <b>Net Name</b> | Quad | <b>Connector</b> |
|--------------------|-----------------|------|------------------|
| AR35               | 211_REFCLK0_P   | 211  | J212             |
| AR36               | 211_REFCLK0_N   | 211  | J212             |
| AT37               | 211_REFCLK1_P   | 211  | <b>J212</b>      |
| AT38               | 211_REFCLK1_N   | 211  | <b>J212</b>      |
| AL35               | 212 REFCLK0 P   | 212  | J213             |
| AL36               | 212_REFCLK0_N   | 212  | J213             |
| AN35               | 212 REFCLK1 P   | 212  | J213             |
| AN36               | 212_REFCLK1_N   | 212  | J213             |
| AF37               | 213_REFCLK0_P   | 213  | J214             |
| AF38               | 213 REFCLK0 N   | 213  | J214             |
| AH37               | 213_REFCLK1_P   | 213  | J214             |
| AH38               | 213_REFCLK1_N   | 213  | J214             |
| AA35               | 214_REFCLK0_P   | 214  | J215             |
| AA36               | 214_REFCLK0_N   | 214  | J215             |
| AB37               | 214_REFCLK1_P   | 214  | J215             |
| AB38               | 214_REFCLK1_N   | 214  | J215             |
| U35                | 215_REFCLK0_P   | 215  | J216             |
| U36                | 215_REFCLK0_N   | 215  | J216             |
| W35                | 215_REFCLK1_P   | 215  | J216             |
| W36                | 215_REFCLK1_N   | 215  | J216             |
| N35                | 216 REFCLK0 P   | 216  | J217             |
| N <sub>36</sub>    | 216 REFCLK0 N   | 216  | J217             |
| <b>R35</b>         | 216 REFCLK1 P   | 216  | J217             |
| R36                | 216_REFCLK1_N   | 216  | J217             |
| J35                | 217 REFCLK0 P   | 217  | J218             |
| J36                | 217_REFCLK0_N   | 217  | J218             |
| L35                | 217_REFCLK1_P   | 217  | <b>J218</b>      |
| L <sub>36</sub>    | 217_REFCLK1_N   | 217  | <b>J218</b>      |
| E35                | 218 REFCLK0 P   | 218  | J219             |
| E36                | 218_REFCLK0_N   | 218  | J219             |
| G35                | 218_REFCLK1_P   | 218  | J219             |
| G36                | 218_REFCLK1_N   | 218  | J219             |
| A35                | 219_REFCLK0_P   | 219  | J220             |

*Table 1-14:* **GTH Transceiver Reference Clock Inputs** *(Cont'd)*

| <b>U1 FPGA Pin</b> | <b>Net Name</b> | Quad | <b>Connector</b> |
|--------------------|-----------------|------|------------------|
| A36                | 219 REFCLK0 N   | 219  | <b>I220</b>      |
| C35                | 219 REFCLK1 P   | 219  | <b>I220</b>      |
| C36                | 219 REFCLK1 N   | 219  | I220             |

*Table 1-14:* **GTH Transceiver Reference Clock Inputs** *(Cont'd)*

*Table 1-15:* **GTH Transceiver Reference Clock Inputs**

| <b>U1 FPGA Pin</b> | <b>Net Name</b> | Quad | <b>Connector</b> |
|--------------------|-----------------|------|------------------|
| R8                 | 115_REFCLK0_P   | 115  | J83              |
| R7                 | 115_REFCLK0_N   | 115  | J83              |
| U8                 | 115_REFCLK1_P   | 115  | J83              |
| U7                 | 115_REFCLK1_N   | 115  | J83              |
| L8                 | 116_REFCLK0_P   | 116  | J84              |
| L7                 | 116_REFCLK0_N   | 116  | <b>J84</b>       |
| N8                 | 116_REFCLK1_P   | 116  | J84              |
| N7                 | 116_REFCLK1_N   | 116  | J84              |
| G8                 | 117_REFCLK0_P   | 117  | J85              |
| G7                 | 117_REFCLK0_N   | 117  | J85              |
| J8                 | 117_REFCLK1_P   | 117  | J85              |
| J7                 | 117_REFCLK1_N   | 117  | J85              |
| C8                 | 118_REFCLK0_P   | 118  | <b>J86</b>       |
| C7                 | 118_REFCLK0_N   | 118  | J86              |
| E8                 | 118_REFCLK1_P   | 118  | <b>J86</b>       |
| E7                 | 118_REFCLK1_N   | 118  | J86              |

## <span id="page-35-0"></span>USB-to-UART Bridge

Callout [22](#page-7-28), [Figure 1-2.](#page-6-1)

A USB-to-UART bridge (U34, Silicon Laboratories CP2103) is provided for serial communication between a host computer and the FPGA over a USB cable. The USB connector on the board is a mini-B receptacle (J79) and its pinout is shown in [Table 1-16](#page-35-1).

<span id="page-35-1"></span>*Table 1-16:* **USB Mini-B Receptacle Pin Assignments and Signals**

| J79 Pin | <b>Signal Name</b> | <b>Description</b>                                                                      |
|---------|--------------------|-----------------------------------------------------------------------------------------|
|         | VBUS               | +5V into the CP2103 USB-to-UART bridge at U34.<br>Used to sense USB network connection. |
| 2       | USB DATA N         | Bidirectional differential serial data (N-side).                                        |
| 3       | USB DATA P         | Bidirectional differential serial data (P-side).                                        |
| 5       | <b>GROUND</b>      | Signal ground.                                                                          |
The CP2103 supports an I/O voltage range of 1.8V to 3.3V. Xilinx UART IP is expected to be implemented in the FPGA fabric. The FPGA supports the USB-to-UART bridge using four signal pins:

- Transmit (TX)
- Receive (RX)
- Request to Send (RTS)
- Clear to Send (CTS)

Connections of these signals between the FPGA and the CP2103 are listed in [Table 1-17](#page-36-0).

<span id="page-36-0"></span>*Table 1-17:* **FPGA to UART Connections**

| FPGA (U1) |                 |                  | <b>Schematic Net Name</b> | Device (U34) |     |                 |                  |
|-----------|-----------------|------------------|---------------------------|--------------|-----|-----------------|------------------|
| Pin       | <b>Function</b> | <b>Direction</b> | <b>I/O STANDARD</b>       |              | Pin | <b>Function</b> | <b>Direction</b> |
| A25       | <b>RTS</b>      | Output           | LVCMOS <sub>18</sub>      | USB CTS I B  | 22  | <b>CTS</b>      | Input            |
| A24       | <b>CTS</b>      | Input            | LVCMOS18                  | USB RTS 0 B  | 23  | <b>RTS</b>      | Output           |
| C24       | TX              | Output           | LVCMOS18                  | USB RXD I    | 24  | <b>RXD</b>      | Input            |
| C23       | RX              | Input            | LVCMOS18                  | USB TXD 0    | 25  | <b>TXD</b>      | Output           |

The bridge device also provides as many as 4 GPIO signals that can be defined by the user for status and control information [\(Table 1-18](#page-36-1)).

<span id="page-36-1"></span>*Table 1-18:* **CP2103 USB-to-UART Bridge User GPIO**

| FPGA (U1)       |                 |                  |                      | <b>Schematic Net</b> | Device (U34) |                 |                  |
|-----------------|-----------------|------------------|----------------------|----------------------|--------------|-----------------|------------------|
| <b>Pin</b>      | <b>Function</b> | <b>Direction</b> | I/O Standard         | <b>Name</b>          | <b>Pin</b>   | <b>Function</b> | <b>Direction</b> |
| <b>B33</b>      | SelectIO        | In/Out           | LVCMOS18             | USB GPIO 0           | 19           | <b>GPIO</b>     | In/Out           |
| A23             | SelectIO        | In/Out           | LVCMOS18             | USB GPIO 1           | 18           | <b>GPIO</b>     | In/Out           |
| C <sub>25</sub> | <b>SelectIO</b> | In/Out           | LVCMOS <sub>18</sub> | USB GPIO 2           | 17           | <b>GPIO</b>     | In/Out           |
| <b>B25</b>      | SelectIO        | $In/O$ ut        | LVCMOS18             | USB GPIO 3           | 16           | <b>GPIO</b>     | In/Out           |

A royalty-free software driver named Virtual COM Port (VCP) is available from Silicon Laboratories. This driver permits the CP2103 USB-to-UART bridge to appear as a COM port to the host computer communications application software (for example, HyperTerminal or TeraTerm). The VCP driver must be installed on the host computer prior to establishing communications with the VC7215 board.

#### FPGA Mezzanine Card HPC Interface

Callout [28](#page-7-0) and [29](#page-7-1), [Figure 1-2](#page-6-0).

The VC7215 board features two high pin count (HPC) connectors as defined by the VITA 57.1 FPGA Mezzanine card (FMC) specification. The FMC HPC connector is a  $10 \times 40$ position socket. See [Appendix B, VITA 57.1 FMC Connector Pinouts](#page-50-0) for a cross-reference of signal names to pin coordinates.

FMC1 HPC connector JA2 provides connectivity for:

- 68 differential user defined pairs:
	- 34 LA pairs
	- 17 HA pairs
	- 17 HB pairs
- 4 differential clocks

FMC2 HPC connector JA3 provides connectivity for:

- 68 differential user defined pairs:
	- 34 LA pairs
	- 17 HA pairs
	- 17 HB pairs
- 4 differential clocks

**Note:** The V<sub>ADJ</sub> voltage on the FMC HPC connectors tracks VCCO\_HP.

The FMC HPC connectors on the VC7215 board are identified as FMC1 at JA2 and FMC2 at JA3. The connections for each of these connectors are listed in [Table 1-19](#page-37-0) and [Table 1-20,](#page-41-0)  [page 42](#page-41-0) respectively.

| <b>U1 FPGA Pin</b> | <b>Net Name</b>   | <b>FMC Pin</b> |
|--------------------|-------------------|----------------|
| AT <sub>18</sub>   | FMC1_CLK0_M2C_P   | H <sub>4</sub> |
| AU18               | FMC1_CLK0_M2C_N   | H <sub>5</sub> |
| AU17               | FMC1_CLK1_M2C_P   | G <sub>2</sub> |
| AU16               | FMC1 CLK1 M2C N   | G <sub>3</sub> |
| AT <sub>21</sub>   | FMC1 CLK2 BIDIR P | K4             |
| AU21               | FMC1 CLK2 BIDIR N | K <sub>5</sub> |
| AT <sub>20</sub>   | FMC1 CLK3 BIDIR P | J2             |
| AT19               | FMC1_CLK3_BIDIR_N | J3             |
| AV14               | FMC1_HA00_CC_P    | F <sub>4</sub> |
| AW14               | FMC1_HA00_CC_N    | F <sub>5</sub> |
| AW11               | FMC1_HA01_CC_P    | E2             |
| AW10               | FMC1 HA01 CC N    | E3             |
| <b>BB12</b>        | FMC1 HA02 P       | K7             |
| <b>BC12</b>        | FMC1 HA02 N       | K8             |
| <b>BD12</b>        | FMC1 HA03 P       | J <sub>6</sub> |
| <b>BD11</b>        | FMC1_HA03_N       | J7             |
| <b>BB13</b>        | FMC1_HA04_P       | FZ             |
| BC13               | FMC1_HA04_N       | F <sub>8</sub> |
| <b>BC14</b>        | FMC1_HA05_P       | E6             |

<span id="page-37-0"></span>*Table 1-19:* **VITA 57.1 FMC1 HPC Connections at JA2**

| <b>U1 FPGA Pin</b> | <b>Net Name</b> | <b>FMC Pin</b>  |
|--------------------|-----------------|-----------------|
|                    |                 |                 |
| BD14               | FMC1_HA05_N     | E7              |
| <b>BC10</b>        | FMC1_HA06_P     | K10             |
| <b>BD10</b>        | FMC1_HA06_N     | K11             |
| AM15               | FMC1_HA07_P     | J <sub>9</sub>  |
| AN15               | FMC1_HA07_N     | J10             |
| <b>AK18</b>        | FMC1_HA08_P     | F10             |
| AL18               | FMC1_HA08_N     | F11             |
| AM17               | FMC1_HA09_P     | E <sub>9</sub>  |
| AM16               | FMC1_HA09_N     | E10             |
| AJ16               | FMC1_HA10_P     | K13             |
| AK16               | FMC1_HA10_N     | K14             |
| AL16               | FMC1_HA11_P     | J12             |
| AL15               | FMC1_HA11_N     | J13             |
| AJ22               | FMC1_HA12_P     | F13             |
| AJ21               | FMC1_HA12_N     | F14             |
| AM20               | FMC1_HA13_P     | E12             |
| AN19               | FMC1_HA13_N     | E13             |
| AK22               | FMC1_HA14_P     | J15             |
| AK21               | FMC1_HA14_N     | J16             |
| AL21               | FMC1_HA15_P     | F16             |
| AL20               | FMC1 HA15 N     | F17             |
| AK19               | FMC1_HA16_P     | E15             |
| AL19               | FMC1_HA16_N     | E16             |
| AU20               | FMC1 HB00 CC P  | K <sub>25</sub> |
| AV19               | FMC1_HB00_CC_N  | K26             |
| <b>BB22</b>        | FMC1_HB01_P     | J24             |
| <b>BB21</b>        | FMC1_HB01_N     | J25             |
| <b>BC22</b>        | FMC1 HB02 P     | F <sub>22</sub> |
| <b>BD22</b>        | FMC1_HB02_N     | F <sub>23</sub> |
| <b>BC20</b>        | FMC1_HB03_P     | E21             |
| BD <sub>19</sub>   | FMC1_HB03_N     | E22             |
| <b>BD21</b>        | FMC1_HB04_P     | F25             |
| <b>BD20</b>        | FMC1_HB04_N     | F <sub>26</sub> |

*Table 1-19:* **VITA 57.1 FMC1 HPC Connections at JA2** *(Cont'd)*

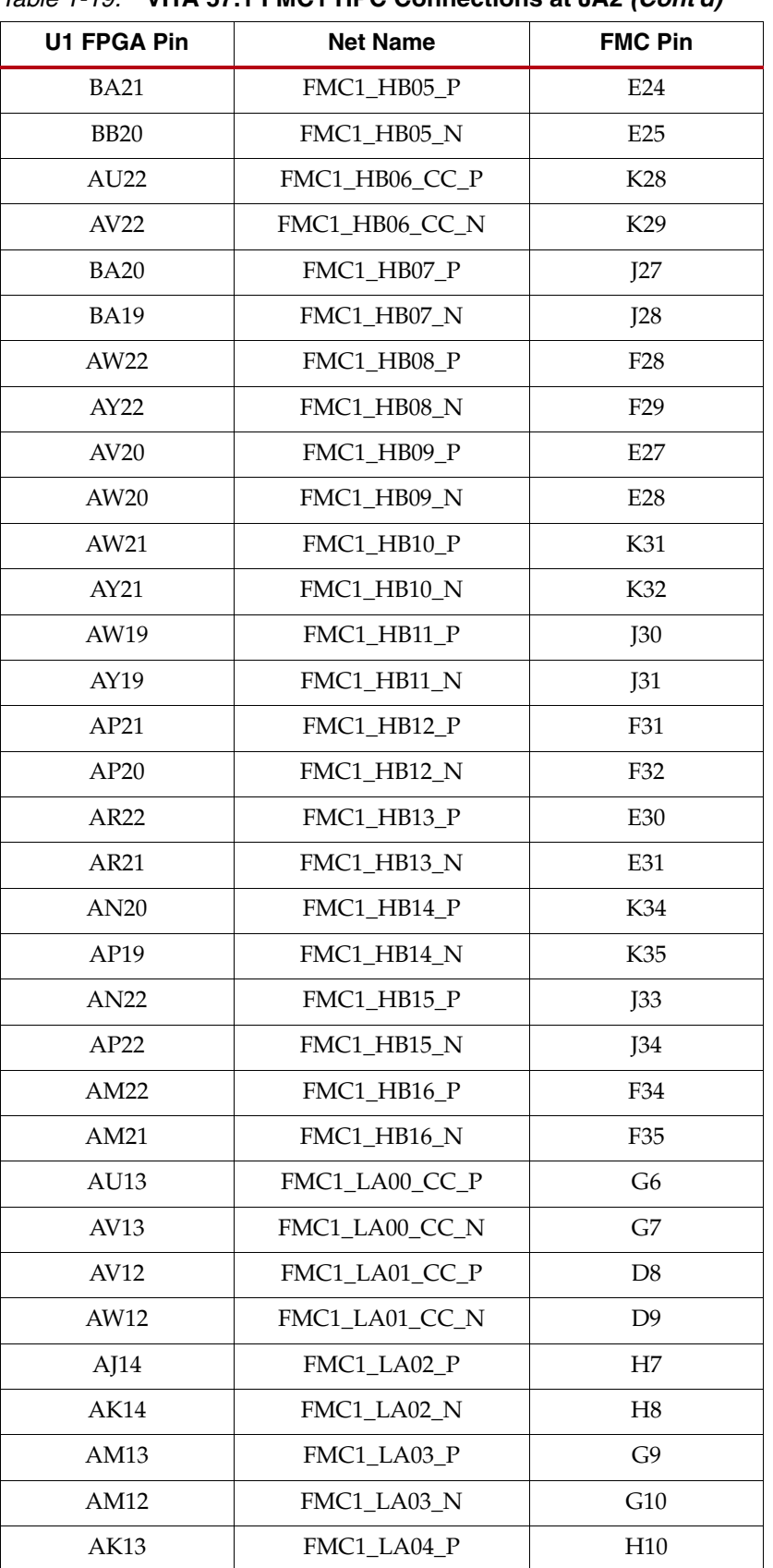

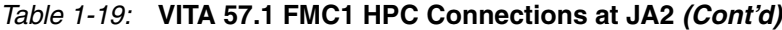

|                    | $(11.4 \text{ V})$ . Through $\sigma$ connections at one (contra) |                 |
|--------------------|-------------------------------------------------------------------|-----------------|
| <b>U1 FPGA Pin</b> | <b>Net Name</b>                                                   | <b>FMC Pin</b>  |
| AK12               | FMC1_LA04_N                                                       | H11             |
| AN13               | FMC1_LA05_P                                                       | D11             |
| AN12               | FMC1_LA05_N                                                       | D12             |
| AL14               | FMC1_LA06_P                                                       | C10             |
| AL13               | FMC1_LA06_N                                                       | C11             |
| AN14               | FMC1_LA07_P                                                       | H13             |
| AP14               | FMC1_LA07_N                                                       | H14             |
| AR13               | FMC1_LA08_P                                                       | G12             |
| AR12               | FMC1_LA08_N                                                       | G13             |
| AU12               | FMC1_LA09_P                                                       | D14             |
| AU11               | FMC1_LA09_N                                                       | D15             |
| AT14               | FMC1_LA10_P                                                       | C14             |
| AT13               | FMC1_LA10_N                                                       | C15             |
| AU10               | FMC1_LA11_P                                                       | H16             |
| AV10               | FMC1_LA11_N                                                       | H17             |
| AY13               | FMC1_LA12_P                                                       | G15             |
| <b>BA13</b>        | FMC1_LA12_N                                                       | G16             |
| AY12               | FMC1_LA13_P                                                       | D17             |
| AY11               | FMC1_LA13_N                                                       | D <sub>18</sub> |
| <b>BA11</b>        | FMC1_LA14_P                                                       | C18             |
| <b>BA10</b>        | FMC1_LA14_N                                                       | C19             |
| AY14               | FMC1_LA15_P                                                       | H19             |
| <b>BA14</b>        | FMC1_LA15_N                                                       | H20             |
| <b>BB11</b>        | FMC1_LA16_P                                                       | G18             |
| <b>BB10</b>        | FMC1_LA16_N                                                       | G19             |
| AU15               | FMC1 LA17 CC P                                                    | D20             |
| AV15               | FMC1 LA17 CC N                                                    | D21             |
| AV18               | FMC1_LA18_CC_P                                                    | C22             |
| AV17               | FMC1 LA18 CC N                                                    | C23             |
| <b>BA18</b>        | FMC1 LA19 P                                                       | H <sub>22</sub> |
| <b>BB18</b>        | FMC1_LA19_N                                                       | H23             |
| <b>BC19</b>        | FMC1 LA20 P                                                       | G21             |
| <b>BC18</b>        | FMC1_LA20_N                                                       | G22             |

*Table 1-19:* **VITA 57.1 FMC1 HPC Connections at JA2** *(Cont'd)*

| U1 FPGA Pin      | <b>Net Name</b>  | <b>FMC Pin</b>  |
|------------------|------------------|-----------------|
| BB17             | FMC1_LA21_P      | H25             |
| <b>BC17</b>      | FMC1_LA21_N      | H <sub>26</sub> |
| BD17             | FMC1_LA22_P      | G <sub>24</sub> |
| <b>BD16</b>      | FMC1 LA22 N      | G25             |
| <b>BC15</b>      | FMC1_LA23_P      | D <sub>23</sub> |
| <b>BD15</b>      | FMC1 LA23 N      | D <sub>24</sub> |
| <b>BB16</b>      | FMC1 LA24 P      | H <sub>28</sub> |
| <b>BB15</b>      | FMC1 LA24 N      | H <sub>29</sub> |
| AW17             | FMC1_LA25_P      | G27             |
| AY16             | FMC1 LA25 N      | G28             |
| AY18             | FMC1 LA26 P      | D <sub>26</sub> |
| AY17             | FMC1_LA26_N      | D <sub>27</sub> |
| AW16             | FMC1_LA27_P      | C <sub>26</sub> |
| AW15             | FMC1_LA27_N      | C27             |
| <b>BA16</b>      | FMC1_LA28_P      | H31             |
| <b>BA15</b>      | FMC1_LA28_N      | H32             |
| AP <sub>16</sub> | FMC1_LA29_P      | G30             |
| AR16             | FMC1_LA29_N      | G31             |
| AR18             | FMC1_LA30_P      | H34             |
| AR17             | FMC1_LA30_N      | H <sub>35</sub> |
| AT16             | FMC1_LA31_P      | G33             |
| AT15             | FMC1_LA31_N      | G34             |
| <b>AN17</b>      | FMC1_LA32_P      | H37             |
| AP17             | FMC1_LA32_N      | H38             |
| AM18             | FMC1_LA33_P      | G36             |
| <b>AN18</b>      | FMC1_LA33_N      | G37             |
| AP15             | FMC1_PRSNT_M2C_L | H2              |

*Table 1-19:* **VITA 57.1 FMC1 HPC Connections at JA2** *(Cont'd)*

#### <span id="page-41-0"></span>*Table 1-20:* **VITA 57.1 FMC2 HPC Connections at JA3**

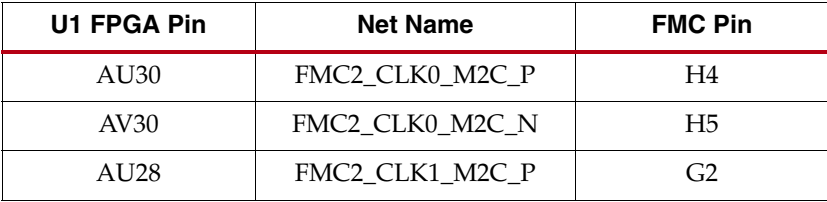

| <b>U1 FPGA Pin</b> | <b>Net Name</b>   | <b>FMC Pin</b> |
|--------------------|-------------------|----------------|
| AV29               | FMC2_CLK1_M2C_N   | G <sub>3</sub> |
| AV32               | FMC2_CLK2_BIDIR_P | K4             |
| AW32               | FMC2 CLK2 BIDIR N | K <sub>5</sub> |
| AV34               | FMC2_CLK3_BIDIR_P | J2             |
| AV35               | FMC2_CLK3_BIDIR_N | J3             |
| AT <sub>23</sub>   | FMC2_HA00_CC_P    | F4             |
| AU23               | FMC2_HA00_CC_N    | F <sub>5</sub> |
| AT <sub>24</sub>   | FMC2_HA01_CC_P    | E <sub>2</sub> |
| AT25               | FMC2_HA01_CC_N    | E3             |
| AM25               | FMC2 HA02 P       | K7             |
| AM26               | FMC2_HA02_N       | K8             |
| AK23               | FMC2_HA03_P       | J6             |
| AK24               | FMC2_HA03_N       | J7             |
| AK26               | FMC2 HA04 P       | F7             |
| AL <sub>26</sub>   | FMC2_HA04_N       | F8             |
| AL24               | FMC2_HA05_P       | E <sub>6</sub> |
| AL25               | FMC2_HA05_N       | E7             |
| AJ25               | FMC2_HA06_P       | K10            |
| AJ26               | FMC2_HA06_N       | K11            |
| AM30               | FMC2_HA07_P       | J9             |
| AN30               | FMC2_HA07_N       | J10            |
| AK27               | FMC2_HA08_P       | F10            |
| AK28               | FMC2_HA08_N       | F11            |
| AM27               | FMC2_HA09_P       | E <sub>9</sub> |
| AM28               | FMC2 HA09 N       | E10            |
| AI29               | FMC2_HA10_P       | K13            |
| AK29               | FMC2_HA10_N       | K14            |
| AL <sub>28</sub>   | FMC2_HA11_P       | J12            |
| AL29               | FMC2_HA11_N       | J13            |
| <b>BB35</b>        | FMC2_HA12_P       | F13            |
| BC35               | FMC2_HA12_N       | F14            |
| <b>BC32</b>        | FMC2_HA13_P       | E12            |
| BC33               | FMC2_HA13_N       | E13            |

*Table 1-20:* **VITA 57.1 FMC2 HPC Connections at JA3** *(Cont'd)*

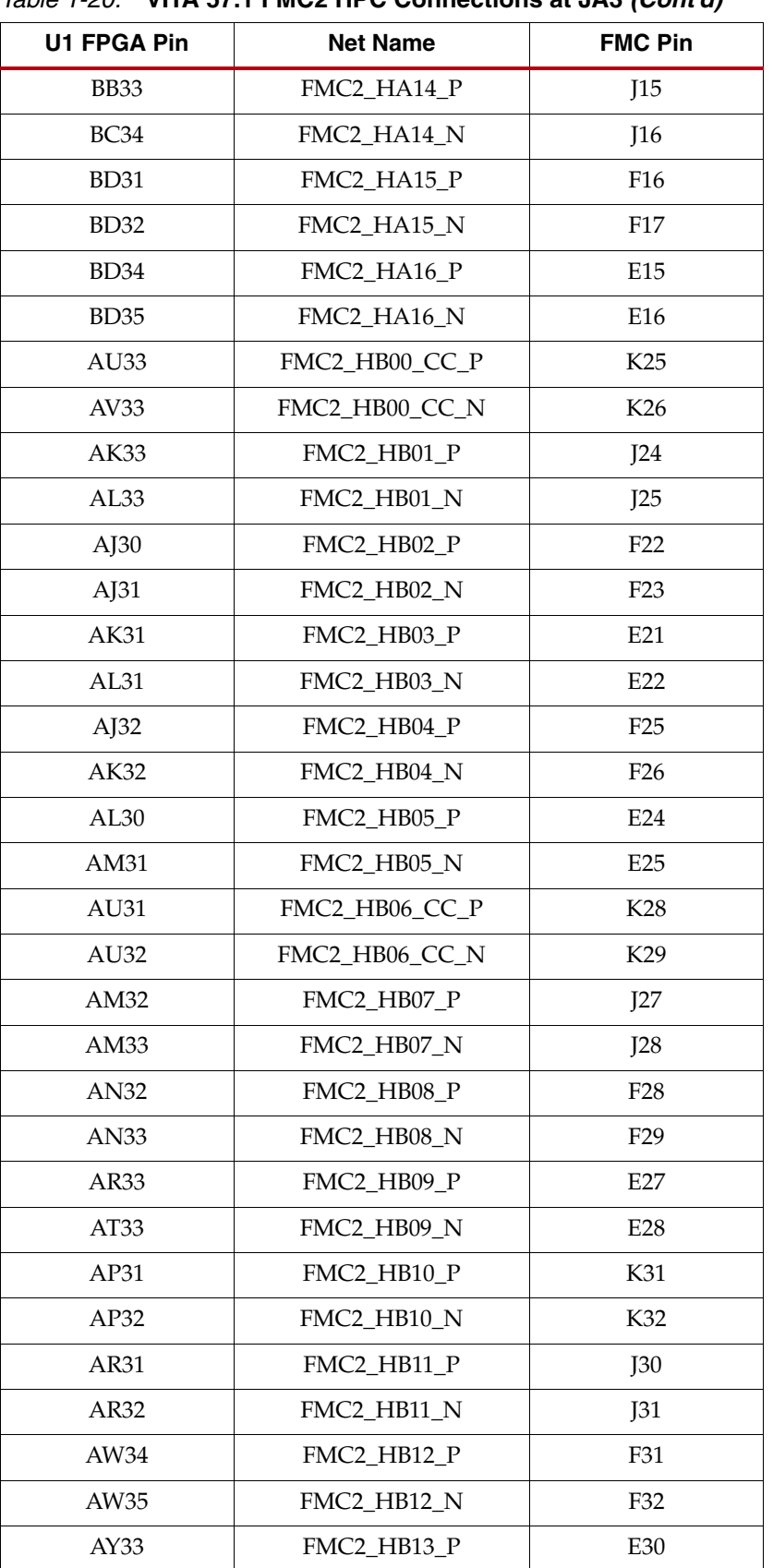

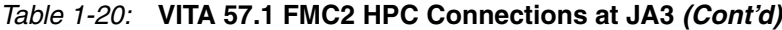

| U1 FPGA Pin      | <b>Net Name</b> | <b>FMC Pin</b>  |
|------------------|-----------------|-----------------|
| AY34             | FMC2_HB13_N     | E31             |
| <b>BA34</b>      | FMC2_HB14_P     | K34             |
| <b>BA35</b>      | FMC2_HB14_N     | K35             |
| AY32             | FMC2_HB15_P     | J33             |
| <b>BA33</b>      | FMC2_HB15_N     | J34             |
| <b>BB31</b>      | FMC2_HB16_P     | F34             |
| <b>BB32</b>      | FMC2_HB16_N     | F35             |
| AU25             | FMC2_LA00_CC_P  | G <sub>6</sub>  |
| AU <sub>26</sub> | FMC2_LA00_CC_N  | G7              |
| AV23             | FMC2_LA01_CC_P  | D <sub>8</sub>  |
| AV24             | FMC2_LA01_CC_N  | D <sub>9</sub>  |
| BD <sub>25</sub> | FMC2_LA02_P     | H7              |
| BD <sub>26</sub> | FMC2_LA02_N     | H8              |
| <b>BB23</b>      | FMC2_LA03_P     | G <sub>9</sub>  |
| <b>BC23</b>      | FMC2_LA03_N     | G10             |
| <b>BB25</b>      | FMC2_LA04_P     | H10             |
| <b>BC25</b>      | FMC2_LA04_N     | H11             |
| BC <sub>24</sub> | FMC2_LA05_P     | D11             |
| BD <sub>24</sub> | FMC2_LA05_N     | D <sub>12</sub> |
| <b>BA26</b>      | FMC2_LA06_P     | C10             |
| <b>BB26</b>      | FMC2_LA06_N     | C11             |
| <b>BA24</b>      | FMC2_LA07_P     | H13             |
| <b>BA25</b>      | FMC2_LA07_N     | H14             |
| AW26             | FMC2_LA08_P     | G12             |
| AY26             | FMC2_LA08_N     | G13             |
| AY23             | FMC2_LA09_P     | D14             |
| <b>BA23</b>      | FMC2_LA09_N     | D15             |
| AV25             | FMC2_LA10_P     | C14             |
| AW25             | FMC2_LA10_N     | C15             |
| AW24             | FMC2_LA11_P     | H16             |
| AY24             | FMC2_LA11_N     | H17             |
| AN23             | FMC2_LA12_P     | G15             |
| AN24             | FMC2_LA12_N     | G16             |

*Table 1-20:* **VITA 57.1 FMC2 HPC Connections at JA3** *(Cont'd)*

| <b>U1 FPGA Pin</b> | $1a$ <i>De <math>120</math>.</i> VIIA 37.1 FINGZ HPC CONNECTIONS at JA3 (CONT 0)<br><b>Net Name</b> | <b>FMC Pin</b>  |
|--------------------|----------------------------------------------------------------------------------------------------|-----------------|
| AT <sub>26</sub>   | FMC2_LA13_P                                                                                         | D17             |
| AU27               | FMC2_LA13_N                                                                                         | D <sub>18</sub> |
| AP24               | FMC2 LA14 P                                                                                         | C18             |
| AP25               | FMC2_LA14_N                                                                                         | C19             |
| AN25               | FMC2_LA15_P                                                                                         | H19             |
| AP26               | FMC2_LA15_N                                                                                         | H20             |
| AL <sub>23</sub>   | FMC2 LA16 P                                                                                         | G18             |
| AM23               | FMC2_LA16_N                                                                                         | G19             |
| AV27               | FMC2_LA17_CC_P                                                                                      | D <sub>20</sub> |
| AV28               | FMC2_LA17_CC_N                                                                                      | D <sub>21</sub> |
| AW30               | FMC2_LA18_CC_P                                                                                      | C22             |
| AW31               | FMC2 LA18 CC N                                                                                      | C23             |
| <b>BC27</b>        | FMC2_LA19_P                                                                                         | H22             |
| BD <sub>27</sub>   | FMC2 LA19 N                                                                                         | H <sub>23</sub> |
| <b>BD29</b>        | FMC2_LA20_P                                                                                         | G21             |
| BD <sub>30</sub>   | FMC2_LA20_N                                                                                         | G22             |
| <b>BB27</b>        | FMC2_LA21_P                                                                                         | H25             |
| <b>BB28</b>        | FMC2_LA21_N                                                                                         | H <sub>26</sub> |
| <b>BB30</b>        | FMC2_LA22_P                                                                                         | G24             |
| <b>BC30</b>        | FMC2_LA22_N                                                                                         | G25             |
| BC28               | FMC2_LA23_P                                                                                         | D <sub>23</sub> |
| BC <sub>29</sub>   | FMC2_LA23_N                                                                                         | D <sub>24</sub> |
| <b>BA29</b>        | FMC2_LA24_P                                                                                         | H <sub>28</sub> |
| <b>BA30</b>        | FMC2_LA24_N                                                                                         | H <sub>29</sub> |
| AW29               | FMC2 LA25 P                                                                                         | G27             |
| AY29               | FMC2 LA25 N                                                                                         | G28             |
| AW27               | FMC2_LA26_P                                                                                         | D <sub>26</sub> |
| AY27               | FMC2_LA26_N                                                                                         | D <sub>27</sub> |
| AY31               | FMC2_LA27_P                                                                                         | C <sub>26</sub> |
| <b>BA31</b>        | FMC2 LA27 N                                                                                         | C27             |
| AY28               | FMC2_LA28_P                                                                                         | H31             |
| <b>BA28</b>        | FMC2_LA28_N                                                                                         | H32             |
| AN27               | FMC2_LA29_P                                                                                         | G30             |

*Table 1-20:* **VITA 57.1 FMC2 HPC Connections at JA3** *(Cont'd)*

| U1 FPGA Pin      | <b>Net Name</b>  | <b>FMC Pin</b>  |
|------------------|------------------|-----------------|
| AP27             | FMC2 LA29 N      | G <sub>31</sub> |
| AT28             | FMC2 LA30 P      | H <sub>34</sub> |
| AT29             | FMC2 LA30 N      | H <sub>35</sub> |
| AP29             | FMC2 LA31 P      | G <sub>33</sub> |
| AP30             | FMC2 LA31 N      | G <sub>34</sub> |
| AR28             | FMC2 LA32 P      | H37             |
| AR <sub>29</sub> | FMC2 LA32 N      | H <sub>38</sub> |
| AN28             | FMC2 LA33 P      | G <sub>36</sub> |
| AN29             | FMC2 LA33 N      | G <sub>37</sub> |
| AT30             | FMC2 PRSNT M2C L | H <sub>2</sub>  |

*Table 1-20:* **VITA 57.1 FMC2 HPC Connections at JA3** *(Cont'd)*

#### XADC

7 series FPGAs provide an analog front end (XADC) block. The XADC block includes a dual 12-bit, 1 MSPS analog-to-digital convertor (ADC) and on-chip sensors. See *7 Series FPGAs and Zynq-7000 All Programmable SoC XADC Dual 12-Bit 1 MSPS Analog-to-Digital Converter User Guide* (UG480) [\[Ref 1\]](#page-78-0) for details on the capabilities of the analog front end.

The VC7215 board provides two options for providing power (VCCADC) to the analog circuitry in the XADC. Either option can be selected by placing a shunt in one of two positions on the 3-pin VCCADC SELECT header, J141 (callout [32,](#page-7-2) [Figure 1-2\)](#page-6-0):

- **Pins 1-2 (VCCAUX):** In this configuration VCCADC is provided from VCCAUX through a low pass filter network.
- **Pin 2-3 (REG):** In this configuration VCCADC is provided by an onboard regulator, U43 (Analog Devices P/N ADP123AUJZ-R7). The output voltage of the regulator VCCADC can be adjusted using the potentiometer R233.

In addition, the VC7215 board provides two options for providing the reference voltage for the analog-to-digital converter. Either option can be selected by placing a shunt in one of two positions on the 3-pin VREF SEL header J142 (callout [32,](#page-7-2) [Figure 1-2](#page-6-0)):

- **Pins 1-2 (REG):** In this configuration the ADC reference voltage is provided by an onboard, low-temperature coefficient 1.25V reference, U45 (Texas Instruments P/N REF3012AIDBZT)
- **Pin 2-3 (AGND):** In this configuration the VREFP on XADC is connected to analog ground and the ADC uses an on-chip reference.

#### I2C Bus Management

The I2C bus is controlled through U39, an 8-channel I2C-bus multiplexer (NXP Semiconductor PCA9547). The FPGA communicates with the multiplexer through I2C data and clock signals mapped to FPGA pins J29 and K28, respectively. The I2C idcode for the PCA9547 device is 0x70. The bus hosts six components:

- SuperClock-2 module
- 7 Series MGT\_100 GTH transceiver power supply module
- 7 Series MGT\_200 GTH transceiver power supply module
- FMC1
- FMC2

An I2C component can be accessed by selecting the appropriate channel through the control register of the MUX as shown in [Table 1-21.](#page-47-0)

| U39 Channel | <b>I2C Component</b>                                 |
|-------------|------------------------------------------------------|
|             | SuperClock-2 module                                  |
|             | 7 series MGT_100 GTH transceiver power supply module |
| ∍           | FMC1                                                 |
| 3           | FMC <sub>2</sub>                                     |
| 4           | FMC3 (Connector not populated)                       |
| 5           | 7 series MGT_200 GTH transceiver power supply module |

<span id="page-47-0"></span>*Table 1-21:* **I2C Channel Assignments**

Send [Feedback](http://www.xilinx.com/about/feedback.html?docType=User_Guides&docId=UG972&Title=VC7215%20Virtex-7%20FPGA%20GTH%20Transceiver%20Characterization%20Board%20User%20Guide&releaseVersion=1.3&docPage=48)

### **EX XILINX**

## *Appendix A*

# *Default Jumper Settings*

[Table A-1](#page-48-0) lists the jumpers that must be installed on the VC7215 board for proper operation. These jumpers must be installed except where specifically noted in this user guide.

**Note:** Any jumper not listed in [Table A-1](#page-48-0) should be left open for normal operation.

| Reference<br><b>Designator</b> | <b>Name</b>         | <b>Board</b><br>Location | Jumper          | <b>Comments</b> |
|--------------------------------|---------------------|--------------------------|-----------------|-----------------|
| J4                             | UTIL_3V3            | <b>Upper Left</b>        | POR $B(1-2)$    |                 |
| <b>I184</b>                    | UTIL_2V5            | <b>Upper Left</b>        | POR $B(1-2)$    |                 |
| I24                            | UTIL_5V0            | <b>Upper Left</b>        | POR_B (1-2)     |                 |
| <b>I199</b>                    | <b>VCCINT</b>       | <b>Upper Left</b>        | POR $B(1-2)$    |                 |
| <b>I200</b>                    | <b>VCCBRAM</b>      | <b>Upper Left</b>        | POR $B(1-2)$    |                 |
| I201                           | <b>VCCAUX</b>       | <b>Upper Left</b>        | POR $B(1-2)$    |                 |
| I202                           | VCCO_HP             | <b>Upper Left</b>        | POR $B(1-2)$    |                 |
| I203                           | <b>VCCAUX IO</b>    | <b>Upper Left</b>        | POR $B(1-2)$    |                 |
| $\overline{13}$                | <b>PMBUS CTRL</b>   | Center Left              | $GND(2-3)$      |                 |
| <b>I48</b>                     | <b>RESET_B</b>      | <b>Upper Left</b>        | $POR_B(1-2)$    |                 |
| <b>I49</b>                     | <b>RESET B</b>      | Upper Left               | POR $B(1-2)$    |                 |
| I141                           | VCCADC SELECT       | <b>Lower Center</b>      | $VCCAUX(1-2)$   |                 |
| <b>I142</b>                    | <b>VREF SEL</b>     | <b>Lower Center</b>      | REG (1-2)       |                 |
| <b>I195</b>                    | <b>VTT SOURCE</b>   | Lower Right              | $GND(1-2)$      | Red 20A jumper  |
| J43                            | <b>RESET_B</b>      | Center Right             | POR $B(1-2)$    |                 |
| I <sub>6</sub>                 | SPI LVL TRNS INH    | Center Right             | Installed       |                 |
| I120                           | <b>PMBUS MASTER</b> | Upper Right              | AFX CABLE (1-2) |                 |
| J50                            | <b>RESET_B</b>      | Upper Right              | POR $B(1-2)$    |                 |
| I23                            | SPI LVL TRNS INH    | <b>Upper Right</b>       | Installed       |                 |
| I116                           | <b>PMBUS_VREF</b>   | Upper Right              | $AFX (2-3)$     |                 |
| I115                           | PMBUS MASTER ALERT  | Upper Right              | <b>AFX</b>      |                 |

<span id="page-48-0"></span>*Table A-1:* **Default Jumper Settings**

| Reference<br>Designator | Name                     | <b>Board</b><br>Location | Jumper | <b>Comments</b> |
|-------------------------|--------------------------|--------------------------|--------|-----------------|
| I117                    | PMBUS MASTER CTRL        | Upper Right              | AFX    |                 |
| I118                    | PMBUS MASTER CLK         | Upper Right              | AFX    |                 |
| I119                    | <b>PMBUS MASTER DATA</b> | Upper Right              | AFX    |                 |

*Table A-1:* **Default Jumper Settings** *(Cont'd)*

Send [Feedback](http://www.xilinx.com/about/feedback.html?docType=User_Guides&docId=UG972&Title=VC7215%20Virtex-7%20FPGA%20GTH%20Transceiver%20Characterization%20Board%20User%20Guide&releaseVersion=1.3&docPage=50)

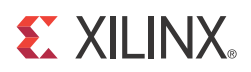

### *Appendix B*

## <span id="page-50-0"></span>*VITA 57.1 FMC Connector Pinouts*

<span id="page-50-1"></span> $\frac{1}{2}$  $\frac{5}{3}$ 4 5 6 7 8  $\overline{9}$  $\overline{10}$  $\frac{11}{12}$ <br> $\frac{12}{13}$  $14$  $\frac{1}{15}$ 16 17  $\frac{18}{19}$ <br>20 21 22  $\frac{25}{23}$ 24 25 26 27 28  $\overline{29}$ 30 31 32 33  $\overline{34}$  $\frac{3}{35}$ 36 37 38  $\overline{39}$  $-40$ VREF\_B\_M2C GND **GND** CLK2\_M2C\_P CLK2\_M2C\_N **GND** HA02\_P HA02\_N GND HA06 **HA06**<sup>N</sup> GND A<sub>10</sub>  $H$ A10<sup>N</sup> GND<br><mark>HA17\_P\_CC</mark>  $H$ A17 N **GND** HA21\_P HA<sub>2</sub> GND HA23\_P HA23\_N GND HB00\_P\_CC <mark>HB00\_N\_CC</mark><br>GND HB06\_P\_CC  $\overline{\text{max}}$ **GND** HB10\_P HB10\_N GND <u>HB14\_P</u><br><mark>HB14\_N</mark> GND HB17\_P\_CC HB17\_N\_CC GND VIO B M2C  $\frac{J}{GND}$ CLK3\_M2C\_P CLK3\_M2C\_N **GND** GND HA03\_P <mark>HA03\_N</mark><br>GND <u>HA07\_P</u><br><mark>HA07\_N</mark> GND HA11\_P <mark>HA11\_N</mark><br>GND  $H$ A<sub>14</sub>  $H$ A14 $\bar{N}$ GND **HA18**  $H\overline{A18}$  N GND HA22\_P <mark>HA22\_N</mark><br>GND HB01\_P HB01\_N GND HB07\_P HB07\_N **GND**  $HB11$ HB11\_N GND <u>HB15\_P</u><br>HB15\_N GND HB18\_P  $\overline{AB18}$  N GND VIO\_B\_M2C GND VREF\_A\_M2 PRSNT\_M2C\_L GND CLK0\_M2C\_P CLK0\_M2C\_N **GND** <u>LA02\_P</u><br>LA02\_N **GND**  $LAO4$  F LA04\_N GND <u>LA07\_P</u><br>LA07\_N **GND** LA11\_P <mark>LA11\_N</mark><br>GND LA15\_P  $LA15$  N **GND** <u>LA19\_P</u><br>LA19\_N GND LA21\_P LA21\_N GND LA24\_P  $L$ A24  $N$ **GND** <mark>LA28\_P</mark><br>LA28\_N GND <u>LA30\_P</u><br>LA30\_N **GND** <u>LA32\_P</u><br>LA32\_N **GND** VADJ  $\frac{A}{GND}$ DP1\_M2C\_P DP1\_M2C\_N **GND** GND DP2\_M2C\_P DP2\_M2C\_N **GND** GND DP3\_M2C\_P DP3\_M2C\_N GND GND DP4\_M2C\_P  $P4$  M: **GND** GND DP5\_M2C\_P DP5\_M2C\_N **GND GND** DP1\_C2M\_P DP1\_C2M\_N GND GND DP2\_C2M\_P <mark>DP2\_C2M\_N</mark><br>GND **GND** DP3\_C2M\_P DP3\_C2M\_N **GND** GND DP4\_C2M\_P DP4\_C2M\_N GND GND DP5\_C2M\_P DP5\_C2M\_N GND RES1 GND GND og\_M  $DP9$  M2 **GND** GND DP8\_M2C\_P  $\overline{PR}$  M<sub>2</sub> **GND** GND DP7\_M2C\_P DP7\_M2C\_N **GND GND** DP6\_M2C\_P  $\overline{M}$ GND GND  $SLK1^ \overline{CLK1}$ **GND GND** DP9\_C2M\_P P<sub>9</sub>\_C **GND GND** DP8\_C2M\_P DP8\_C2M\_N **GND** GND DP7\_C2M\_P DP7\_C2M\_N GND GND DP6\_C2M\_P DP6\_C2M\_N **GND GND** RES0  $rac{C}{GND}$ DP0\_C2M\_P DP0\_C2M\_N **GND** GND DP0\_M2C\_P DP0\_M2C\_N **GND** GND  $LAO6$ LA06\_N GND GND LA10\_P LA10\_N **GND** GND LA14\_P LA14\_N GND \_\_GND<br><mark>LA18\_P\_CC</mark><br>LA18\_N\_CC **GND** \_\_GND<br><mark>LA27\_P</mark><br>LA27\_N GND GND SCL SDA GND GND  $GAC$  $12P$ **GND** <mark>12P0V</mark><br>GND 3P3V **GND** PG\_C2M GND GND TCLK0\_M2 **TCLKO\_M GND** \_\_\_GND<br><mark>LA01\_P\_CC</mark><br>LA01\_N\_CC **GND** LA05\_P LA05\_N GND LA09\_P LA09\_N **GND** <u>LA13\_P</u><br>LA13\_N \_\_\_GND<br><mark>LA17\_P\_CC</mark><br>LA17\_N\_CC GND LA23\_P <u>LA23\_N<br>GND<br>LA26\_P</u><br>LA26\_N GND **TCK** TDI TDO 3P3VAUX TMS TRST\_L GA1 3P3V GND 3P3V GND 3P3V  $rac{E}{GND}$ HA01\_P\_CC HA01\_N\_CC G<sub>ND</sub> GND<br><mark>HA05\_P</mark> <mark>HA05\_N</mark><br>GND <u>HA09\_P</u><br><mark>HA09\_N</mark> GND HA13\_P <mark>HA13\_N</mark><br>GND **HA16**  $H$ <sub>HA16</sub> GND <mark>HA20\_I</mark><br>PLA20\_P <mark>HA20\_N</mark><br>GND HB03\_P <mark>HB03\_N</mark><br>GND HB05\_P  $\overline{N}$ GND HB09\_P HB09\_N GND HB13\_P HB13\_N GND HB19\_P  $H$ B<sub>19</sub> $N$ **GND** HB21\_P <mark>HB21\_N</mark><br>GND VADJ GND PG\_M2C GND GND HA00\_P\_CC  $\overline{00}$  N GND HA04\_P HA04\_N GND HA08\_P HA08\_N GND A<sub>12</sub>  $H$ A12 $\bar{N}$ GND<br><mark>HA15\_P</mark> **HA15\_N GND** HA19\_P **HA19\_N** GND HB02\_P <mark>HB02\_N</mark><br>GND HB04\_P <mark>HB04\_N</mark><br>GND <u>HB08\_P</u><br><mark>HB08\_N</mark> GND HB12\_P HB12\_N GND <u>HB16\_P</u><br>HB16\_N GND HB20\_P <mark>HB20\_N</mark><br>GND VADJ  $\frac{G}{GND}$ CLK1\_M2C\_P CLK1\_M2C\_N **GND** GND LA00\_P\_CC  $LAOO$  N GND <u>LA03\_P</u><br>LA03\_N **GND** <u>LA08\_P</u><br>LA08\_N **GND** LA12\_P LA12\_N GND <u>LA16\_P<br>LA16\_N<br>GND<br>LA20\_P</u><br>LA20\_N GND LA22\_P LA22\_N GND <u>LA25\_P</u><br>LA25\_N **GND** LA29\_P LA29\_N GND LA31\_F  $L<sub>A31</sub>$  N GND LA33\_P  $L<sub>A33</sub>$  N **GND** VADJ GND *KJHGFEDCBA*

[Figure B-1](#page-50-1) provides a cross-reference of signal names to pin coordinates for the VITA 57.1 FMC HPC connector.

UG972\_aB\_01\_021913

*Figure B-1:* **FMC HPC Connector Pinout**

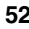

Send [Feedback](http://www.xilinx.com/about/feedback.html?docType=User_Guides&docId=UG972&Title=VC7215%20Virtex-7%20FPGA%20GTH%20Transceiver%20Characterization%20Board%20User%20Guide&releaseVersion=1.3&docPage=52)

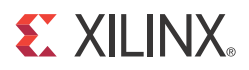

### *Appendix C*

### *Master Constraints File Listing*

The VC7215 board master Xilinx design constraints (XDC) file template provides for designs targeting the VC7215 Virtex®-7 FPGA GTH Transceiver Characterization Board. Net names in the listed constraints correlate with net names on the VC7215 board schematic. Users must identify the appropriate pins and replace the net names below with net names in the user RTL. See *Vivado Design Suite User Guide: Using Constraints* (UG903) [\[Ref 5\]](#page-78-1) for more information.

*Note:* Visit the [Virtex-7 FPGA VC7215 Characterization Kit website](http://www.xilinx.com/support/index.html/content/xilinx/en/supportNav/boards_and_kits/virtex-7_boards_and_kits/virtex-7-fpga-vc7215-characterization-kit.html) for the latest XDC file.

#### **VC7215 Board XDC Listing**

#### #FMC1

set\_property PACKAGE\_PIN AP15 [get\_ports FMC1\_PRSNT\_M2C\_L] set\_property IOSTANDARD LVCMOS18 [get\_ports FMC1\_PRSNT\_M2C\_L] set\_property PACKAGE\_PIN AT18 [get\_ports FMC1\_CLK0\_M2C\_P] set\_property IOSTANDARD LVCMOS18 [get\_ports FMC1\_CLK0\_M2C\_P] set\_property PACKAGE\_PIN AU18 [get\_ports FMC1\_CLK0\_M2C\_N] set\_property IOSTANDARD LVCMOS18 [get\_ports FMC1\_CLK0\_M2C\_N] set\_property PACKAGE\_PIN AU17 [get\_ports FMC1\_CLK1\_M2C\_P] set\_property IOSTANDARD LVCMOS18 [get\_ports FMC1\_CLK1\_M2C\_P] set\_property PACKAGE\_PIN AU16 [get\_ports FMC1\_CLK1\_M2C\_N] set\_property IOSTANDARD LVCMOS18 [get\_ports FMC1\_CLK1\_M2C\_N] set\_property PACKAGE\_PIN AT21 [get\_ports FMC1\_CLK2\_BIDIR\_P] set\_property IOSTANDARD LVCMOS18 [get\_ports FMC1\_CLK2\_BIDIR\_P] set\_property PACKAGE\_PIN AU21 [get\_ports FMC1\_CLK2\_BIDIR\_N] set\_property IOSTANDARD LVCMOS18 [get\_ports FMC1\_CLK2\_BIDIR\_N] set\_property PACKAGE\_PIN AT20 [get\_ports FMC1\_CLK3\_BIDIR\_P] set\_property IOSTANDARD LVCMOS18 [get\_ports FMC1\_CLK3\_BIDIR\_P] set\_property PACKAGE\_PIN AT19 [get\_ports FMC1\_CLK3\_BIDIR\_N] set\_property IOSTANDARD LVCMOS18 [get\_ports FMC1\_CLK3\_BIDIR\_N] #FMC1 LA set\_property PACKAGE\_PIN AU13 [get\_ports FMC1\_LA00\_CC\_P] set\_property IOSTANDARD LVCMOS18 [get\_ports FMC1\_LA00\_CC\_P] set\_property PACKAGE\_PIN AV13 [get\_ports FMC1\_LA00\_CC\_N] set\_property IOSTANDARD LVCMOS18 [get\_ports FMC1\_LA00\_CC\_N] set\_property PACKAGE\_PIN AV12 [get\_ports FMC1\_LA01\_CC\_P] set\_property IOSTANDARD LVCMOS18 [get\_ports FMC1\_LA01\_CC\_P] set\_property PACKAGE\_PIN AW12 [get\_ports FMC1\_LA01\_CC\_N] set\_property IOSTANDARD LVCMOS18 [get\_ports FMC1\_LA01\_CC\_N] set\_property PACKAGE\_PIN AJ14 [get\_ports FMC1\_LA02\_P] set\_property IOSTANDARD LVCMOS18 [get\_ports FMC1\_LA02\_P] set\_property PACKAGE\_PIN AK14 [get\_ports FMC1\_LA02\_N] set\_property IOSTANDARD LVCMOS18 [get\_ports FMC1\_LA02\_N] set\_property PACKAGE\_PIN AM13 [get\_ports FMC1\_LA03\_P] set\_property IOSTANDARD LVCMOS18 [get\_ports FMC1\_LA03\_P]

set\_property PACKAGE\_PIN AM12 [get\_ports FMC1\_LA03\_N] set\_property IOSTANDARD LVCMOS18 [get\_ports FMC1\_LA03\_N] set\_property PACKAGE\_PIN AK13 [get\_ports FMC1\_LA04\_P] set\_property IOSTANDARD LVCMOS18 [get\_ports FMC1\_LA04\_P] set\_property PACKAGE\_PIN AK12 [get\_ports FMC1\_LA04\_N] set\_property IOSTANDARD LVCMOS18 [get\_ports FMC1\_LA04\_N] set\_property PACKAGE\_PIN AN13 [get\_ports FMC1\_LA05\_P] set\_property IOSTANDARD LVCMOS18 [get\_ports FMC1\_LA05\_P] set\_property PACKAGE\_PIN AN12 [get\_ports FMC1\_LA05\_N] set\_property IOSTANDARD LVCMOS18 [get\_ports FMC1\_LA05\_N] set\_property PACKAGE\_PIN AL14 [get\_ports FMC1\_LA06\_P] set\_property IOSTANDARD LVCMOS18 [get\_ports FMC1\_LA06\_P] set\_property PACKAGE\_PIN AL13 [get\_ports FMC1\_LA06\_N] set\_property IOSTANDARD LVCMOS18 [get\_ports FMC1\_LA06\_N] set\_property PACKAGE\_PIN AN14 [get\_ports FMC1\_LA07\_P] set\_property IOSTANDARD LVCMOS18 [get\_ports FMC1\_LA07\_P] set\_property PACKAGE\_PIN AP14 [get\_ports FMC1\_LA07\_N] set\_property IOSTANDARD LVCMOS18 [get\_ports FMC1\_LA07\_N] set\_property PACKAGE\_PIN AR13 [get\_ports FMC1\_LA08\_P] set\_property IOSTANDARD LVCMOS18 [get\_ports FMC1\_LA08\_P] set\_property PACKAGE\_PIN AR12 [get\_ports FMC1\_LA08\_N] set\_property IOSTANDARD LVCMOS18 [get\_ports FMC1\_LA08\_N] set\_property PACKAGE\_PIN AU12 [get\_ports FMC1\_LA09\_P] set\_property IOSTANDARD LVCMOS18 [get\_ports FMC1\_LA09\_P] set\_property PACKAGE\_PIN AU11 [get\_ports FMC1\_LA09\_N] set\_property IOSTANDARD LVCMOS18 [get\_ports FMC1\_LA09\_N] set\_property PACKAGE\_PIN AT14 [get\_ports FMC1\_LA10\_P] set\_property IOSTANDARD LVCMOS18 [get\_ports FMC1\_LA10\_P] set\_property PACKAGE\_PIN AT13 [get\_ports FMC1\_LA10\_N] set\_property IOSTANDARD LVCMOS18 [get\_ports FMC1\_LA10\_N] set\_property PACKAGE\_PIN AU10 [get\_ports FMC1\_LA11\_P] set\_property IOSTANDARD LVCMOS18 [get\_ports FMC1\_LA11\_P] set\_property PACKAGE\_PIN AV10 [get\_ports FMC1\_LA11\_N] set\_property IOSTANDARD LVCMOS18 [get\_ports FMC1\_LA11\_N] set\_property PACKAGE\_PIN AY13 [get\_ports FMC1\_LA12\_P] set\_property IOSTANDARD LVCMOS18 [get\_ports FMC1\_LA12\_P] set\_property PACKAGE\_PIN BA13 [get\_ports FMC1\_LA12\_N] set\_property IOSTANDARD LVCMOS18 [get\_ports FMC1\_LA12\_N] set\_property PACKAGE\_PIN AY12 [get\_ports FMC1\_LA13\_P] set\_property IOSTANDARD LVCMOS18 [get\_ports FMC1\_LA13\_P] set\_property PACKAGE\_PIN AY11 [get\_ports FMC1\_LA13\_N] set\_property IOSTANDARD LVCMOS18 [get\_ports FMC1\_LA13\_N] set\_property PACKAGE\_PIN BA11 [get\_ports FMC1\_LA14\_P] set\_property IOSTANDARD LVCMOS18 [get\_ports FMC1\_LA14\_P] set\_property PACKAGE\_PIN BA10 [get\_ports FMC1\_LA14\_N] set\_property IOSTANDARD LVCMOS18 [get\_ports FMC1\_LA14\_N] set\_property PACKAGE\_PIN AY14 [get\_ports FMC1\_LA15\_P] set\_property IOSTANDARD LVCMOS18 [get\_ports FMC1\_LA15\_P] set\_property PACKAGE\_PIN BA14 [get\_ports FMC1\_LA15\_N] set\_property IOSTANDARD LVCMOS18 [get\_ports FMC1\_LA15\_N] set\_property PACKAGE\_PIN BB11 [get\_ports FMC1\_LA16\_P] set\_property IOSTANDARD LVCMOS18 [get\_ports FMC1\_LA16\_P] set\_property PACKAGE\_PIN BB10 [get\_ports FMC1\_LA16\_N] set\_property IOSTANDARD LVCMOS18 [get\_ports FMC1\_LA16\_N] set\_property PACKAGE\_PIN AU15 [get\_ports FMC1\_LA17\_CC\_P] set\_property IOSTANDARD LVCMOS18 [get\_ports FMC1\_LA17\_CC\_P] set\_property PACKAGE\_PIN AV15 [get\_ports FMC1\_LA17\_CC\_N] set\_property IOSTANDARD LVCMOS18 [get\_ports FMC1\_LA17\_CC\_N] set\_property PACKAGE\_PIN AV18 [get\_ports FMC1\_LA18\_CC\_P]

set\_property IOSTANDARD LVCMOS18 [get\_ports FMC1\_LA18\_CC\_P] set\_property PACKAGE\_PIN AV17 [get\_ports FMC1\_LA18\_CC\_N] set\_property IOSTANDARD LVCMOS18 [get\_ports FMC1\_LA18\_CC\_N] set\_property PACKAGE\_PIN BA18 [get\_ports FMC1\_LA19\_P] set\_property IOSTANDARD LVCMOS18 [get\_ports FMC1\_LA19\_P] set\_property PACKAGE\_PIN BB18 [get\_ports FMC1\_LA19\_N] set\_property IOSTANDARD LVCMOS18 [get\_ports FMC1\_LA19\_N] set\_property PACKAGE\_PIN BC19 [get\_ports FMC1\_LA20\_P] set\_property IOSTANDARD LVCMOS18 [get\_ports FMC1\_LA20\_P] set\_property PACKAGE\_PIN BC18 [get\_ports FMC1\_LA20\_N] set\_property IOSTANDARD LVCMOS18 [get\_ports FMC1\_LA20\_N] set\_property PACKAGE\_PIN BB17 [get\_ports FMC1\_LA21\_P] set\_property IOSTANDARD LVCMOS18 [get\_ports FMC1\_LA21\_P] set\_property PACKAGE\_PIN BC17 [get\_ports FMC1\_LA21\_N] set\_property IOSTANDARD LVCMOS18 [get\_ports FMC1\_LA21\_N] set\_property PACKAGE\_PIN BD17 [get\_ports FMC1\_LA22\_P] set\_property IOSTANDARD LVCMOS18 [get\_ports FMC1\_LA22\_P] set\_property PACKAGE\_PIN BD16 [get\_ports FMC1\_LA22\_N] set\_property IOSTANDARD LVCMOS18 [get\_ports FMC1\_LA22\_N] set\_property PACKAGE\_PIN BC15 [get\_ports FMC1\_LA23\_P] set\_property IOSTANDARD LVCMOS18 [get\_ports FMC1\_LA23\_P] set\_property PACKAGE\_PIN BD15 [get\_ports FMC1\_LA23\_N] set\_property IOSTANDARD LVCMOS18 [get\_ports FMC1\_LA23\_N] set\_property PACKAGE\_PIN BB16 [get\_ports FMC1\_LA24\_P] set\_property IOSTANDARD LVCMOS18 [get\_ports FMC1\_LA24\_P] set\_property PACKAGE\_PIN BB15 [get\_ports FMC1\_LA24\_N] set\_property IOSTANDARD LVCMOS18 [get\_ports FMC1\_LA24\_N] set\_property PACKAGE\_PIN AW17 [get\_ports FMC1\_LA25\_P] set\_property IOSTANDARD LVCMOS18 [get\_ports FMC1\_LA25\_P] set\_property PACKAGE\_PIN AY16 [get\_ports FMC1\_LA25\_N] set\_property IOSTANDARD LVCMOS18 [get\_ports FMC1\_LA25\_N] set\_property PACKAGE\_PIN AY18 [get\_ports FMC1\_LA26\_P] set\_property IOSTANDARD LVCMOS18 [get\_ports FMC1\_LA26\_P] set\_property PACKAGE\_PIN AY17 [get\_ports FMC1\_LA26\_N] set\_property IOSTANDARD LVCMOS18 [get\_ports FMC1\_LA26\_N] set\_property PACKAGE\_PIN AW16 [get\_ports FMC1\_LA27\_P] set\_property IOSTANDARD LVCMOS18 [get\_ports FMC1\_LA27\_P] set\_property PACKAGE\_PIN AW15 [get\_ports FMC1\_LA27\_N] set\_property IOSTANDARD LVCMOS18 [get\_ports FMC1\_LA27\_N] set\_property PACKAGE\_PIN BA16 [get\_ports FMC1\_LA28\_P] set\_property IOSTANDARD LVCMOS18 [get\_ports FMC1\_LA28\_P] set\_property PACKAGE\_PIN BA15 [get\_ports FMC1\_LA28\_N] set\_property IOSTANDARD LVCMOS18 [get\_ports FMC1\_LA28\_N] set\_property PACKAGE\_PIN AP16 [get\_ports FMC1\_LA29\_P] set\_property IOSTANDARD LVCMOS18 [get\_ports FMC1\_LA29\_P] set\_property PACKAGE\_PIN AR16 [get\_ports FMC1\_LA29\_N] set\_property IOSTANDARD LVCMOS18 [get\_ports FMC1\_LA29\_N] set\_property PACKAGE\_PIN AR18 [get\_ports FMC1\_LA30\_P] set\_property IOSTANDARD LVCMOS18 [get\_ports FMC1\_LA30\_P] set\_property PACKAGE\_PIN AR17 [get\_ports FMC1\_LA30\_N] set\_property IOSTANDARD LVCMOS18 [get\_ports FMC1\_LA30\_N] set\_property PACKAGE\_PIN AT16 [get\_ports FMC1\_LA31\_P] set\_property IOSTANDARD LVCMOS18 [get\_ports FMC1\_LA31\_P] set\_property PACKAGE\_PIN AT15 [get\_ports FMC1\_LA31\_N] set\_property IOSTANDARD LVCMOS18 [get\_ports FMC1\_LA31\_N] set\_property PACKAGE\_PIN AN17 [get\_ports FMC1\_LA32\_P] set\_property IOSTANDARD LVCMOS18 [get\_ports FMC1\_LA32\_P] set\_property PACKAGE\_PIN AP17 [get\_ports FMC1\_LA32\_N] set\_property IOSTANDARD LVCMOS18 [get\_ports FMC1\_LA32\_N]

set\_property PACKAGE\_PIN AM18 [get\_ports FMC1\_LA33\_P] set\_property IOSTANDARD LVCMOS18 [get\_ports FMC1\_LA33\_P] set\_property PACKAGE\_PIN AN18 [get\_ports FMC1\_LA33\_N] set\_property IOSTANDARD LVCMOS18 [get\_ports FMC1\_LA33\_N] #FMC1 HA set\_property PACKAGE\_PIN AV14 [get\_ports FMC1\_HA00\_CC\_P] set\_property IOSTANDARD LVCMOS18 [get\_ports FMC1\_HA00\_CC\_P] set\_property PACKAGE\_PIN AW14 [get\_ports FMC1\_HA00\_CC\_N] set\_property IOSTANDARD LVCMOS18 [get\_ports FMC1\_HA00\_CC\_N] set\_property PACKAGE\_PIN AW11 [get\_ports FMC1\_HA01\_CC\_P] set\_property IOSTANDARD LVCMOS18 [get\_ports FMC1\_HA01\_CC\_P] set\_property PACKAGE\_PIN AW10 [get\_ports FMC1\_HA01\_CC\_N] set\_property IOSTANDARD LVCMOS18 [get\_ports FMC1\_HA01\_CC\_N] set\_property PACKAGE\_PIN BB12 [get\_ports FMC1\_HA02\_P] set\_property IOSTANDARD LVCMOS18 [get\_ports FMC1\_HA02\_P] set\_property PACKAGE\_PIN BC12 [get\_ports FMC1\_HA02\_N] set\_property IOSTANDARD LVCMOS18 [get\_ports FMC1\_HA02\_N] set\_property PACKAGE\_PIN BD12 [get\_ports FMC1\_HA03\_P] set\_property IOSTANDARD LVCMOS18 [get\_ports FMC1\_HA03\_P] set\_property PACKAGE\_PIN BD11 [get\_ports FMC1\_HA03\_N] set\_property IOSTANDARD LVCMOS18 [get\_ports FMC1\_HA03\_N] set\_property PACKAGE\_PIN BB13 [get\_ports FMC1\_HA04\_P] set\_property IOSTANDARD LVCMOS18 [get\_ports FMC1\_HA04\_P] set\_property PACKAGE\_PIN BC13 [get\_ports FMC1\_HA04\_N] set\_property IOSTANDARD LVCMOS18 [get\_ports FMC1\_HA04\_N] set\_property PACKAGE\_PIN BC14 [get\_ports FMC1\_HA05\_P] set\_property IOSTANDARD LVCMOS18 [get\_ports FMC1\_HA05\_P] set\_property PACKAGE\_PIN BD14 [get\_ports FMC1\_HA05\_N] set\_property IOSTANDARD LVCMOS18 [get\_ports FMC1\_HA05\_N] set\_property PACKAGE\_PIN BC10 [get\_ports FMC1\_HA06\_P] set\_property IOSTANDARD LVCMOS18 [get\_ports FMC1\_HA06\_P] set\_property PACKAGE\_PIN BD10 [get\_ports FMC1\_HA06\_N] set\_property IOSTANDARD LVCMOS18 [get\_ports FMC1\_HA06\_N] set\_property PACKAGE\_PIN AM15 [get\_ports FMC1\_HA07\_P] set\_property IOSTANDARD LVCMOS18 [get\_ports FMC1\_HA07\_P] set\_property PACKAGE\_PIN AN15 [get\_ports FMC1\_HA07\_N] set\_property IOSTANDARD LVCMOS18 [get\_ports FMC1\_HA07\_N] set\_property PACKAGE\_PIN AK18 [get\_ports FMC1\_HA08\_P] set\_property IOSTANDARD LVCMOS18 [get\_ports FMC1\_HA08\_P] set\_property PACKAGE\_PIN AL18 [get\_ports FMC1\_HA08\_N] set\_property IOSTANDARD LVCMOS18 [get\_ports FMC1\_HA08\_N] set\_property PACKAGE\_PIN AM17 [get\_ports FMC1\_HA09\_P] set\_property IOSTANDARD LVCMOS18 [get\_ports FMC1\_HA09\_P] set\_property PACKAGE\_PIN AM16 [get\_ports FMC1\_HA09\_N] set\_property IOSTANDARD LVCMOS18 [get\_ports FMC1\_HA09\_N] set\_property PACKAGE\_PIN AJ16 [get\_ports FMC1\_HA10\_P] set\_property IOSTANDARD LVCMOS18 [get\_ports FMC1\_HA10\_P] set\_property PACKAGE\_PIN AK16 [get\_ports FMC1\_HA10\_N] set\_property IOSTANDARD LVCMOS18 [get\_ports FMC1\_HA10\_N] set\_property PACKAGE\_PIN AL16 [get\_ports FMC1\_HA11\_P] set\_property IOSTANDARD LVCMOS18 [get\_ports FMC1\_HA11\_P] set\_property PACKAGE\_PIN AL15 [get\_ports FMC1\_HA11\_N] set\_property IOSTANDARD LVCMOS18 [get\_ports FMC1\_HA11\_N] set\_property PACKAGE\_PIN AJ22 [get\_ports FMC1\_HA12\_P] set\_property IOSTANDARD LVCMOS18 [get\_ports FMC1\_HA12\_P] set\_property PACKAGE\_PIN AJ21 [get\_ports FMC1\_HA12\_N] set\_property IOSTANDARD LVCMOS18 [get\_ports FMC1\_HA12\_N] set\_property PACKAGE\_PIN AM20 [get\_ports FMC1\_HA13\_P] set\_property IOSTANDARD LVCMOS18 [get\_ports FMC1\_HA13\_P]

set\_property PACKAGE\_PIN AN19 [get\_ports FMC1\_HA13\_N] set\_property IOSTANDARD LVCMOS18 [get\_ports FMC1\_HA13\_N] set\_property PACKAGE\_PIN AK22 [get\_ports FMC1\_HA14\_P] set\_property IOSTANDARD LVCMOS18 [get\_ports FMC1\_HA14\_P] set\_property PACKAGE\_PIN AK21 [get\_ports FMC1\_HA14\_N] set\_property IOSTANDARD LVCMOS18 [get\_ports FMC1\_HA14\_N] set\_property PACKAGE\_PIN AL21 [get\_ports FMC1\_HA15\_P] set\_property IOSTANDARD LVCMOS18 [get\_ports FMC1\_HA15\_P] set\_property PACKAGE\_PIN AL20 [get\_ports FMC1\_HA15\_N] set\_property IOSTANDARD LVCMOS18 [get\_ports FMC1\_HA15\_N] set\_property PACKAGE\_PIN AK19 [get\_ports FMC1\_HA16\_P] set\_property IOSTANDARD LVCMOS18 [get\_ports FMC1\_HA16\_P] set\_property PACKAGE\_PIN AL19 [get\_ports FMC1\_HA16\_N] set\_property IOSTANDARD LVCMOS18 [get\_ports FMC1\_HA16\_N] #FMC1 HB set\_property PACKAGE\_PIN AU20 [get\_ports FMC1\_HB00\_CC\_P] set\_property IOSTANDARD LVCMOS18 [get\_ports FMC1\_HB00\_CC\_P] set\_property PACKAGE\_PIN AV19 [get\_ports FMC1\_HB00\_CC\_N] set\_property IOSTANDARD LVCMOS18 [get\_ports FMC1\_HB00\_CC\_N] set\_property PACKAGE\_PIN BB22 [get\_ports FMC1\_HB01\_P] set\_property IOSTANDARD LVCMOS18 [get\_ports FMC1\_HB01\_P] set\_property PACKAGE\_PIN BB21 [get\_ports FMC1\_HB01\_N] set\_property IOSTANDARD LVCMOS18 [get\_ports FMC1\_HB01\_N] set\_property PACKAGE\_PIN BC22 [get\_ports FMC1\_HB02\_P] set\_property IOSTANDARD LVCMOS18 [get\_ports FMC1\_HB02\_P] set\_property PACKAGE\_PIN BD22 [get\_ports FMC1\_HB02\_N] set\_property IOSTANDARD LVCMOS18 [get\_ports FMC1\_HB02\_N] set\_property PACKAGE\_PIN BC20 [get\_ports FMC1\_HB03\_P] set\_property IOSTANDARD LVCMOS18 [get\_ports FMC1\_HB03\_P] set\_property PACKAGE\_PIN BD19 [get\_ports FMC1\_HB03\_N] set\_property IOSTANDARD LVCMOS18 [get\_ports FMC1\_HB03\_N] set\_property PACKAGE\_PIN BD21 [get\_ports FMC1\_HB04\_P] set\_property IOSTANDARD LVCMOS18 [get\_ports FMC1\_HB04\_P] set\_property PACKAGE\_PIN BD20 [get\_ports FMC1\_HB04\_N] set\_property IOSTANDARD LVCMOS18 [get\_ports FMC1\_HB04\_N] set\_property PACKAGE\_PIN BA21 [get\_ports FMC1\_HB05\_P] set\_property IOSTANDARD LVCMOS18 [get\_ports FMC1\_HB05\_P] set\_property PACKAGE\_PIN BB20 [get\_ports FMC1\_HB05\_N] set\_property IOSTANDARD LVCMOS18 [get\_ports FMC1\_HB05\_N] set\_property PACKAGE\_PIN AU22 [get\_ports FMC1\_HB06\_CC\_P] set\_property IOSTANDARD LVCMOS18 [get\_ports FMC1\_HB06\_CC\_P] set\_property PACKAGE\_PIN AV22 [get\_ports FMC1\_HB06\_CC\_N] set\_property IOSTANDARD LVCMOS18 [get\_ports FMC1\_HB06\_CC\_N] set\_property PACKAGE\_PIN BA20 [get\_ports FMC1\_HB07\_P] set\_property IOSTANDARD LVCMOS18 [get\_ports FMC1\_HB07\_P] set\_property PACKAGE\_PIN BA19 [get\_ports FMC1\_HB07\_N] set\_property IOSTANDARD LVCMOS18 [get\_ports FMC1\_HB07\_N] set\_property PACKAGE\_PIN AW22 [get\_ports FMC1\_HB08\_P] set\_property IOSTANDARD LVCMOS18 [get\_ports FMC1\_HB08\_P] set\_property PACKAGE\_PIN AY22 [get\_ports FMC1\_HB08\_N] set\_property IOSTANDARD LVCMOS18 [get\_ports FMC1\_HB08\_N] set\_property PACKAGE\_PIN AV20 [get\_ports FMC1\_HB09\_P] set\_property IOSTANDARD LVCMOS18 [get\_ports FMC1\_HB09\_P] set\_property PACKAGE\_PIN AW20 [get\_ports FMC1\_HB09\_N] set\_property IOSTANDARD LVCMOS18 [get\_ports FMC1\_HB09\_N] set\_property PACKAGE\_PIN AW21 [get\_ports FMC1\_HB10\_P] set\_property IOSTANDARD LVCMOS18 [get\_ports FMC1\_HB10\_P] set\_property PACKAGE\_PIN AY21 [get\_ports FMC1\_HB10\_N] set\_property IOSTANDARD LVCMOS18 [get\_ports FMC1\_HB10\_N]

set\_property PACKAGE\_PIN AW19 [get\_ports FMC1\_HB11\_P] set\_property IOSTANDARD LVCMOS18 [get\_ports FMC1\_HB11\_P] set\_property PACKAGE\_PIN AY19 [get\_ports FMC1\_HB11\_N] set\_property IOSTANDARD LVCMOS18 [get\_ports FMC1\_HB11\_N] set\_property PACKAGE\_PIN AP21 [get\_ports FMC1\_HB12\_P] set\_property IOSTANDARD LVCMOS18 [get\_ports FMC1\_HB12\_P] set\_property PACKAGE\_PIN AP20 [get\_ports FMC1\_HB12\_N] set\_property IOSTANDARD LVCMOS18 [get\_ports FMC1\_HB12\_N] set\_property PACKAGE\_PIN AR22 [get\_ports FMC1\_HB13\_P] set\_property IOSTANDARD LVCMOS18 [get\_ports FMC1\_HB13\_P] set\_property PACKAGE\_PIN AR21 [get\_ports FMC1\_HB13\_N] set\_property IOSTANDARD LVCMOS18 [get\_ports FMC1\_HB13\_N] set\_property PACKAGE\_PIN AN20 [get\_ports FMC1\_HB14\_P] set\_property IOSTANDARD LVCMOS18 [get\_ports FMC1\_HB14\_P] set\_property PACKAGE\_PIN AP19 [get\_ports FMC1\_HB14\_N] set\_property IOSTANDARD LVCMOS18 [get\_ports FMC1\_HB14\_N] set\_property PACKAGE\_PIN AN22 [get\_ports FMC1\_HB15\_P] set\_property IOSTANDARD LVCMOS18 [get\_ports FMC1\_HB15\_P] set\_property PACKAGE\_PIN AP22 [get\_ports FMC1\_HB15\_N] set\_property IOSTANDARD LVCMOS18 [get\_ports FMC1\_HB15\_N] set\_property PACKAGE\_PIN AM22 [get\_ports FMC1\_HB16\_P] set\_property IOSTANDARD LVCMOS18 [get\_ports FMC1\_HB16\_P] set\_property PACKAGE\_PIN AM21 [get\_ports FMC1\_HB16\_N] set\_property IOSTANDARD LVCMOS18 [get\_ports FMC1\_HB16\_N] #FMC2 set\_property PACKAGE\_PIN AT30 [get\_ports FMC2\_PRSNT\_M2C\_L] set\_property IOSTANDARD LVCMOS18 [get\_ports FMC2\_PRSNT\_M2C\_L] set\_property PACKAGE\_PIN AU30 [get\_ports FMC2\_CLK0\_M2C\_P] set\_property IOSTANDARD LVCMOS18 [get\_ports FMC2\_CLK0\_M2C\_P] set\_property PACKAGE\_PIN AV30 [get\_ports FMC2\_CLK0\_M2C\_N] set\_property IOSTANDARD LVCMOS18 [get\_ports FMC2\_CLK0\_M2C\_N] set\_property PACKAGE\_PIN AU28 [get\_ports FMC2\_CLK1\_M2C\_P] set\_property IOSTANDARD LVCMOS18 [get\_ports FMC2\_CLK1\_M2C\_P] set\_property PACKAGE\_PIN AV29 [get\_ports FMC2\_CLK1\_M2C\_N] set\_property IOSTANDARD LVCMOS18 [get\_ports FMC2\_CLK1\_M2C\_N] set\_property PACKAGE\_PIN AV32 [get\_ports FMC2\_CLK2\_BIDIR\_P] set\_property IOSTANDARD LVCMOS18 [get\_ports FMC2\_CLK2\_BIDIR\_P] set\_property PACKAGE\_PIN AW32 [get\_ports FMC2\_CLK2\_BIDIR\_N] set\_property IOSTANDARD LVCMOS18 [get\_ports FMC2\_CLK2\_BIDIR\_N] set\_property PACKAGE\_PIN AV34 [get\_ports FMC2\_CLK3\_BIDIR\_P] set\_property IOSTANDARD LVCMOS18 [get\_ports FMC2\_CLK3\_BIDIR\_P] set\_property PACKAGE\_PIN AV35 [get\_ports FMC2\_CLK3\_BIDIR\_N] set\_property IOSTANDARD LVCMOS18 [get\_ports FMC2\_CLK3\_BIDIR\_N] #FMC2 LA set\_property PACKAGE\_PIN AU25 [get\_ports FMC2\_LA00\_CC\_P] set\_property IOSTANDARD LVCMOS18 [get\_ports FMC2\_LA00\_CC\_P] set\_property PACKAGE\_PIN AU26 [get\_ports FMC2\_LA00\_CC\_N] set\_property IOSTANDARD LVCMOS18 [get\_ports FMC2\_LA00\_CC\_N] set\_property PACKAGE\_PIN AV23 [get\_ports FMC2\_LA01\_CC\_P] set\_property IOSTANDARD LVCMOS18 [get\_ports FMC2\_LA01\_CC\_P] set\_property PACKAGE\_PIN AV24 [get\_ports FMC2\_LA01\_CC\_N] set\_property IOSTANDARD LVCMOS18 [get\_ports FMC2\_LA01\_CC\_N] set\_property PACKAGE\_PIN BD25 [get\_ports FMC2\_LA02\_P] set\_property IOSTANDARD LVCMOS18 [get\_ports FMC2\_LA02\_P] set\_property PACKAGE\_PIN BD26 [get\_ports FMC2\_LA02\_N] set\_property IOSTANDARD LVCMOS18 [get\_ports FMC2\_LA02\_N] set\_property PACKAGE\_PIN BB23 [get\_ports FMC2\_LA03\_P] set\_property IOSTANDARD LVCMOS18 [get\_ports FMC2\_LA03\_P] set\_property PACKAGE\_PIN BC23 [get\_ports FMC2\_LA03\_N]

set\_property IOSTANDARD LVCMOS18 [get\_ports FMC2\_LA03\_N] set\_property PACKAGE\_PIN BB25 [get\_ports FMC2\_LA04\_P] set\_property IOSTANDARD LVCMOS18 [get\_ports FMC2\_LA04\_P] set\_property PACKAGE\_PIN BC25 [get\_ports FMC2\_LA04\_N] set\_property IOSTANDARD LVCMOS18 [get\_ports FMC2\_LA04\_N] set\_property PACKAGE\_PIN BC24 [get\_ports FMC2\_LA05\_P] set\_property IOSTANDARD LVCMOS18 [get\_ports FMC2\_LA05\_P] set\_property PACKAGE\_PIN BD24 [get\_ports FMC2\_LA05\_N] set\_property IOSTANDARD LVCMOS18 [get\_ports FMC2\_LA05\_N] set\_property PACKAGE\_PIN BA26 [get\_ports FMC2\_LA06\_P] set\_property IOSTANDARD LVCMOS18 [get\_ports FMC2\_LA06\_P] set\_property PACKAGE\_PIN BB26 [get\_ports FMC2\_LA06\_N] set\_property IOSTANDARD LVCMOS18 [get\_ports FMC2\_LA06\_N] set\_property PACKAGE\_PIN BA24 [get\_ports FMC2\_LA07\_P] set\_property IOSTANDARD LVCMOS18 [get\_ports FMC2\_LA07\_P] set\_property PACKAGE\_PIN BA25 [get\_ports FMC2\_LA07\_N] set\_property IOSTANDARD LVCMOS18 [get\_ports FMC2\_LA07\_N] set\_property PACKAGE\_PIN AW26 [get\_ports FMC2\_LA08\_P] set\_property IOSTANDARD LVCMOS18 [get\_ports FMC2\_LA08\_P] set\_property PACKAGE\_PIN AY26 [get\_ports FMC2\_LA08\_N] set\_property IOSTANDARD LVCMOS18 [get\_ports FMC2\_LA08\_N] set\_property PACKAGE\_PIN AY23 [get\_ports FMC2\_LA09\_P] set\_property IOSTANDARD LVCMOS18 [get\_ports FMC2\_LA09\_P] set\_property PACKAGE\_PIN BA23 [get\_ports FMC2\_LA09\_N] set\_property IOSTANDARD LVCMOS18 [get\_ports FMC2\_LA09\_N] set\_property PACKAGE\_PIN AV25 [get\_ports FMC2\_LA10\_P] set\_property IOSTANDARD LVCMOS18 [get\_ports FMC2\_LA10\_P] set\_property PACKAGE\_PIN AW25 [get\_ports FMC2\_LA10\_N] set\_property IOSTANDARD LVCMOS18 [get\_ports FMC2\_LA10\_N] set\_property PACKAGE\_PIN AW24 [get\_ports FMC2\_LA11\_P] set\_property IOSTANDARD LVCMOS18 [get\_ports FMC2\_LA11\_P] set\_property PACKAGE\_PIN AY24 [get\_ports FMC2\_LA11\_N] set\_property IOSTANDARD LVCMOS18 [get\_ports FMC2\_LA11\_N] set\_property PACKAGE\_PIN AN23 [get\_ports FMC2\_LA12\_P] set\_property IOSTANDARD LVCMOS18 [get\_ports FMC2\_LA12\_P] set\_property PACKAGE\_PIN AN24 [get\_ports FMC2\_LA12\_N] set\_property IOSTANDARD LVCMOS18 [get\_ports FMC2\_LA12\_N] set\_property PACKAGE\_PIN AT26 [get\_ports FMC2\_LA13\_P] set\_property IOSTANDARD LVCMOS18 [get\_ports FMC2\_LA13\_P] set\_property PACKAGE\_PIN AU27 [get\_ports FMC2\_LA13\_N] set\_property IOSTANDARD LVCMOS18 [get\_ports FMC2\_LA13\_N] set\_property PACKAGE\_PIN AP24 [get\_ports FMC2\_LA14\_P] set\_property IOSTANDARD LVCMOS18 [get\_ports FMC2\_LA14\_P] set\_property PACKAGE\_PIN AP25 [get\_ports FMC2\_LA14\_N] set\_property IOSTANDARD LVCMOS18 [get\_ports FMC2\_LA14\_N] set\_property PACKAGE\_PIN AN25 [get\_ports FMC2\_LA15\_P] set\_property IOSTANDARD LVCMOS18 [get\_ports FMC2\_LA15\_P] set\_property PACKAGE\_PIN AP26 [get\_ports FMC2\_LA15\_N] set\_property IOSTANDARD LVCMOS18 [get\_ports FMC2\_LA15\_N] set\_property PACKAGE\_PIN AL23 [get\_ports FMC2\_LA16\_P] set\_property IOSTANDARD LVCMOS18 [get\_ports FMC2\_LA16\_P] set\_property PACKAGE\_PIN AM23 [get\_ports FMC2\_LA16\_N] set\_property IOSTANDARD LVCMOS18 [get\_ports FMC2\_LA16\_N] set\_property PACKAGE\_PIN AV27 [get\_ports FMC2\_LA17\_CC\_P] set\_property IOSTANDARD LVCMOS18 [get\_ports FMC2\_LA17\_CC\_P] set\_property PACKAGE\_PIN AV28 [get\_ports FMC2\_LA17\_CC\_N] set\_property IOSTANDARD LVCMOS18 [get\_ports FMC2\_LA17\_CC\_N] set\_property PACKAGE\_PIN AW30 [get\_ports FMC2\_LA18\_CC\_P] set\_property IOSTANDARD LVCMOS18 [get\_ports FMC2\_LA18\_CC\_P] set\_property PACKAGE\_PIN AW31 [get\_ports FMC2\_LA18\_CC\_N] set\_property IOSTANDARD LVCMOS18 [get\_ports FMC2\_LA18\_CC\_N] set\_property PACKAGE\_PIN BC27 [get\_ports FMC2\_LA19\_P] set\_property IOSTANDARD LVCMOS18 [get\_ports FMC2\_LA19\_P] set\_property PACKAGE\_PIN BD27 [get\_ports FMC2\_LA19\_N] set\_property IOSTANDARD LVCMOS18 [get\_ports FMC2\_LA19\_N] set\_property PACKAGE\_PIN BD29 [get\_ports FMC2\_LA20\_P] set\_property IOSTANDARD LVCMOS18 [get\_ports FMC2\_LA20\_P] set\_property PACKAGE\_PIN BD30 [get\_ports FMC2\_LA20\_N] set\_property IOSTANDARD LVCMOS18 [get\_ports FMC2\_LA20\_N] set\_property PACKAGE\_PIN BB27 [get\_ports FMC2\_LA21\_P] set\_property IOSTANDARD LVCMOS18 [get\_ports FMC2\_LA21\_P] set\_property PACKAGE\_PIN BB28 [get\_ports FMC2\_LA21\_N] set\_property IOSTANDARD LVCMOS18 [get\_ports FMC2\_LA21\_N] set\_property PACKAGE\_PIN BB30 [get\_ports FMC2\_LA22\_P] set\_property IOSTANDARD LVCMOS18 [get\_ports FMC2\_LA22\_P] set\_property PACKAGE\_PIN BC30 [get\_ports FMC2\_LA22\_N] set\_property IOSTANDARD LVCMOS18 [get\_ports FMC2\_LA22\_N] set\_property PACKAGE\_PIN BC28 [get\_ports FMC2\_LA23\_P] set\_property IOSTANDARD LVCMOS18 [get\_ports FMC2\_LA23\_P] set\_property PACKAGE\_PIN BC29 [get\_ports FMC2\_LA23\_N] set\_property IOSTANDARD LVCMOS18 [get\_ports FMC2\_LA23\_N] set\_property PACKAGE\_PIN BA29 [get\_ports FMC2\_LA24\_P] set\_property IOSTANDARD LVCMOS18 [get\_ports FMC2\_LA24\_P] set\_property PACKAGE\_PIN BA30 [get\_ports FMC2\_LA24\_N] set\_property IOSTANDARD LVCMOS18 [get\_ports FMC2\_LA24\_N] set\_property PACKAGE\_PIN AW29 [get\_ports FMC2\_LA25\_P] set\_property IOSTANDARD LVCMOS18 [get\_ports FMC2\_LA25\_P] set\_property PACKAGE\_PIN AY29 [get\_ports FMC2\_LA25\_N] set\_property IOSTANDARD LVCMOS18 [get\_ports FMC2\_LA25\_N] set\_property PACKAGE\_PIN AW27 [get\_ports FMC2\_LA26\_P] set\_property IOSTANDARD LVCMOS18 [get\_ports FMC2\_LA26\_P] set\_property PACKAGE\_PIN AY27 [get\_ports FMC2\_LA26\_N] set\_property IOSTANDARD LVCMOS18 [get\_ports FMC2\_LA26\_N] set\_property PACKAGE\_PIN AY31 [get\_ports FMC2\_LA27\_P] set\_property IOSTANDARD LVCMOS18 [get\_ports FMC2\_LA27\_P] set\_property PACKAGE\_PIN BA31 [get\_ports FMC2\_LA27\_N] set\_property IOSTANDARD LVCMOS18 [get\_ports FMC2\_LA27\_N] set\_property PACKAGE\_PIN AY28 [get\_ports FMC2\_LA28\_P] set\_property IOSTANDARD LVCMOS18 [get\_ports FMC2\_LA28\_P] set\_property PACKAGE\_PIN BA28 [get\_ports FMC2\_LA28\_N] set\_property IOSTANDARD LVCMOS18 [get\_ports FMC2\_LA28\_N] set\_property PACKAGE\_PIN AN27 [get\_ports FMC2\_LA29\_P] set\_property IOSTANDARD LVCMOS18 [get\_ports FMC2\_LA29\_P] set\_property PACKAGE\_PIN AP27 [get\_ports FMC2\_LA29\_N] set\_property IOSTANDARD LVCMOS18 [get\_ports FMC2\_LA29\_N] set\_property PACKAGE\_PIN AT28 [get\_ports FMC2\_LA30\_P] set\_property IOSTANDARD LVCMOS18 [get\_ports FMC2\_LA30\_P] set\_property PACKAGE\_PIN AT29 [get\_ports FMC2\_LA30\_N] set\_property IOSTANDARD LVCMOS18 [get\_ports FMC2\_LA30\_N] set\_property PACKAGE\_PIN AP29 [get\_ports FMC2\_LA31\_P] set\_property IOSTANDARD LVCMOS18 [get\_ports FMC2\_LA31\_P] set\_property PACKAGE\_PIN AP30 [get\_ports FMC2\_LA31\_N] set\_property IOSTANDARD LVCMOS18 [get\_ports FMC2\_LA31\_N] set\_property PACKAGE\_PIN AR28 [get\_ports FMC2\_LA32\_P] set\_property IOSTANDARD LVCMOS18 [get\_ports FMC2\_LA32\_P] set\_property PACKAGE\_PIN AR29 [get\_ports FMC2\_LA32\_N] set\_property IOSTANDARD LVCMOS18 [get\_ports FMC2\_LA32\_N] set\_property PACKAGE\_PIN AN28 [get\_ports FMC2\_LA33\_P]

set\_property IOSTANDARD LVCMOS18 [get\_ports FMC2\_LA33\_P] set\_property PACKAGE\_PIN AN29 [get\_ports FMC2\_LA33\_N] set\_property IOSTANDARD LVCMOS18 [get\_ports FMC2\_LA33\_N] #FMC2 HA set\_property PACKAGE\_PIN AT23 [get\_ports FMC2\_HA00\_CC\_P] set\_property IOSTANDARD LVCMOS18 [get\_ports FMC2\_HA00\_CC\_P] set\_property PACKAGE\_PIN AU23 [get\_ports FMC2\_HA00\_CC\_N] set\_property IOSTANDARD LVCMOS18 [get\_ports FMC2\_HA00\_CC\_N] set\_property PACKAGE\_PIN AT24 [get\_ports FMC2\_HA01\_CC\_P] set\_property IOSTANDARD LVCMOS18 [get\_ports FMC2\_HA01\_CC\_P] set\_property PACKAGE\_PIN AT25 [get\_ports FMC2\_HA01\_CC\_N] set\_property IOSTANDARD LVCMOS18 [get\_ports FMC2\_HA01\_CC\_N] set\_property PACKAGE\_PIN AM25 [get\_ports FMC2\_HA02\_P] set\_property IOSTANDARD LVCMOS18 [get\_ports FMC2\_HA02\_P] set\_property PACKAGE\_PIN AM26 [get\_ports FMC2\_HA02\_N] set\_property IOSTANDARD LVCMOS18 [get\_ports FMC2\_HA02\_N] set\_property PACKAGE\_PIN AK23 [get\_ports FMC2\_HA03\_P] set\_property IOSTANDARD LVCMOS18 [get\_ports FMC2\_HA03\_P] set\_property PACKAGE\_PIN AK24 [get\_ports FMC2\_HA03\_N] set\_property IOSTANDARD LVCMOS18 [get\_ports FMC2\_HA03\_N] set\_property PACKAGE\_PIN AK26 [get\_ports FMC2\_HA04\_P] set\_property IOSTANDARD LVCMOS18 [get\_ports FMC2\_HA04\_P] set\_property PACKAGE\_PIN AL26 [get\_ports FMC2\_HA04\_N] set\_property IOSTANDARD LVCMOS18 [get\_ports FMC2\_HA04\_N] set\_property PACKAGE\_PIN AL24 [get\_ports FMC2\_HA05\_P] set\_property IOSTANDARD LVCMOS18 [get\_ports FMC2\_HA05\_P] set\_property PACKAGE\_PIN AL25 [get\_ports FMC2\_HA05\_N] set\_property IOSTANDARD LVCMOS18 [get\_ports FMC2\_HA05\_N] set\_property PACKAGE\_PIN AJ25 [get\_ports FMC2\_HA06\_P] set\_property IOSTANDARD LVCMOS18 [get\_ports FMC2\_HA06\_P] set\_property PACKAGE\_PIN AJ26 [get\_ports FMC2\_HA06\_N] set\_property IOSTANDARD LVCMOS18 [get\_ports FMC2\_HA06\_N] set\_property PACKAGE\_PIN AM30 [get\_ports FMC2\_HA07\_P] set\_property IOSTANDARD LVCMOS18 [get\_ports FMC2\_HA07\_P] set\_property PACKAGE\_PIN AN30 [get\_ports FMC2\_HA07\_N] set\_property IOSTANDARD LVCMOS18 [get\_ports FMC2\_HA07\_N] set\_property PACKAGE\_PIN AK27 [get\_ports FMC2\_HA08\_P] set\_property IOSTANDARD LVCMOS18 [get\_ports FMC2\_HA08\_P] set\_property PACKAGE\_PIN AK28 [get\_ports FMC2\_HA08\_N] set\_property IOSTANDARD LVCMOS18 [get\_ports FMC2\_HA08\_N] set\_property PACKAGE\_PIN AM27 [get\_ports FMC2\_HA09\_P] set\_property IOSTANDARD LVCMOS18 [get\_ports FMC2\_HA09\_P] set\_property PACKAGE\_PIN AM28 [get\_ports FMC2\_HA09\_N] set\_property IOSTANDARD LVCMOS18 [get\_ports FMC2\_HA09\_N] set\_property PACKAGE\_PIN AJ29 [get\_ports FMC2\_HA10\_P] set\_property IOSTANDARD LVCMOS18 [get\_ports FMC2\_HA10\_P] set\_property PACKAGE\_PIN AK29 [get\_ports FMC2\_HA10\_N] set\_property IOSTANDARD LVCMOS18 [get\_ports FMC2\_HA10\_N] set\_property PACKAGE\_PIN AL28 [get\_ports FMC2\_HA11\_P] set\_property IOSTANDARD LVCMOS18 [get\_ports FMC2\_HA11\_P] set\_property PACKAGE\_PIN AL29 [get\_ports FMC2\_HA11\_N] set\_property IOSTANDARD LVCMOS18 [get\_ports FMC2\_HA11\_N] set\_property PACKAGE\_PIN BB35 [get\_ports FMC2\_HA12\_P] set\_property IOSTANDARD LVCMOS18 [get\_ports FMC2\_HA12\_P] set\_property PACKAGE\_PIN BC35 [get\_ports FMC2\_HA12\_N] set\_property IOSTANDARD LVCMOS18 [get\_ports FMC2\_HA12\_N] set\_property PACKAGE\_PIN BC32 [get\_ports FMC2\_HA13\_P] set\_property IOSTANDARD LVCMOS18 [get\_ports FMC2\_HA13\_P] set\_property PACKAGE\_PIN BC33 [get\_ports FMC2\_HA13\_N]

set\_property IOSTANDARD LVCMOS18 [get\_ports FMC2\_HA13\_N] set\_property PACKAGE\_PIN BB33 [get\_ports FMC2\_HA14\_P] set\_property IOSTANDARD LVCMOS18 [get\_ports FMC2\_HA14\_P] set\_property PACKAGE\_PIN BC34 [get\_ports FMC2\_HA14\_N] set\_property IOSTANDARD LVCMOS18 [get\_ports FMC2\_HA14\_N] set\_property PACKAGE\_PIN BD31 [get\_ports FMC2\_HA15\_P] set\_property IOSTANDARD LVCMOS18 [get\_ports FMC2\_HA15\_P] set\_property PACKAGE\_PIN BD32 [get\_ports FMC2\_HA15\_N] set\_property IOSTANDARD LVCMOS18 [get\_ports FMC2\_HA15\_N] set\_property PACKAGE\_PIN BD34 [get\_ports FMC2\_HA16\_P] set\_property IOSTANDARD LVCMOS18 [get\_ports FMC2\_HA16\_P] set\_property PACKAGE\_PIN BD35 [get\_ports FMC2\_HA16\_N] set\_property IOSTANDARD LVCMOS18 [get\_ports FMC2\_HA16\_N] #FMC2 HA set\_property PACKAGE\_PIN AU33 [get\_ports FMC2\_HB00\_CC\_P] set\_property IOSTANDARD LVCMOS18 [get\_ports FMC2\_HB00\_CC\_P] set\_property PACKAGE\_PIN AV33 [get\_ports FMC2\_HB00\_CC\_N] set\_property IOSTANDARD LVCMOS18 [get\_ports FMC2\_HB00\_CC\_N] set\_property PACKAGE\_PIN AK33 [get\_ports FMC2\_HB01\_P] set\_property IOSTANDARD LVCMOS18 [get\_ports FMC2\_HB01\_P] set\_property PACKAGE\_PIN AL33 [get\_ports FMC2\_HB01\_N] set\_property IOSTANDARD LVCMOS18 [get\_ports FMC2\_HB01\_N] set\_property PACKAGE\_PIN AJ30 [get\_ports FMC2\_HB02\_P] set\_property IOSTANDARD LVCMOS18 [get\_ports FMC2\_HB02\_P] set\_property PACKAGE\_PIN AJ31 [get\_ports FMC2\_HB02\_N] set\_property IOSTANDARD LVCMOS18 [get\_ports FMC2\_HB02\_N] set\_property PACKAGE\_PIN AK31 [get\_ports FMC2\_HB03\_P] set\_property IOSTANDARD LVCMOS18 [get\_ports FMC2\_HB03\_P] set\_property PACKAGE\_PIN AL31 [get\_ports FMC2\_HB03\_N] set\_property IOSTANDARD LVCMOS18 [get\_ports FMC2\_HB03\_N] set\_property PACKAGE\_PIN AJ32 [get\_ports FMC2\_HB04\_P] set\_property IOSTANDARD LVCMOS18 [get\_ports FMC2\_HB04\_P] set\_property PACKAGE\_PIN AK32 [get\_ports FMC2\_HB04\_N] set\_property IOSTANDARD LVCMOS18 [get\_ports FMC2\_HB04\_N] set\_property PACKAGE\_PIN AL30 [get\_ports FMC2\_HB05\_P] set\_property IOSTANDARD LVCMOS18 [get\_ports FMC2\_HB05\_P] set\_property PACKAGE\_PIN AM31 [get\_ports FMC2\_HB05\_N] set\_property IOSTANDARD LVCMOS18 [get\_ports FMC2\_HB05\_N] set\_property PACKAGE\_PIN AU31 [get\_ports FMC2\_HB06\_CC\_P] set\_property IOSTANDARD LVCMOS18 [get\_ports FMC2\_HB06\_CC\_P] set\_property PACKAGE\_PIN AU32 [get\_ports FMC2\_HB06\_CC\_N] set\_property IOSTANDARD LVCMOS18 [get\_ports FMC2\_HB06\_CC\_N] set\_property PACKAGE\_PIN AM32 [get\_ports FMC2\_HB07\_P] set\_property IOSTANDARD LVCMOS18 [get\_ports FMC2\_HB07\_P] set\_property PACKAGE\_PIN AM33 [get\_ports FMC2\_HB07\_N] set\_property IOSTANDARD LVCMOS18 [get\_ports FMC2\_HB07\_N] set\_property PACKAGE\_PIN AN32 [get\_ports FMC2\_HB08\_P] set\_property IOSTANDARD LVCMOS18 [get\_ports FMC2\_HB08\_P] set\_property PACKAGE\_PIN AN33 [get\_ports FMC2\_HB08\_N] set\_property IOSTANDARD LVCMOS18 [get\_ports FMC2\_HB08\_N] set\_property PACKAGE\_PIN AR33 [get\_ports FMC2\_HB09\_P] set\_property IOSTANDARD LVCMOS18 [get\_ports FMC2\_HB09\_P] set\_property PACKAGE\_PIN AT33 [get\_ports FMC2\_HB09\_N] set\_property IOSTANDARD LVCMOS18 [get\_ports FMC2\_HB09\_N] set\_property PACKAGE\_PIN AP31 [get\_ports FMC2\_HB10\_P] set\_property IOSTANDARD LVCMOS18 [get\_ports FMC2\_HB10\_P] set\_property PACKAGE\_PIN AP32 [get\_ports FMC2\_HB10\_N] set\_property IOSTANDARD LVCMOS18 [get\_ports FMC2\_HB10\_N] set\_property PACKAGE\_PIN AR31 [get\_ports FMC2\_HB11\_P]

set\_property IOSTANDARD LVCMOS18 [get\_ports FMC2\_HB11\_P] set\_property PACKAGE\_PIN AR32 [get\_ports FMC2\_HB11\_N] set\_property IOSTANDARD LVCMOS18 [get\_ports FMC2\_HB11\_N] set\_property PACKAGE\_PIN AW34 [get\_ports FMC2\_HB12\_P] set\_property IOSTANDARD LVCMOS18 [get\_ports FMC2\_HB12\_P] set\_property PACKAGE\_PIN AW35 [get\_ports FMC2\_HB12\_N] set\_property IOSTANDARD LVCMOS18 [get\_ports FMC2\_HB12\_N] set\_property PACKAGE\_PIN AY33 [get\_ports FMC2\_HB13\_P] set\_property IOSTANDARD LVCMOS18 [get\_ports FMC2\_HB13\_P] set\_property PACKAGE\_PIN AY34 [get\_ports FMC2\_HB13\_N] set\_property IOSTANDARD LVCMOS18 [get\_ports FMC2\_HB13\_N] set\_property PACKAGE\_PIN BA34 [get\_ports FMC2\_HB14\_P] set\_property IOSTANDARD LVCMOS18 [get\_ports FMC2\_HB14\_P] set\_property PACKAGE\_PIN BA35 [get\_ports FMC2\_HB14\_N] set\_property IOSTANDARD LVCMOS18 [get\_ports FMC2\_HB14\_N] set\_property PACKAGE\_PIN AY32 [get\_ports FMC2\_HB15\_P] set\_property IOSTANDARD LVCMOS18 [get\_ports FMC2\_HB15\_P] set\_property PACKAGE\_PIN BA33 [get\_ports FMC2\_HB15\_N] set\_property IOSTANDARD LVCMOS18 [get\_ports FMC2\_HB15\_N] set\_property PACKAGE\_PIN BB31 [get\_ports FMC2\_HB16\_P] set\_property IOSTANDARD LVCMOS18 [get\_ports FMC2\_HB16\_P] set\_property PACKAGE\_PIN BB32 [get\_ports FMC2\_HB16\_N] set\_property IOSTANDARD LVCMOS18 [get\_ports FMC2\_HB16\_N] #FMC3 set\_property PACKAGE\_PIN K18 [get\_ports FMC3\_PRSNT\_M2C\_L] set\_property IOSTANDARD LVCMOS18 [get\_ports FMC3\_PRSNT\_M2C\_L] set\_property PACKAGE\_PIN K17 [get\_ports FMC3\_CLK0\_M2C\_P] set\_property IOSTANDARD LVCMOS18 [get\_ports FMC3\_CLK0\_M2C\_P] set\_property PACKAGE\_PIN J16 [get\_ports FMC3\_CLK0\_M2C\_N] set\_property IOSTANDARD LVCMOS18 [get\_ports FMC3\_CLK0\_M2C\_N] set\_property PACKAGE\_PIN L16 [get\_ports FMC3\_CLK1\_M2C\_P] set\_property IOSTANDARD LVCMOS18 [get\_ports FMC3\_CLK1\_M2C\_P] set\_property PACKAGE\_PIN K16 [get\_ports FMC3\_CLK1\_M2C\_N] set\_property IOSTANDARD LVCMOS18 [get\_ports FMC3\_CLK1\_M2C\_N] set\_property PACKAGE\_PIN H32 [get\_ports FMC3\_CLK2\_BIDIR\_P] set\_property IOSTANDARD LVCMOS18 [get\_ports FMC3\_CLK2\_BIDIR\_P] set\_property PACKAGE\_PIN H33 [get\_ports FMC3\_CLK2\_BIDIR\_N] set\_property IOSTANDARD LVCMOS18 [get\_ports FMC3\_CLK2\_BIDIR\_N] set\_property PACKAGE\_PIN J30 [get\_ports FMC3\_CLK3\_BIDIR\_P] set\_property IOSTANDARD LVCMOS18 [get\_ports FMC3\_CLK3\_BIDIR\_P] set\_property PACKAGE\_PIN J31 [get\_ports FMC3\_CLK3\_BIDIR\_N] set\_property IOSTANDARD LVCMOS18 [get\_ports FMC3\_CLK3\_BIDIR\_N] #FMC3 LA set\_property PACKAGE\_PIN H15 [get\_ports FMC3\_LA00\_CC\_P] set\_property IOSTANDARD LVCMOS18 [get\_ports FMC3\_LA00\_CC\_P] set\_property PACKAGE\_PIN H14 [get\_ports FMC3\_LA00\_CC\_N] set\_property IOSTANDARD LVCMOS18 [get\_ports FMC3\_LA00\_CC\_N] set\_property PACKAGE\_PIN H13 [get\_ports FMC3\_LA01\_CC\_P] set\_property IOSTANDARD LVCMOS18 [get\_ports FMC3\_LA01\_CC\_P] set\_property PACKAGE\_PIN G13 [get\_ports FMC3\_LA01\_CC\_N] set\_property IOSTANDARD LVCMOS18 [get\_ports FMC3\_LA01\_CC\_N] set\_property PACKAGE\_PIN C15 [get\_ports FMC3\_LA02\_P] set\_property IOSTANDARD LVCMOS18 [get\_ports FMC3\_LA02\_P] set\_property PACKAGE\_PIN C14 [get\_ports FMC3\_LA02\_N] set\_property IOSTANDARD LVCMOS18 [get\_ports FMC3\_LA02\_N] set\_property PACKAGE\_PIN B15 [get\_ports FMC3\_LA03\_P] set\_property IOSTANDARD LVCMOS18 [get\_ports FMC3\_LA03\_P] set\_property PACKAGE\_PIN A15 [get\_ports FMC3\_LA03\_N] set\_property IOSTANDARD LVCMOS18 [get\_ports FMC3\_LA03\_N]

Send [Feedback](http://www.xilinx.com/about/feedback.html?docType=User_Guides&docId=UG972&Title=VC7215%20Virtex-7%20FPGA%20GTH%20Transceiver%20Characterization%20Board%20User%20Guide&releaseVersion=1.3&docPage=63)

set\_property PACKAGE\_PIN B13 [get\_ports FMC3\_LA04\_P] set\_property IOSTANDARD LVCMOS18 [get\_ports FMC3\_LA04\_P] set\_property PACKAGE\_PIN B12 [get\_ports FMC3\_LA04\_N] set\_property IOSTANDARD LVCMOS18 [get\_ports FMC3\_LA04\_N] set\_property PACKAGE\_PIN A14 [get\_ports FMC3\_LA05\_P] set\_property IOSTANDARD LVCMOS18 [get\_ports FMC3\_LA05\_P] set\_property PACKAGE\_PIN A13 [get\_ports FMC3\_LA05\_N] set\_property IOSTANDARD LVCMOS18 [get\_ports FMC3\_LA05\_N] set\_property PACKAGE\_PIN C13 [get\_ports FMC3\_LA06\_P] set\_property IOSTANDARD LVCMOS18 [get\_ports FMC3\_LA06\_P] set\_property PACKAGE\_PIN C12 [get\_ports FMC3\_LA06\_N] set\_property IOSTANDARD LVCMOS18 [get\_ports FMC3\_LA06\_N] set\_property PACKAGE\_PIN D15 [get\_ports FMC3\_LA07\_P] set\_property IOSTANDARD LVCMOS18 [get\_ports FMC3\_LA07\_P] set\_property PACKAGE\_PIN D14 [get\_ports FMC3\_LA07\_N] set\_property IOSTANDARD LVCMOS18 [get\_ports FMC3\_LA07\_N] set\_property PACKAGE\_PIN E12 [get\_ports FMC3\_LA08\_P] set\_property IOSTANDARD LVCMOS18 [get\_ports FMC3\_LA08\_P] set\_property PACKAGE\_PIN D12 [get\_ports FMC3\_LA08\_N] set\_property IOSTANDARD LVCMOS18 [get\_ports FMC3\_LA08\_N] set\_property PACKAGE\_PIN E14 [get\_ports FMC3\_LA09\_P] set\_property IOSTANDARD LVCMOS18 [get\_ports FMC3\_LA09\_P] set\_property PACKAGE\_PIN E13 [get\_ports FMC3\_LA09\_N] set\_property IOSTANDARD LVCMOS18 [get\_ports FMC3\_LA09\_N] set\_property PACKAGE\_PIN G15 [get\_ports FMC3\_LA10\_P] set\_property IOSTANDARD LVCMOS18 [get\_ports FMC3\_LA10\_P] set\_property PACKAGE\_PIN F15 [get\_ports FMC3\_LA10\_N] set\_property IOSTANDARD LVCMOS18 [get\_ports FMC3\_LA10\_N] set\_property PACKAGE\_PIN F14 [get\_ports FMC3\_LA11\_P] set\_property IOSTANDARD LVCMOS18 [get\_ports FMC3\_LA11\_P] set\_property PACKAGE\_PIN F13 [get\_ports FMC3\_LA11\_N] set\_property IOSTANDARD LVCMOS18 [get\_ports FMC3\_LA11\_N] set\_property PACKAGE\_PIN H12 [get\_ports FMC3\_LA12\_P] set\_property IOSTANDARD LVCMOS18 [get\_ports FMC3\_LA12\_P] set\_property PACKAGE\_PIN G12 [get\_ports FMC3\_LA12\_N] set\_property IOSTANDARD LVCMOS18 [get\_ports FMC3\_LA12\_N] set\_property PACKAGE\_PIN M13 [get\_ports FMC3\_LA13\_P] set\_property IOSTANDARD LVCMOS18 [get\_ports FMC3\_LA13\_P] set\_property PACKAGE\_PIN L13 [get\_ports FMC3\_LA13\_N] set\_property IOSTANDARD LVCMOS18 [get\_ports FMC3\_LA13\_N] set\_property PACKAGE\_PIN M15 [get\_ports FMC3\_LA14\_P] set\_property IOSTANDARD LVCMOS18 [get\_ports FMC3\_LA14\_P] set\_property PACKAGE\_PIN L14 [get\_ports FMC3\_LA14\_N] set\_property IOSTANDARD LVCMOS18 [get\_ports FMC3\_LA14\_N] set\_property PACKAGE\_PIN R14 [get\_ports FMC3\_LA15\_P] set\_property IOSTANDARD LVCMOS18 [get\_ports FMC3\_LA15\_P] set\_property PACKAGE\_PIN P14 [get\_ports FMC3\_LA15\_N] set\_property IOSTANDARD LVCMOS18 [get\_ports FMC3\_LA15\_N] set\_property PACKAGE\_PIN N14 [get\_ports FMC3\_LA16\_P] set\_property IOSTANDARD LVCMOS18 [get\_ports FMC3\_LA16\_P] set\_property PACKAGE\_PIN N13 [get\_ports FMC3\_LA16\_N] set\_property IOSTANDARD LVCMOS18 [get\_ports FMC3\_LA16\_N] set\_property PACKAGE\_PIN H18 [get\_ports FMC3\_LA17\_CC\_P] set\_property IOSTANDARD LVCMOS18 [get\_ports FMC3\_LA17\_CC\_P] set\_property PACKAGE\_PIN G17 [get\_ports FMC3\_LA17\_CC\_N] set\_property IOSTANDARD LVCMOS18 [get\_ports FMC3\_LA17\_CC\_N] set\_property PACKAGE\_PIN J17 [get\_ports FMC3\_LA18\_CC\_P] set\_property IOSTANDARD LVCMOS18 [get\_ports FMC3\_LA18\_CC\_P] set\_property PACKAGE\_PIN H17 [get\_ports FMC3\_LA18\_CC\_N]

set\_property IOSTANDARD LVCMOS18 [get\_ports FMC3\_LA18\_CC\_N] set\_property PACKAGE\_PIN C18 [get\_ports FMC3\_LA19\_P] set\_property IOSTANDARD LVCMOS18 [get\_ports FMC3\_LA19\_P] set\_property PACKAGE\_PIN B18 [get\_ports FMC3\_LA19\_N] set\_property IOSTANDARD LVCMOS18 [get\_ports FMC3\_LA19\_N] set\_property PACKAGE\_PIN B16 [get\_ports FMC3\_LA20\_P] set\_property IOSTANDARD LVCMOS18 [get\_ports FMC3\_LA20\_P] set\_property PACKAGE\_PIN A16 [get\_ports FMC3\_LA20\_N] set\_property IOSTANDARD LVCMOS18 [get\_ports FMC3\_LA20\_N] set\_property PACKAGE\_PIN D19 [get\_ports FMC3\_LA21\_P] set\_property IOSTANDARD LVCMOS18 [get\_ports FMC3\_LA21\_P] set\_property PACKAGE\_PIN C19 [get\_ports FMC3\_LA21\_N] set\_property IOSTANDARD LVCMOS18 [get\_ports FMC3\_LA21\_N] set\_property PACKAGE\_PIN C17 [get\_ports FMC3\_LA22\_P] set\_property IOSTANDARD LVCMOS18 [get\_ports FMC3\_LA22\_P] set\_property PACKAGE\_PIN B17 [get\_ports FMC3\_LA22\_N] set\_property IOSTANDARD LVCMOS18 [get\_ports FMC3\_LA22\_N] set\_property PACKAGE\_PIN A19 [get\_ports FMC3\_LA23\_P] set\_property IOSTANDARD LVCMOS18 [get\_ports FMC3\_LA23\_P] set\_property PACKAGE\_PIN A18 [get\_ports FMC3\_LA23\_N] set\_property IOSTANDARD LVCMOS18 [get\_ports FMC3\_LA23\_N] set\_property PACKAGE\_PIN D17 [get\_ports FMC3\_LA24\_P] set\_property IOSTANDARD LVCMOS18 [get\_ports FMC3\_LA24\_P] set\_property PACKAGE\_PIN D16 [get\_ports FMC3\_LA24\_N] set\_property IOSTANDARD LVCMOS18 [get\_ports FMC3\_LA24\_N] set\_property PACKAGE\_PIN E17 [get\_ports FMC3\_LA25\_P] set\_property IOSTANDARD LVCMOS18 [get\_ports FMC3\_LA25\_P] set\_property PACKAGE\_PIN E16 [get\_ports FMC3\_LA25\_N] set\_property IOSTANDARD LVCMOS18 [get\_ports FMC3\_LA25\_N] set\_property PACKAGE\_PIN G18 [get\_ports FMC3\_LA26\_P] set\_property IOSTANDARD LVCMOS18 [get\_ports FMC3\_LA26\_P] set\_property PACKAGE\_PIN F18 [get\_ports FMC3\_LA26\_N] set\_property IOSTANDARD LVCMOS18 [get\_ports FMC3\_LA26\_N] set\_property PACKAGE\_PIN G16 [get\_ports FMC3\_LA27\_P] set\_property IOSTANDARD LVCMOS18 [get\_ports FMC3\_LA27\_P] set\_property PACKAGE\_PIN F16 [get\_ports FMC3\_LA27\_N] set\_property IOSTANDARD LVCMOS18 [get\_ports FMC3\_LA27\_N] set\_property PACKAGE\_PIN E19 [get\_ports FMC3\_LA28\_P] set\_property IOSTANDARD LVCMOS18 [get\_ports FMC3\_LA28\_P] set\_property PACKAGE\_PIN E18 [get\_ports FMC3\_LA28\_N] set\_property IOSTANDARD LVCMOS18 [get\_ports FMC3\_LA28\_N] set\_property PACKAGE\_PIN P17 [get\_ports FMC3\_LA29\_P] set\_property IOSTANDARD LVCMOS18 [get\_ports FMC3\_LA29\_P] set\_property PACKAGE\_PIN N17 [get\_ports FMC3\_LA29\_N] set\_property IOSTANDARD LVCMOS18 [get\_ports FMC3\_LA29\_N] set\_property PACKAGE\_PIN M18 [get\_ports FMC3\_LA30\_P] set\_property IOSTANDARD LVCMOS18 [get\_ports FMC3\_LA30\_P] set\_property PACKAGE\_PIN L18 [get\_ports FMC3\_LA30\_N] set\_property IOSTANDARD LVCMOS18 [get\_ports FMC3\_LA30\_N] set\_property PACKAGE\_PIN P15 [get\_ports FMC3\_LA31\_P] set\_property IOSTANDARD LVCMOS18 [get\_ports FMC3\_LA31\_P] set\_property PACKAGE\_PIN N15 [get\_ports FMC3\_LA31\_N] set\_property IOSTANDARD LVCMOS18 [get\_ports FMC3\_LA31\_N] set\_property PACKAGE\_PIN M17 [get\_ports FMC3\_LA32\_P] set\_property IOSTANDARD LVCMOS18 [get\_ports FMC3\_LA32\_P] set\_property PACKAGE\_PIN M16 [get\_ports FMC3\_LA32\_N] set\_property IOSTANDARD LVCMOS18 [get\_ports FMC3\_LA32\_N] set\_property PACKAGE\_PIN T16 [get\_ports FMC3\_LA33\_P] set\_property IOSTANDARD LVCMOS18 [get\_ports FMC3\_LA33\_P]

set\_property PACKAGE\_PIN T15 [get\_ports FMC3\_LA33\_N] set\_property IOSTANDARD LVCMOS18 [get\_ports FMC3\_LA33\_N] #FMC2 HA set\_property PACKAGE\_PIN J15 [get\_ports FMC3\_HA00\_CC\_P] set\_property IOSTANDARD LVCMOS18 [get\_ports FMC3\_HA00\_CC\_P] set\_property PACKAGE\_PIN J14 [get\_ports FMC3\_HA00\_CC\_N] set\_property IOSTANDARD LVCMOS18 [get\_ports FMC3\_HA00\_CC\_N] set\_property PACKAGE\_PIN K14 [get\_ports FMC3\_HA01\_CC\_P] set\_property IOSTANDARD LVCMOS18 [get\_ports FMC3\_HA01\_CC\_P] set\_property PACKAGE\_PIN K13 [get\_ports FMC3\_HA01\_CC\_N] set\_property IOSTANDARD LVCMOS18 [get\_ports FMC3\_HA01\_CC\_N] set\_property PACKAGE\_PIN T14 [get\_ports FMC3\_HA02\_P] set\_property IOSTANDARD LVCMOS18 [get\_ports FMC3\_HA02\_P] set\_property PACKAGE\_PIN R13 [get\_ports FMC3\_HA02\_N] set\_property IOSTANDARD LVCMOS18 [get\_ports FMC3\_HA02\_N] set\_property PACKAGE\_PIN N12 [get\_ports FMC3\_HA03\_P] set\_property IOSTANDARD LVCMOS18 [get\_ports FMC3\_HA03\_P] set\_property PACKAGE\_PIN M12 [get\_ports FMC3\_HA03\_N] set\_property IOSTANDARD LVCMOS18 [get\_ports FMC3\_HA03\_N] set\_property PACKAGE\_PIN U13 [get\_ports FMC3\_HA04\_P] set\_property IOSTANDARD LVCMOS18 [get\_ports FMC3\_HA04\_P] set\_property PACKAGE\_PIN T13 [get\_ports FMC3\_HA04\_N] set\_property IOSTANDARD LVCMOS18 [get\_ports FMC3\_HA04\_N] set\_property PACKAGE\_PIN R12 [get\_ports FMC3\_HA05\_P] set\_property IOSTANDARD LVCMOS18 [get\_ports FMC3\_HA05\_P] set\_property PACKAGE\_PIN P12 [get\_ports FMC3\_HA05\_N] set\_property IOSTANDARD LVCMOS18 [get\_ports FMC3\_HA05\_N] set\_property PACKAGE\_PIN R16 [get\_ports FMC3\_HA06\_P] set\_property IOSTANDARD LVCMOS18 [get\_ports FMC3\_HA06\_P] set\_property PACKAGE\_PIN P16 [get\_ports FMC3\_HA06\_N] set\_property IOSTANDARD LVCMOS18 [get\_ports FMC3\_HA06\_N] set\_property PACKAGE\_PIN U17 [get\_ports FMC3\_HA07\_P] set\_property IOSTANDARD LVCMOS18 [get\_ports FMC3\_HA07\_P] set\_property PACKAGE\_PIN U16 [get\_ports FMC3\_HA07\_N] set\_property IOSTANDARD LVCMOS18 [get\_ports FMC3\_HA07\_N] set\_property PACKAGE\_PIN R18 [get\_ports FMC3\_HA08\_P] set\_property IOSTANDARD LVCMOS18 [get\_ports FMC3\_HA08\_P] set\_property PACKAGE\_PIN R17 [get\_ports FMC3\_HA08\_N] set\_property IOSTANDARD LVCMOS18 [get\_ports FMC3\_HA08\_N] set\_property PACKAGE\_PIN U18 [get\_ports FMC3\_HA09\_P] set\_property IOSTANDARD LVCMOS18 [get\_ports FMC3\_HA09\_P] set\_property PACKAGE\_PIN T18 [get\_ports FMC3\_HA09\_N] set\_property IOSTANDARD LVCMOS18 [get\_ports FMC3\_HA09\_N] set\_property PACKAGE\_PIN V15 [get\_ports FMC3\_HA10\_P] set\_property IOSTANDARD LVCMOS18 [get\_ports FMC3\_HA10\_P] set\_property PACKAGE\_PIN U15 [get\_ports FMC3\_HA10\_N] set\_property IOSTANDARD LVCMOS18 [get\_ports FMC3\_HA10\_N] set\_property PACKAGE\_PIN N33 [get\_ports FMC3\_HA11\_P] set\_property IOSTANDARD LVCMOS18 [get\_ports FMC3\_HA11\_P] set\_property PACKAGE\_PIN M33 [get\_ports FMC3\_HA11\_N] set\_property IOSTANDARD LVCMOS18 [get\_ports FMC3\_HA11\_N] set\_property PACKAGE\_PIN T31 [get\_ports FMC3\_HA12\_P] set\_property IOSTANDARD LVCMOS18 [get\_ports FMC3\_HA12\_P] set\_property PACKAGE\_PIN R31 [get\_ports FMC3\_HA12\_N] set\_property IOSTANDARD LVCMOS18 [get\_ports FMC3\_HA12\_N] set\_property PACKAGE\_PIN P31 [get\_ports FMC3\_HA13\_P] set\_property IOSTANDARD LVCMOS18 [get\_ports FMC3\_HA13\_P] set\_property PACKAGE\_PIN N32 [get\_ports FMC3\_HA13\_N] set\_property IOSTANDARD LVCMOS18 [get\_ports FMC3\_HA13\_N]

set\_property PACKAGE\_PIN U32 [get\_ports FMC3\_HA14\_P] set\_property IOSTANDARD LVCMOS18 [get\_ports FMC3\_HA14\_P] set\_property PACKAGE\_PIN U33 [get\_ports FMC3\_HA14\_N] set\_property IOSTANDARD LVCMOS18 [get\_ports FMC3\_HA14\_N] #FMC2 HB set\_property PACKAGE\_PIN H30 [get\_ports FMC3\_HB00\_CC\_P] set\_property IOSTANDARD LVCMOS18 [get\_ports FMC3\_HB00\_CC\_P] set\_property PACKAGE\_PIN G30 [get\_ports FMC3\_HB00\_CC\_N] set\_property IOSTANDARD LVCMOS18 [get\_ports FMC3\_HB00\_CC\_N] set\_property PACKAGE\_PIN C30 [get\_ports FMC3\_HB01\_P] set\_property IOSTANDARD LVCMOS18 [get\_ports FMC3\_HB01\_P] set\_property PACKAGE\_PIN B30 [get\_ports FMC3\_HB01\_N] set\_property IOSTANDARD LVCMOS18 [get\_ports FMC3\_HB01\_N] set\_property PACKAGE\_PIN B33 [get\_ports FMC3\_HB02\_P] set\_property IOSTANDARD LVCMOS18 [get\_ports FMC3\_HB02\_P] set\_property PACKAGE\_PIN A33 [get\_ports FMC3\_HB02\_N] set\_property IOSTANDARD LVCMOS18 [get\_ports FMC3\_HB02\_N] set\_property PACKAGE\_PIN A30 [get\_ports FMC3\_HB03\_P] set\_property IOSTANDARD LVCMOS18 [get\_ports FMC3\_HB03\_P] set\_property PACKAGE\_PIN A31 [get\_ports FMC3\_HB03\_N] set\_property IOSTANDARD LVCMOS18 [get\_ports FMC3\_HB03\_N] set\_property PACKAGE\_PIN B31 [get\_ports FMC3\_HB04\_P] set\_property IOSTANDARD LVCMOS18 [get\_ports FMC3\_HB04\_P] set\_property PACKAGE\_PIN B32 [get\_ports FMC3\_HB04\_N] set\_property IOSTANDARD LVCMOS18 [get\_ports FMC3\_HB04\_N] set\_property PACKAGE\_PIN D30 [get\_ports FMC3\_HB05\_P] set\_property IOSTANDARD LVCMOS18 [get\_ports FMC3\_HB05\_P] set\_property PACKAGE\_PIN D31 [get\_ports FMC3\_HB05\_N] set\_property IOSTANDARD LVCMOS18 [get\_ports FMC3\_HB05\_N] set\_property PACKAGE\_PIN G31 [get\_ports FMC3\_HB06\_CC\_P] set\_property IOSTANDARD LVCMOS18 [get\_ports FMC3\_HB06\_CC\_P] set\_property PACKAGE\_PIN G32 [get\_ports FMC3\_HB06\_CC\_N] set\_property IOSTANDARD LVCMOS18 [get\_ports FMC3\_HB06\_CC\_N] set\_property PACKAGE\_PIN E31 [get\_ports FMC3\_HB07\_P] set\_property IOSTANDARD LVCMOS18 [get\_ports FMC3\_HB07\_P] set\_property PACKAGE\_PIN D32 [get\_ports FMC3\_HB07\_N] set\_property IOSTANDARD LVCMOS18 [get\_ports FMC3\_HB07\_N] set\_property PACKAGE\_PIN E32 [get\_ports FMC3\_HB08\_P] set\_property IOSTANDARD LVCMOS18 [get\_ports FMC3\_HB08\_P] set\_property PACKAGE\_PIN E33 [get\_ports FMC3\_HB08\_N] set\_property IOSTANDARD LVCMOS18 [get\_ports FMC3\_HB08\_N] set\_property PACKAGE\_PIN F30 [get\_ports FMC3\_HB09\_P] set\_property IOSTANDARD LVCMOS18 [get\_ports FMC3\_HB09\_P] set\_property PACKAGE\_PIN F31 [get\_ports FMC3\_HB09\_N] set\_property IOSTANDARD LVCMOS18 [get\_ports FMC3\_HB09\_N] set\_property PACKAGE\_PIN G33 [get\_ports FMC3\_HB10\_P] set\_property IOSTANDARD LVCMOS18 [get\_ports FMC3\_HB10\_P] set\_property PACKAGE\_PIN F33 [get\_ports FMC3\_HB10\_N] set\_property IOSTANDARD LVCMOS18 [get\_ports FMC3\_HB10\_N] set\_property PACKAGE\_PIN L31 [get\_ports FMC3\_HB11\_P] set\_property IOSTANDARD LVCMOS18 [get\_ports FMC3\_HB11\_P] set\_property PACKAGE\_PIN K31 [get\_ports FMC3\_HB11\_N] set\_property IOSTANDARD LVCMOS18 [get\_ports FMC3\_HB11\_N] set\_property PACKAGE\_PIN K32 [get\_ports FMC3\_HB12\_P] set\_property IOSTANDARD LVCMOS18 [get\_ports FMC3\_HB12\_P] set\_property PACKAGE\_PIN J32 [get\_ports FMC3\_HB12\_N] set\_property IOSTANDARD LVCMOS18 [get\_ports FMC3\_HB12\_N] set\_property PACKAGE\_PIN M31 [get\_ports FMC3\_HB13\_P] set\_property IOSTANDARD LVCMOS18 [get\_ports FMC3\_HB13\_P]

Send [Feedback](http://www.xilinx.com/about/feedback.html?docType=User_Guides&docId=UG972&Title=VC7215%20Virtex-7%20FPGA%20GTH%20Transceiver%20Characterization%20Board%20User%20Guide&releaseVersion=1.3&docPage=67)

set\_property PACKAGE\_PIN M32 [get\_ports FMC3\_HB13\_N] set\_property IOSTANDARD LVCMOS18 [get\_ports FMC3\_HB13\_N] set\_property PACKAGE\_PIN L33 [get\_ports FMC3\_HB14\_P] set\_property IOSTANDARD LVCMOS18 [get\_ports FMC3\_HB14\_P] set\_property PACKAGE\_PIN K33 [get\_ports FMC3\_HB14\_N] set\_property IOSTANDARD LVCMOS18 [get\_ports FMC3\_HB14\_N] set\_property PACKAGE\_PIN R32 [get\_ports FMC3\_HB15\_P] set\_property IOSTANDARD LVCMOS18 [get\_ports FMC3\_HB15\_P] set\_property PACKAGE\_PIN P32 [get\_ports FMC3\_HB15\_N] set\_property IOSTANDARD LVCMOS18 [get\_ports FMC3\_HB15\_N] #SuperClock2\_MODULE set\_property PACKAGE\_PIN N20 [get\_ports CM\_RST] set\_property IOSTANDARD LVCMOS18 [get\_ports CM\_RST] set\_property PACKAGE\_PIN B21 [get\_ports CM\_CTRL\_0] set\_property IOSTANDARD LVCMOS18 [get\_ports CM\_CTRL\_0] set\_property PACKAGE\_PIN A21 [get\_ports CM\_CTRL\_1] set\_property IOSTANDARD LVCMOS18 [get\_ports CM\_CTRL\_1] set\_property PACKAGE\_PIN B20 [get\_ports CM\_CTRL\_2] set\_property IOSTANDARD LVCMOS18 [get\_ports CM\_CTRL\_2] set\_property PACKAGE\_PIN A20 [get\_ports CM\_CTRL\_3] set\_property IOSTANDARD LVCMOS18 [get\_ports CM\_CTRL\_3] set\_property PACKAGE\_PIN C22 [get\_ports CM\_CTRL\_4] set\_property IOSTANDARD LVCMOS18 [get\_ports CM\_CTRL\_4] set\_property PACKAGE\_PIN B22 [get\_ports CM\_CTRL\_5] set\_property IOSTANDARD LVCMOS18 [get\_ports CM\_CTRL\_5] set\_property PACKAGE\_PIN D20 [get\_ports CM\_CTRL\_6] set\_property IOSTANDARD LVCMOS18 [get\_ports CM\_CTRL\_6] set\_property PACKAGE\_PIN C20 [get\_ports CM\_CTRL\_7] set\_property IOSTANDARD LVCMOS18 [get\_ports CM\_CTRL\_7] set\_property PACKAGE\_PIN D22 [get\_ports CM\_CTRL\_8] set\_property IOSTANDARD LVCMOS18 [get\_ports CM\_CTRL\_8] set\_property PACKAGE\_PIN D21 [get\_ports CM\_CTRL\_9] set\_property IOSTANDARD LVCMOS18 [get\_ports CM\_CTRL\_9] set\_property PACKAGE\_PIN E22 [get\_ports CM\_CTRL\_10] set\_property IOSTANDARD LVCMOS18 [get\_ports CM\_CTRL\_10] set\_property PACKAGE\_PIN E21 [get\_ports CM\_CTRL\_11] set\_property IOSTANDARD LVCMOS18 [get\_ports CM\_CTRL\_11] set\_property PACKAGE\_PIN G21 [get\_ports CM\_CTRL\_12] set\_property IOSTANDARD LVCMOS18 [get\_ports CM\_CTRL\_12] set\_property PACKAGE\_PIN F21 [get\_ports CM\_CTRL\_13] set\_property IOSTANDARD LVCMOS18 [get\_ports CM\_CTRL\_13] set\_property PACKAGE\_PIN F20 [get\_ports CM\_CTRL\_14] set\_property IOSTANDARD LVCMOS18 [get\_ports CM\_CTRL\_14] set\_property PACKAGE\_PIN F19 [get\_ports CM\_CTRL\_15] set\_property IOSTANDARD LVCMOS18 [get\_ports CM\_CTRL\_15] set\_property PACKAGE\_PIN H22 [get\_ports CM\_CTRL\_16] set\_property IOSTANDARD LVCMOS18 [get\_ports CM\_CTRL\_16] set\_property PACKAGE\_PIN G22 [get\_ports CM\_CTRL\_17] set\_property IOSTANDARD LVCMOS18 [get\_ports CM\_CTRL\_17] set\_property PACKAGE\_PIN J19 [get\_ports CM\_CTRL\_18] set\_property IOSTANDARD LVCMOS18 [get\_ports CM\_CTRL\_18] set\_property PACKAGE\_PIN H19 [get\_ports CM\_CTRL\_19] set\_property IOSTANDARD LVCMOS18 [get\_ports CM\_CTRL\_19] set\_property PACKAGE\_PIN L19 [get\_ports CM\_CTRL\_20] set\_property IOSTANDARD LVCMOS18 [get\_ports CM\_CTRL\_20] set\_property PACKAGE\_PIN K19 [get\_ports CM\_CTRL\_21] set\_property IOSTANDARD LVCMOS18 [get\_ports CM\_CTRL\_21] set\_property PACKAGE\_PIN M20 [get\_ports CM\_CTRL\_22] set\_property IOSTANDARD LVCMOS18 [get\_ports CM\_CTRL\_22]

set\_property PACKAGE\_PIN L20 [get\_ports CM\_CTRL\_23] set\_property IOSTANDARD LVCMOS18 [get\_ports CM\_CTRL\_23] set\_property PACKAGE\_PIN K12 [get\_ports CM\_LVDS1\_P] set\_property IOSTANDARD LVDS [get\_ports CM\_LVDS1\_P] set\_property PACKAGE\_PIN J12 [get\_ports CM\_LVDS1\_N] set\_property IOSTANDARD LVDS [get\_ports CM\_LVDS1\_N] set\_property PACKAGE\_PIN C32 [get\_ports CM\_LVDS2\_P] set\_property IOSTANDARD LVDS [get\_ports CM\_LVDS2\_P] set\_property PACKAGE\_PIN C33 [get\_ports CM\_LVDS2\_N] set\_property IOSTANDARD LVDS [get\_ports CM\_LVDS2\_N] set\_property PACKAGE\_PIN T33 [get\_ports CM\_LVDS3\_P] set\_property IOSTANDARD LVDS [get\_ports CM\_LVDS3\_P] set\_property PACKAGE\_PIN R33 [get\_ports CM\_LVDS3\_N] set\_property IOSTANDARD LVDS [get\_ports CM\_LVDS3\_N] set\_property PACKAGE\_PIN L21 [get\_ports CM\_GCLK\_P] set\_property IOSTANDARD LVDS [get\_ports CM\_GCLK\_P] set\_property PACKAGE\_PIN K21 [get\_ports CM\_GCLK\_N] set\_property IOSTANDARD LVDS [get\_ports CM\_GCLK\_N] #SWITCHES set\_property PACKAGE\_PIN A26 [get\_ports USER\_SW1] set\_property IOSTANDARD LVCMOS18 [get\_ports USER\_SW1] set\_property PACKAGE\_PIN D26 [get\_ports USER\_SW2] set\_property IOSTANDARD LVCMOS18 [get\_ports USER\_SW2] set\_property PACKAGE\_PIN D27 [get\_ports USER\_SW3] set\_property IOSTANDARD LVCMOS18 [get\_ports USER\_SW3] set\_property PACKAGE\_PIN G28 [get\_ports USER\_SW4] set\_property IOSTANDARD LVCMOS18 [get\_ports USER\_SW4] set\_property PACKAGE\_PIN F28 [get\_ports USER\_SW5] set\_property IOSTANDARD LVCMOS18 [get\_ports USER\_SW5] set\_property PACKAGE\_PIN F26 [get\_ports USER\_SW6] set\_property IOSTANDARD LVCMOS18 [get\_ports USER\_SW6] set\_property PACKAGE\_PIN E26 [get\_ports USER\_SW7] set\_property IOSTANDARD LVCMOS18 [get\_ports USER\_SW7] set\_property PACKAGE\_PIN F29 [get\_ports USER\_SW8] set\_property IOSTANDARD LVCMOS18 [get\_ports USER\_SW8] #BUTTONS set\_property PACKAGE\_PIN P29 [get\_ports USER\_PB1] set\_property IOSTANDARD LVCMOS18 [get\_ports USER\_PB1] set\_property PACKAGE\_PIN P30 [get\_ports USER\_PB2] set\_property IOSTANDARD LVCMOS18 [get\_ports USER\_PB2] #SMAs set\_property PACKAGE\_PIN K23 [get\_ports CLK\_DIFF\_1\_P] set\_property IOSTANDARD LVDS [get\_ports CLK\_DIFF\_1\_P] set\_property PACKAGE\_PIN K24 [get\_ports CLK\_DIFF\_1\_N] set\_property IOSTANDARD LVDS [get\_ports CLK\_DIFF\_1\_N] set\_property PACKAGE\_PIN H20 [get\_ports CLK\_DIFF\_2\_P] set\_property IOSTANDARD LVDS [get\_ports CLK\_DIFF\_2\_P] set\_property PACKAGE\_PIN G20 [get\_ports CLK\_DIFF\_2\_N] set\_property IOSTANDARD LVDS [get\_ports CLK\_DIFF\_2\_N] #SYSTEM CLOCKS set\_property PACKAGE\_PIN J25 [get\_ports LVDS\_OSC\_P] set\_property IOSTANDARD LVDS [get\_ports LVDS\_OSC\_P] set\_property PACKAGE\_PIN J26 [get\_ports LVDS\_OSC\_N] set\_property IOSTANDARD LVDS [get\_ports LVDS\_OSC\_N]  $#$ LEDs set\_property PACKAGE\_PIN T28 [get\_ports APP\_LED1] set\_property IOSTANDARD LVCMOS18 [get\_ports APP\_LED1] set\_property PACKAGE\_PIN T29 [get\_ports APP\_LED2] set\_property IOSTANDARD LVCMOS18 [get\_ports APP\_LED2]

set\_property PACKAGE\_PIN R28 [get\_ports APP\_LED3] set\_property IOSTANDARD LVCMOS18 [get\_ports APP\_LED3] set\_property PACKAGE\_PIN R29 [get\_ports APP\_LED4] set\_property IOSTANDARD LVCMOS18 [get\_ports APP\_LED4] set\_property PACKAGE\_PIN U30 [get\_ports APP\_LED5] set\_property IOSTANDARD LVCMOS18 [get\_ports APP\_LED5] set\_property PACKAGE\_PIN T30 [get\_ports APP\_LED6] set\_property IOSTANDARD LVCMOS18 [get\_ports APP\_LED6] set\_property PACKAGE\_PIN R27 [get\_ports APP\_LED7] set\_property IOSTANDARD LVCMOS18 [get\_ports APP\_LED7] set\_property PACKAGE\_PIN P27 [get\_ports APP\_LED8] set\_property IOSTANDARD LVCMOS18 [get\_ports APP\_LED8] #IIC set\_property PACKAGE\_PIN K28 [get\_ports DUT\_I2C\_SCL] set\_property IOSTANDARD LVCMOS18 [get\_ports DUT\_I2C\_SCL] set\_property PACKAGE\_PIN J29 [get\_ports DUT\_I2C\_SDA] set\_property IOSTANDARD LVCMOS18 [get\_ports DUT\_I2C\_SDA] # PMRIJS set\_property PACKAGE\_PIN A28 [get\_ports DUT\_PMB\_ALERT] set\_property IOSTANDARD LVCMOS18 [get\_ports DUT\_PMB\_ALERT] set\_property PACKAGE\_PIN A29 [get\_ports DUT\_PMB\_CTRL] set\_property IOSTANDARD LVCMOS18 [get\_ports DUT\_PMB\_CTRL] set\_property PACKAGE\_PIN D29 [get\_ports DUT\_PMB\_CLK] set\_property IOSTANDARD LVCMOS18 [get\_ports DUT\_PMB\_CLK] set\_property PACKAGE\_PIN C29 [get\_ports DUT\_PMB\_DATA] set\_property IOSTANDARD LVCMOS18 [get\_ports DUT\_PMB\_DATA] #USB\_GPIOs set\_property PACKAGE\_PIN B23 [get\_ports USB\_GPIO\_0] set\_property IOSTANDARD LVCMOS18 [get\_ports USB\_GPIO\_0] set\_property PACKAGE\_PIN A23 [get\_ports USB\_GPIO\_1] set\_property IOSTANDARD LVCMOS18 [get\_ports USB\_GPIO\_1] set\_property PACKAGE\_PIN C25 [get\_ports USB\_GPIO\_2] set\_property IOSTANDARD LVCMOS18 [get\_ports USB\_GPIO\_2] set\_property PACKAGE\_PIN B25 [get\_ports USB\_GPIO\_3] set\_property IOSTANDARD LVCMOS18 [get\_ports USB\_GPIO\_3] #UART set\_property PACKAGE\_PIN C23 [get\_ports USB\_TXD\_0] set\_property IOSTANDARD LVCMOS18 [get\_ports USB\_TXD\_0] set\_property PACKAGE\_PIN C24 [get\_ports USB\_RXD\_I] set\_property IOSTANDARD LVCMOS18 [get\_ports USB\_RXD\_I] set\_property PACKAGE\_PIN A24 [get\_ports USB\_RTS\_0\_B] set\_property IOSTANDARD LVCMOS18 [get\_ports USB\_RTS\_0\_B] set\_property PACKAGE\_PIN A25 [get\_ports USB\_CTS\_I\_B] set\_property IOSTANDARD LVCMOS18 [get\_ports USB\_CTS\_I\_B] #SDIO set\_property PACKAGE\_PIN F24 [get\_ports SA2\_SDHOST\_D0] set\_property IOSTANDARD LVCMOS18 [get\_ports SA2\_SDHOST\_D0] set\_property PACKAGE\_PIN F25 [get\_ports SA2\_SDHOST\_D1] set\_property IOSTANDARD LVCMOS18 [get\_ports SA2\_SDHOST\_D1] set\_property PACKAGE\_PIN H23 [get\_ports SA2\_SDHOST\_D3] set\_property IOSTANDARD LVCMOS18 [get\_ports SA2\_SDHOST\_D3] set\_property PACKAGE\_PIN H24 [get\_ports SA2\_SDHOST\_D2] set\_property IOSTANDARD LVCMOS18 [get\_ports SA2\_SDHOST\_D2] set\_property PACKAGE\_PIN F23 [get\_ports SA2\_SDHOST\_CMD] set\_property IOSTANDARD LVCMOS18 [get\_ports SA2\_SDHOST\_CMD] set\_property PACKAGE\_PIN G25 [get\_ports SA2\_SDHOST\_CLK] set\_property IOSTANDARD LVCMOS18 [get\_ports SA2\_SDHOST\_CLK] #MGTs set\_property PACKAGE\_PIN AY8 [get\_ports 110\_REFCLK0\_P]

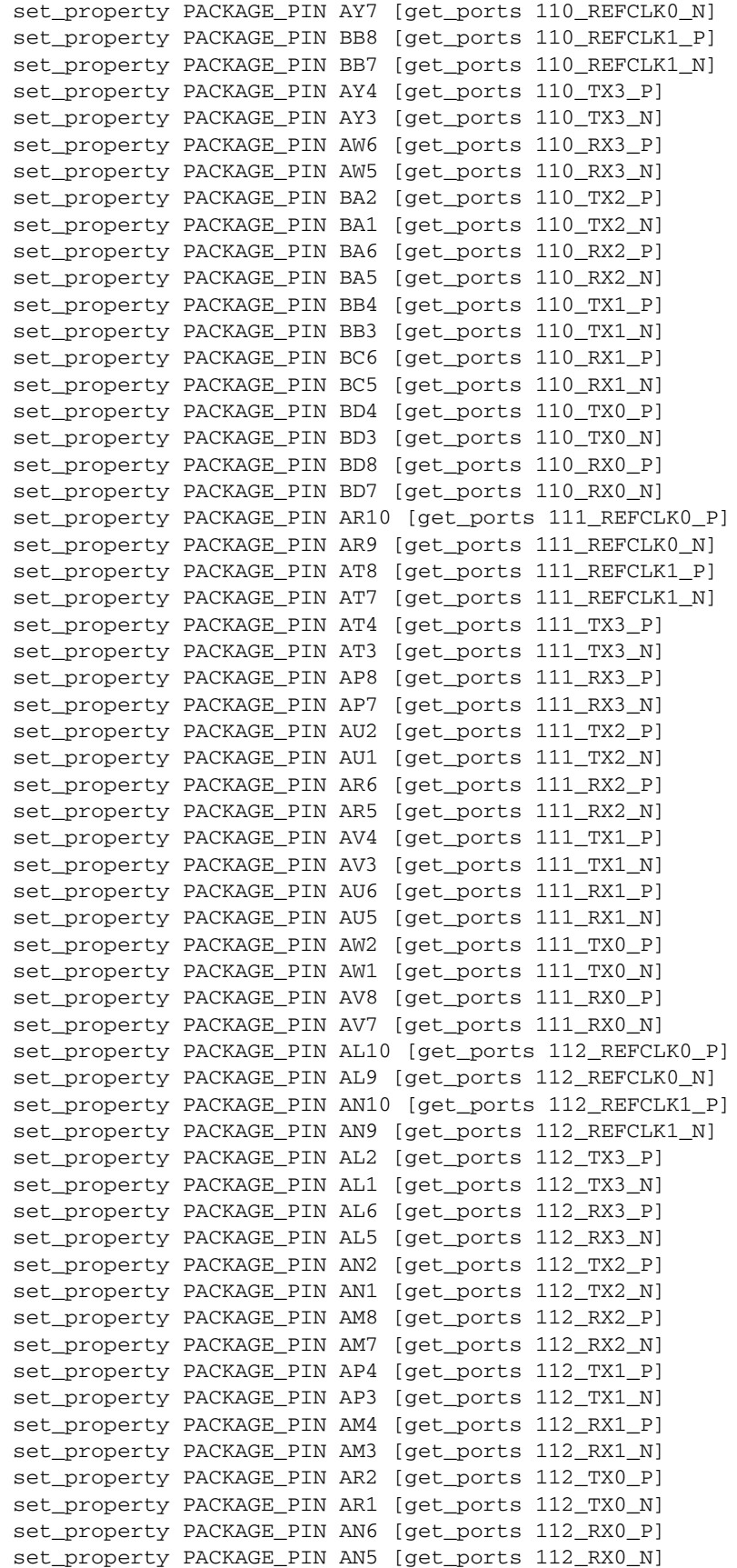

**EXILINX** 

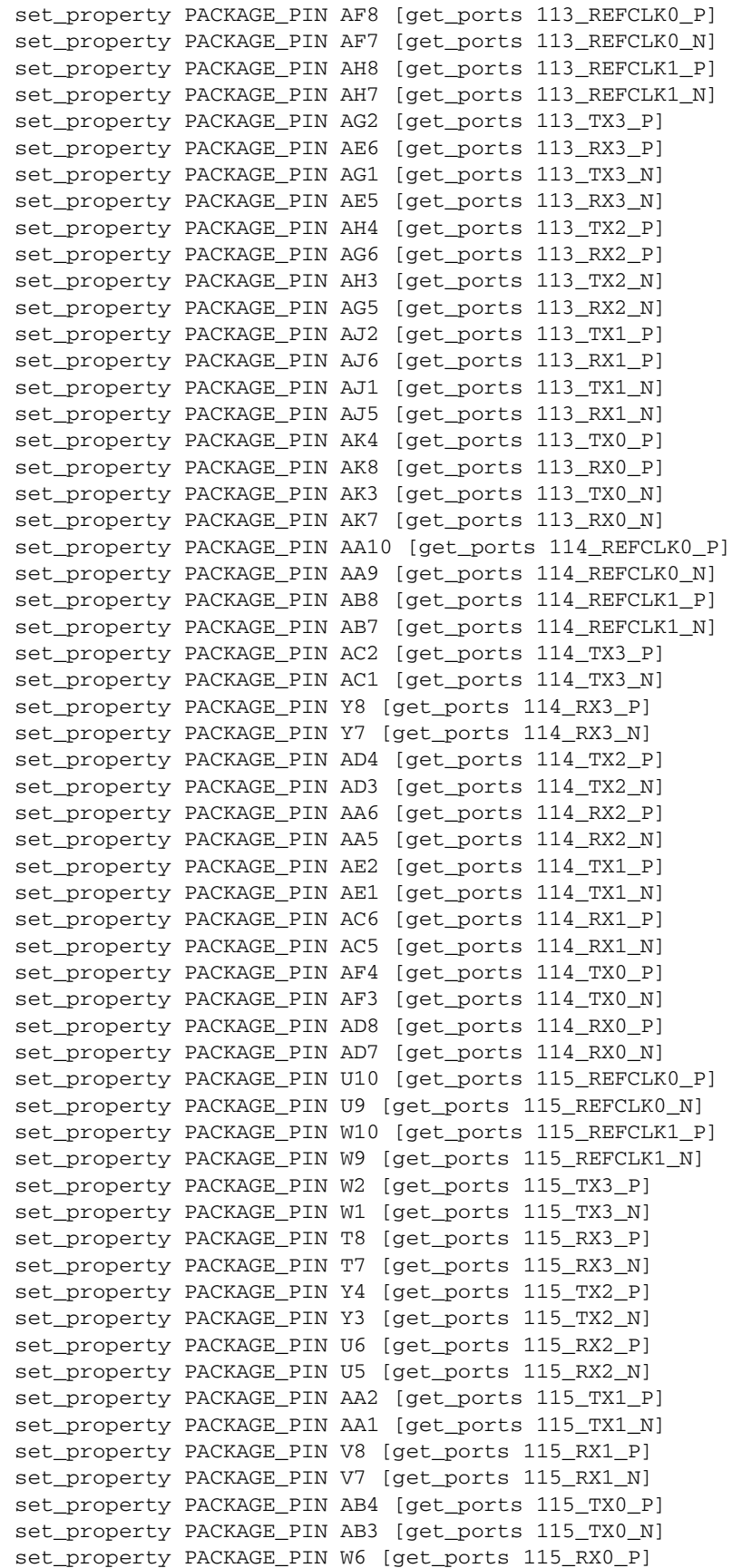
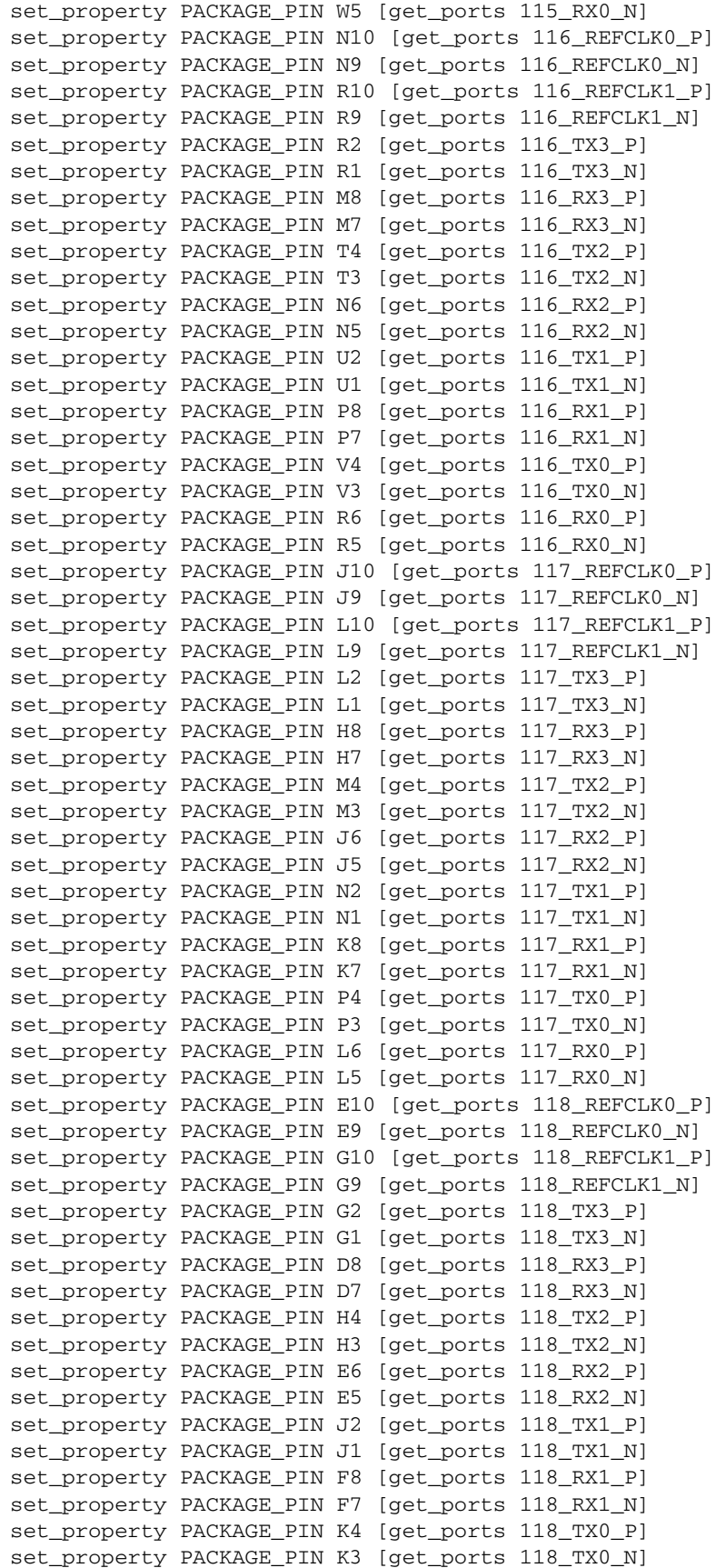

**EXILINX** 

set\_property PACKAGE\_PIN G6 [get\_ports 118\_RX0\_P] set\_property PACKAGE\_PIN G5 [get\_ports 118\_RX0\_N] set\_property PACKAGE\_PIN A10 [get\_ports 119\_REFCLK0\_P] set\_property PACKAGE\_PIN A9 [get\_ports 119\_REFCLK0\_N] set\_property PACKAGE\_PIN C10 [get\_ports 119\_REFCLK1\_P] set\_property PACKAGE\_PIN C9 [get\_ports 119\_REFCLK1\_N] set\_property PACKAGE\_PIN B4 [get\_ports 119\_TX3\_P] set\_property PACKAGE\_PIN B3 [get\_ports 119\_TX3\_N] set\_property PACKAGE\_PIN A6 [get\_ports 119\_RX3\_P] set\_property PACKAGE\_PIN A5 [get\_ports 119\_RX3\_N] set\_property PACKAGE\_PIN C2 [get\_ports 119\_TX2\_P] set\_property PACKAGE\_PIN C1 [get\_ports 119\_TX2\_N] set\_property PACKAGE\_PIN B8 [get\_ports 119\_RX2\_P] set\_property PACKAGE\_PIN B7 [get\_ports 119\_RX2\_N] set\_property PACKAGE\_PIN E2 [get\_ports 119\_TX1\_P] set\_property PACKAGE\_PIN E1 [get\_ports 119\_TX1\_N] set\_property PACKAGE\_PIN C6 [get\_ports 119\_RX1\_P] set\_property PACKAGE\_PIN C5 [get\_ports 119\_RX1\_N] set\_property PACKAGE\_PIN F4 [get\_ports 119\_TX0\_P] set\_property PACKAGE\_PIN F3 [get\_ports 119\_TX0\_N] set\_property PACKAGE\_PIN D4 [get\_ports 119\_RX0\_P] set\_property PACKAGE\_PIN D3 [get\_ports 119\_RX0\_N] set\_property PACKAGE\_PIN AY37 [get\_ports 210\_REFCLK0\_P] set\_property PACKAGE\_PIN AY38 [get\_ports 210\_REFCLK0\_N] set\_property PACKAGE\_PIN BB37 [get\_ports 210\_REFCLK1\_P] set\_property PACKAGE\_PIN BB38 [get\_ports 210\_REFCLK1\_N] set\_property PACKAGE\_PIN AY41 [get\_ports 210\_TX3\_P] set\_property PACKAGE\_PIN AY42 [get\_ports 210\_TX3\_N] set\_property PACKAGE\_PIN AW39 [get\_ports 210\_RX3\_P] set\_property PACKAGE\_PIN AW40 [get\_ports 210\_RX3\_N] set\_property PACKAGE\_PIN BA43 [get\_ports 210\_TX2\_P] set\_property PACKAGE\_PIN BA44 [get\_ports 210\_TX2\_N] set\_property PACKAGE\_PIN BA39 [get\_ports 210\_RX2\_P] set\_property PACKAGE\_PIN BA40 [get\_ports 210\_RX2\_N] set\_property PACKAGE\_PIN BB41 [get\_ports 210\_TX1\_P] set\_property PACKAGE\_PIN BB42 [get\_ports 210\_TX1\_N] set\_property PACKAGE\_PIN BC39 [get\_ports 210\_RX1\_P] set\_property PACKAGE\_PIN BC40 [get\_ports 210\_RX1\_N] set\_property PACKAGE\_PIN BD41 [get\_ports 210\_TX0\_P] set\_property PACKAGE\_PIN BD42 [get\_ports 210\_TX0\_N] set\_property PACKAGE\_PIN BD37 [get\_ports 210\_RX0\_P] set\_property PACKAGE\_PIN BD38 [get\_ports 210\_RX0\_N] set\_property PACKAGE\_PIN AR35 [get\_ports 211\_REFCLK0\_P] set\_property PACKAGE\_PIN AR36 [get\_ports 211\_REFCLK0\_N] set\_property PACKAGE\_PIN AT37 [get\_ports 211\_REFCLK1\_P] set\_property PACKAGE\_PIN AT38 [get\_ports 211\_REFCLK1\_N] set\_property PACKAGE\_PIN AT41 [get\_ports 211\_TX3\_P] set\_property PACKAGE\_PIN AT42 [get\_ports 211\_TX3\_N] set\_property PACKAGE\_PIN AP37 [get\_ports 211\_RX3\_P] set\_property PACKAGE\_PIN AP38 [get\_ports 211\_RX3\_N] set\_property PACKAGE\_PIN AU43 [get\_ports 211\_TX2\_P] set\_property PACKAGE\_PIN AU44 [get\_ports 211\_TX2\_N] set\_property PACKAGE\_PIN AR39 [get\_ports 211\_RX2\_P] set\_property PACKAGE\_PIN AR40 [get\_ports 211\_RX2\_N] set\_property PACKAGE\_PIN AV41 [get\_ports 211\_TX1\_P] set\_property PACKAGE\_PIN AV42 [get\_ports 211\_TX1\_N] set\_property PACKAGE\_PIN AU39 [get\_ports 211\_RX1\_P] set\_property PACKAGE\_PIN AU40 [get\_ports 211\_RX1\_N] set\_property PACKAGE\_PIN AW43 [get\_ports 211\_TX0\_P]

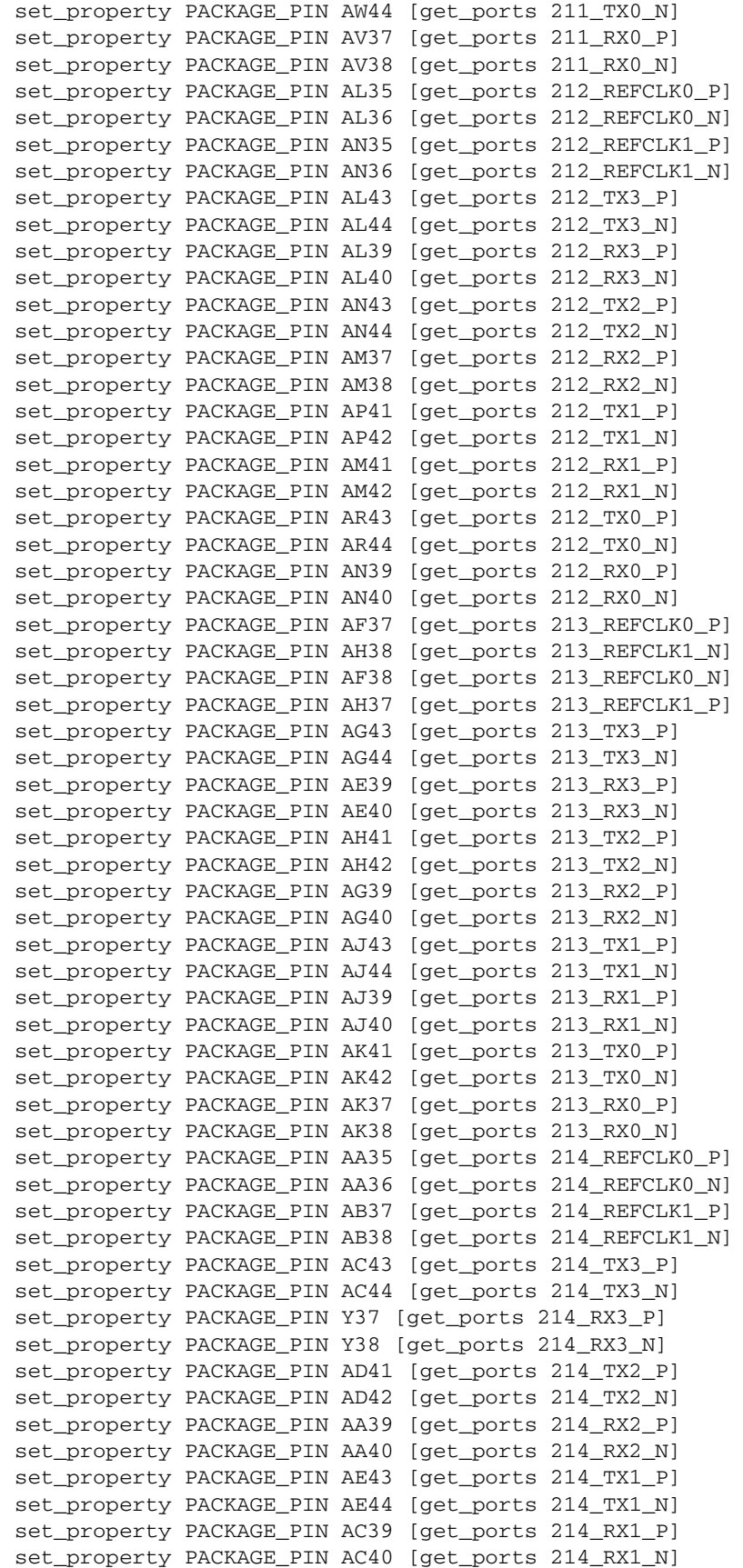

Send [Feedback](http://www.xilinx.com/about/feedback.html?docType=User_Guides&docId=UG972&Title=VC7215%20Virtex-7%20FPGA%20GTH%20Transceiver%20Characterization%20Board%20User%20Guide&releaseVersion=1.3&docPage=75)

**EXILINX** 

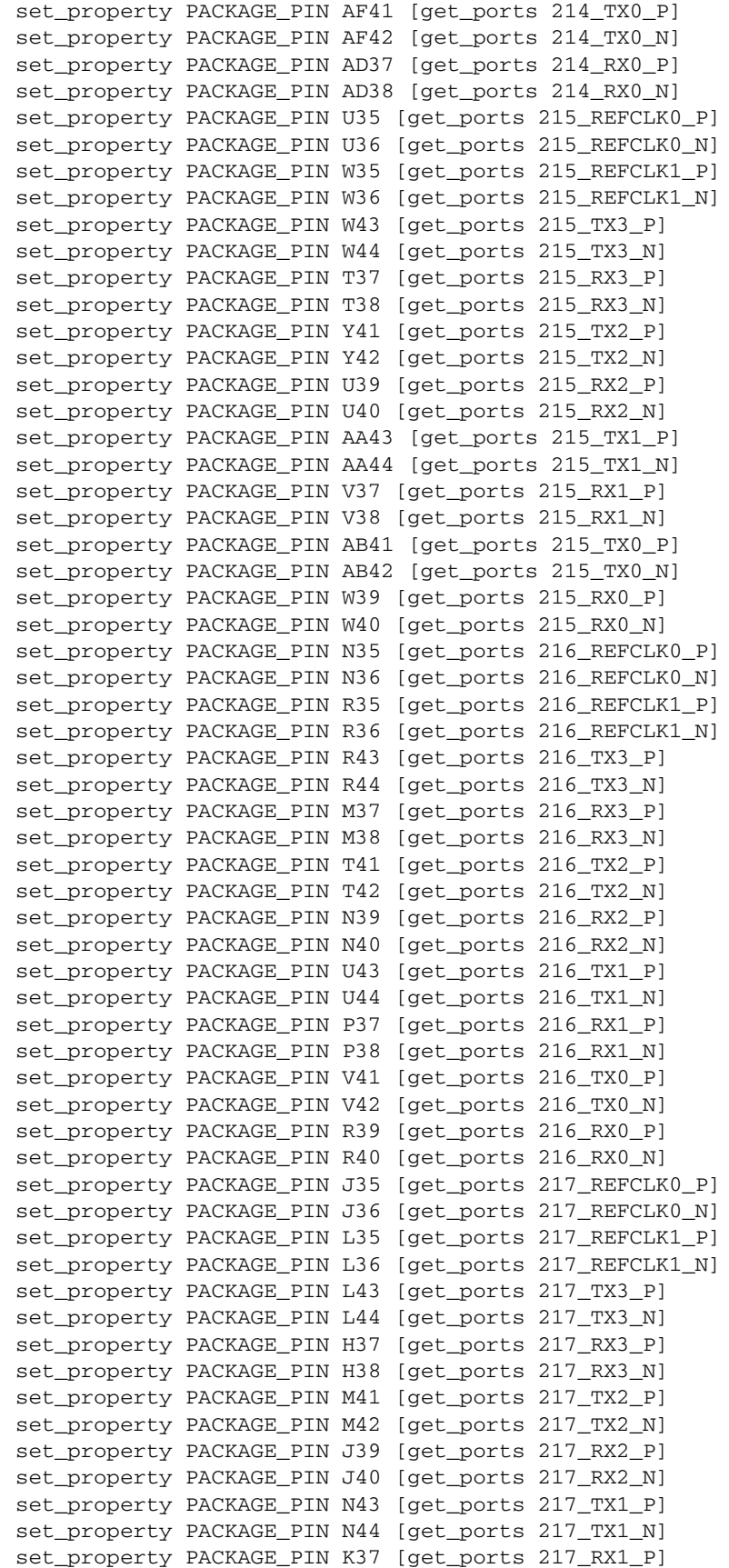

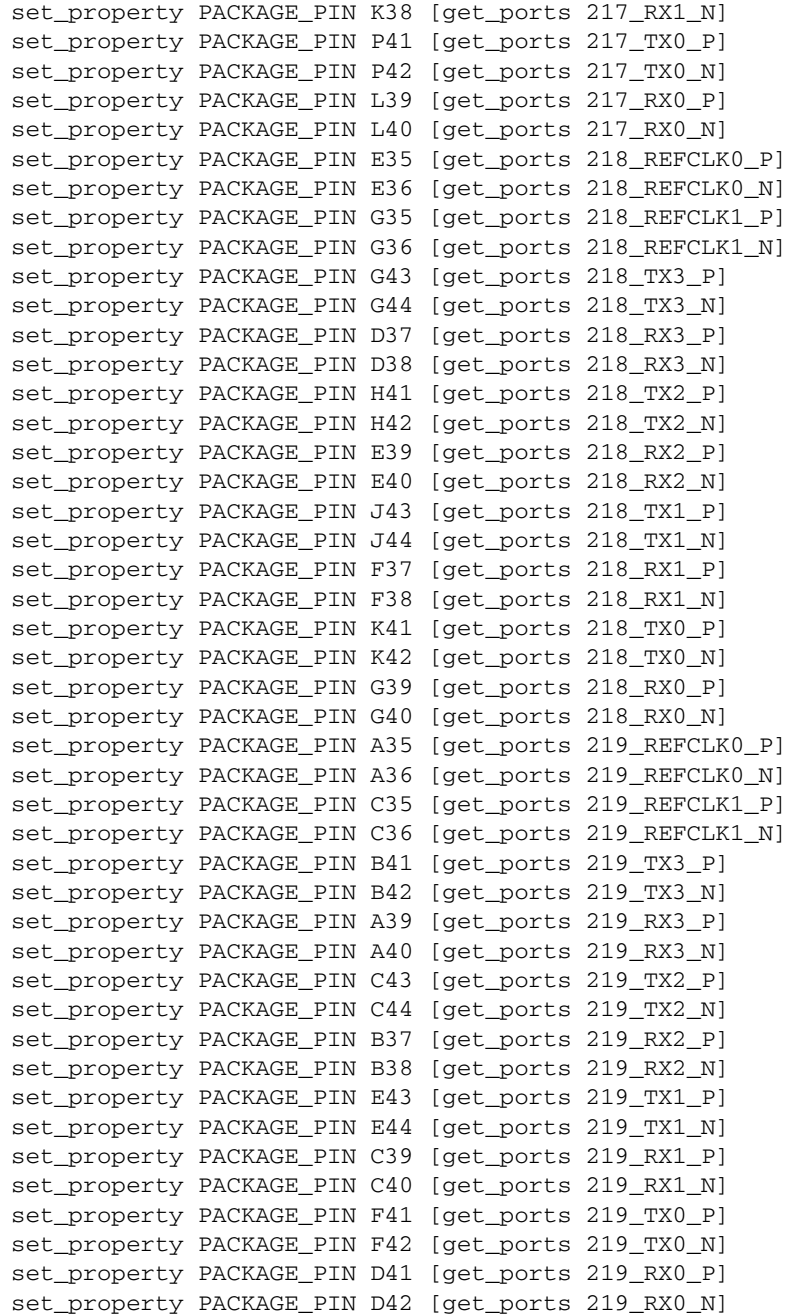

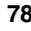

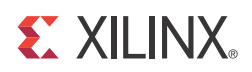

## *Appendix D*

# *Additional Resources*

#### **Xilinx Resources**

For support resources such as Answers, Documentation, Downloads, and Forums, see the [Xilinx Support website](www.xilinx.com/support).

For continual updates, add the Answer Record to your [myAlerts](www.xilinx.com/support/myalerts).

### **Solution Centers**

See the [Xilinx Solution Centers](http://www.xilinx.com/support/solcenters.htm) for support on devices, software tools, and intellectual property at all stages of the design cycle. Topics include design assistance, advisories, and troubleshooting tips.

#### **References**

The most up to date information related to the VC7215 board and its documentation is available on these websites:

[Virtex-7 FPGA VC7215 Characterization Kit](www.xilinx.com/vc7215)

[Virtex-7 FPGA VC7215 Characterization Kit documentation](http://www.xilinx.com/support/index.html/content/xilinx/en/supportNav/boards_and_kits/virtex-7_boards_and_kits/virtex-7-fpga-vc7215-characterization-kit.html)

[Virtex-7 FPGA VC7215 Characterization Kit Master Answer Record \(AR 55180\)](http://www.xilinx.com/support/answers/55180.htm)

These documents and websites provide supplemental material useful with this guide:

- 1. *7 Series FPGAs and Zynq-7000 All Programmable SoC XADC Dual 12-Bit 1 MSPS Analog-to-Digital Converter User Guide* ([UG480\)](http://www.xilinx.com/support/documentation/user_guides/ug480_7Series_XADC.pdf)
- 2. Information about the power system components used by the VC7215 board is available from the Texas Instruments digital power website at:

[www.ti.com/ww/en/analog/digital-power/index.html](http://www.ti.com/ww/en/analog/digital-power/index.html)

3. Information about the 7 series GTX/GTH power supply modules included with the VC7215 Characterization Kit is available from General Electric:

[go.ge-energy.com/FPGA\\_2014\\_XiLinx\\_Download.html](http://go.ge-energy.com/FPGA_2014_XiLinx_Download.html)

- 4. *7 Series FPGAs Overview* [\(](http://www.xilinx.com/support/documentation/data_sheets/ds180_7Series_Overview.pdf)DS180)
- 5. *Vivado Design Suite User Guide: Using Constraints* [\(](http://www.xilinx.com/cgi-bin/docs/rdoc?v=latest+vivado;d=ug903-vivado-using-constraints.pdf
ug903-vivado-using-constraints.pdf)UG903)
- 6. *Virtex-7 T and XT FPGAs Data Sheet: DC and AC Switching Characteristics* [\(](http://www.xilinx.com/support/documentation/data_sheets/ds183_Virtex_7_Data_Sheet.pdf)DS183)
- 7. *7 Series FPGAs Configuration User Guide (*[UG470](http://www.xilinx.com/support/documentation/user_guides/ug470_7Series_Config.pdf))
- 8. *7 Series FPGAs SelectIO Resources User Guide* [\(](http://www.xilinx.com/support/documentation/user_guides/ug471_7Series_SelectIO.pdf)UG471)
- 9. *7 Series FPGAs Clocking Resources User Guide (*[UG472](http://www.xilinx.com/support/documentation/user_guides/ug472_7Series_Clocking.pdf))
- 10. *7 Series FPGAs Configurable Logic Block User Guide (*[UG474\)](http://www.xilinx.com/support/documentation/user_guides/ug474_7Series_CLB.pdf)
- 11. *7 Series FPGAs Packaging and Pinout User Guide (*[UG475\)](http://www.xilinx.com/support/documentation/user_guides/ug475_7Series_Pkg_Pinout.pdf)
- 12. *7 Series FPGAs GTX/GTH Transceivers User Guide (*[UG476](http://www.xilinx.com/support/documentation/user_guides/ug476_7Series_Transceivers.pdf))
- 13. *7 Series FPGAs Integrated Block for PCI Express Product Guide for Vivado Design Suite (*[PG054\)](http://www.xilinx.com/cgi-bin/docs/ipdoc?c=pcie_7x;v=latest;d=pg054-7series-pcie.pdf)
- 14. *HW-CLK-101-SCLK2 SuperClock-2 Module User Guide (*[UG770\)](http://www.xilinx.com/support/documentation/boards_and_kits/ug770_SuperClock-2_Module.pdf)

Send [Feedback](http://www.xilinx.com/about/feedback.html?docType=User_Guides&docId=UG972&Title=VC7215%20Virtex-7%20FPGA%20GTH%20Transceiver%20Characterization%20Board%20User%20Guide&releaseVersion=1.3&docPage=80)

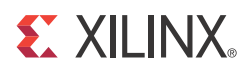

## *Appendix E*

## *Regulatory and Compliance Information*

This product is designed and tested to conform to the European Union directives and standards described in this section.

### **Declaration of Conformity**

See the [Virtex-7 FPGA VC7215 Declaration of Conformity.](http://www.xilinx.com/support/documentation/boards_and_kits/vc7215/xtp293-vc7215-ce-declaration-of-conformity.pdf)

### **Directives**

2006/95/EC, *Low Voltage Directive (LVD)* 2004/108/EC, *Electromagnetic Compatibility (EMC) Directive*

#### **Standards**

EN standards are maintained by the European Committee for Electrotechnical Standardization (CENELEC). IEC standards are maintained by the International Electrotechnical Commission (IEC).

#### Electromagnetic Compatibility

EN 55022:2010, *Information Technology Equipment Radio Disturbance Characteristics – Limits and Methods of Measurement*

EN 55024:2010, *Information Technology Equipment Immunity Characteristics – Limits and Methods of Measurement*

This is a Class A product and can cause radio interference. In a domestic environment, the user might be required to take adequate corrective measures.

#### Safety

IEC 60950-1:2005, *Information technology equipment – Safety, Part 1: General requirements* EN 60950-1:2006, *Information technology equipment – Safety, Part 1: General requirements*

## **Markings**

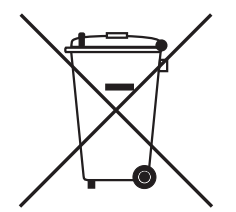

This product complies with Directive 2002/96/EC on waste electrical and electronic equipment (WEEE). The affixed product label indicates that the user must not discard this electrical or electronic product in domestic household waste.

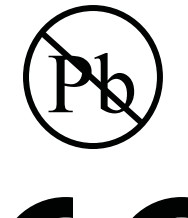

This product complies with Directive 2002/95/EC on the restriction of hazardous substances (RoHS) in electrical and electronic equipment.

# $\mathcal C$   $\mathcal C$

This product complies with CE Directives 2006/95/EC, *Low Voltage Directive (LVD)* and 2004/108/EC, *Electromagnetic Compatibility (EMC) Directive.*

Send [Feedback](http://www.xilinx.com/about/feedback.html?docType=User_Guides&docId=UG972&Title=VC7215%20Virtex-7%20FPGA%20GTH%20Transceiver%20Characterization%20Board%20User%20Guide&releaseVersion=1.3&docPage=82)